# Package 'pomp'

December 13, 2018

Type Package

Title Statistical Inference for Partially Observed Markov Processes

Version 1.19.0.0

Date 2018-12-13

URL https://kingaa.github.io/pomp/

Description Tools for working with partially observed Markov process (POMP) models (also known as stochastic dynamical systems, hidden Markov models, and nonlinear, non-Gaussian, state-space models). The package provides facilities for implementing POMP models, simulating them, and fitting them to time series data by a variety of frequentist and Bayesian methods. It is also a versatile platform for implementation of inference methods for general POMP models.

**Depends**  $R$ ( $>= 3.4.0$ ), methods

Imports stats, graphics, digest, mvtnorm, deSolve, coda, subplex, nloptr

Suggests magrittr, plyr, reshape2, ggplot2, knitr

SystemRequirements For Windows users, Rtools (see https://cran.r-project.org/bin/windows/Rtools/).

License GPL-3

LazyData true

Contact kingaa at umich dot edu

BugReports https://github.com/kingaa/pomp/issues/

Collate aaa.R authors.R bake.R generics.R eulermultinom.R csnippet.R safecall.R pomp\_fun.R plugins.R templates.R builder.R parmat.R logmeanexp.R slice\_design.R profile\_design.R sobol.R bsplines.R sannbox.R pomp\_class.R load.R pomp.R pomp\_methods.R rmeasure\_pomp.R rprocess\_pomp.R initstate\_pomp.R dmeasure\_pomp.R dprocess\_pomp.R skeleton\_pomp.R dprior\_pomp.R rprior\_pomp.R simulate\_pomp.R trajectory\_pomp.R plot\_pomp.R pfilter.R pfilter\_methods.R minim.R traj\_match.R bsmc.R bsmc2.R kalman.R kalman\_methods.R

mif.R mif\_methods.R mif2.R mif2\_methods.R proposals.R pmcmc.R pmcmc\_methods.R nlf\_funcs.R nlf\_guts.R nlf\_objfun.R nlf.R probe.R probe\_match.R basic\_probes.R spect.R spect\_match.R abc.R abc\_methods.R covmat.R example.R show.R

RoxygenNote 6.1.0

## R topics documented:

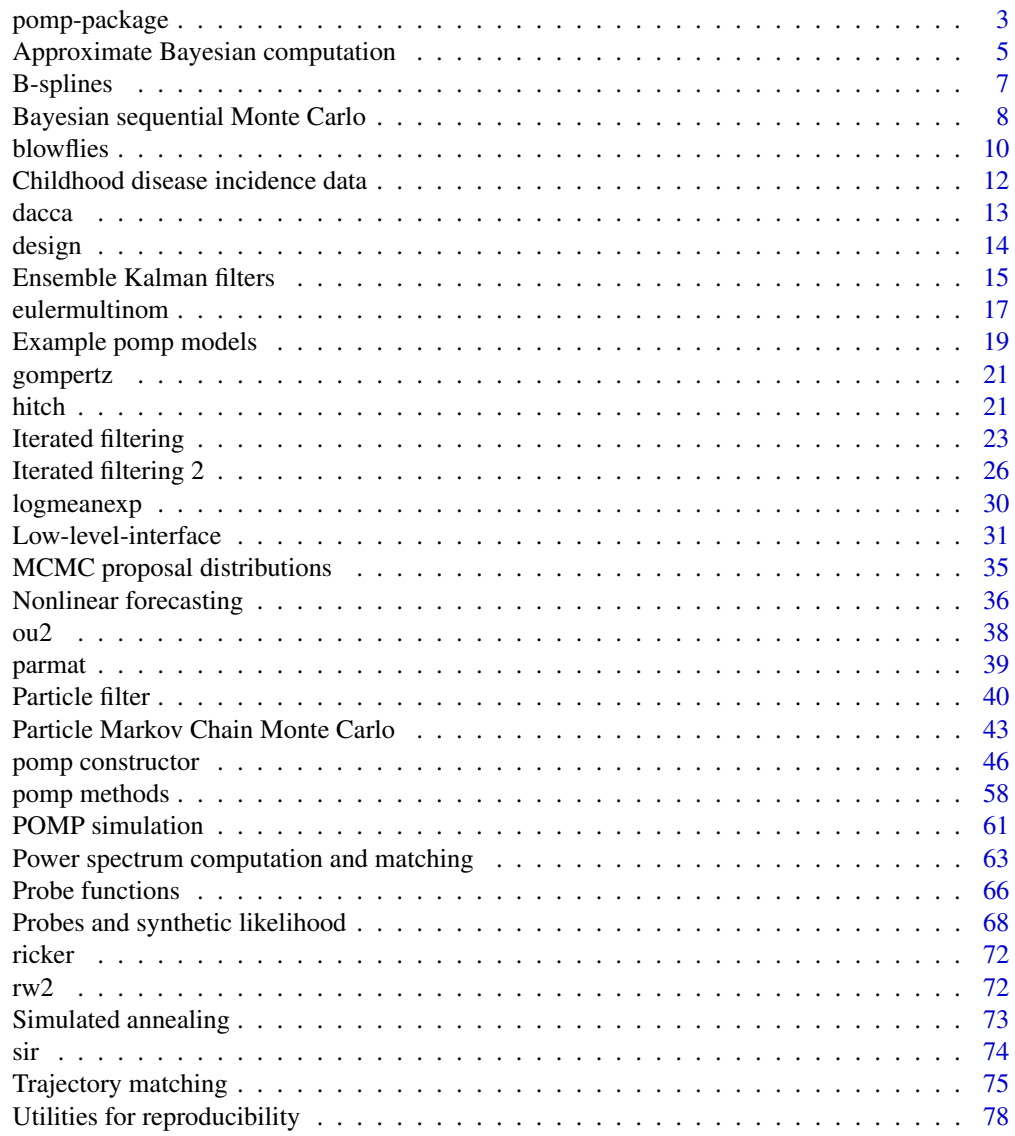

**Index** 81

#### **Description**

The pomp package provides facilities for inference on time series data using partially-observed Markov process (POMP) models. These models are also known as state-space models, hidden Markov models, or nonlinear stochastic dynamical systems. One can use **pomp** to fit nonlinear, non-Gaussian dynamic models to time-series data. The package is both a set of tools for data analysis and a platform upon which statistical inference methods for POMP models can be implemented.

#### Data analysis using pomp

The first step in using **pomp** is to encode one's model(s) and data in objects of class pomp. One does this via a call to pomp constructor function. Details on this are given in the documentation (pomp).

pomp version 1.19.0.0 provides algorithms for

- 1. simulation of stochastic dynamical systems; see simulate
- 2. particle filtering (AKA sequential Monte Carlo or sequential importance sampling); see pfilter
- 3. the iterated filtering methods of Ionides et al. (2006, 2011, 2015); see mif2
- 4. the nonlinear forecasting algorithm of Kendall et al. (2005); see nlf
- 5. the particle MCMC approach of Andrieu et al. (2010); see pmcmc
- 6. the probe-matching method of Kendall et al. (1999, 2005); see probe.match
- 7. a spectral probe-matching method (Reuman et al. 2006, 2008); see spect.match
- 8. synthetic likelihood a la Wood (2010); see probe
- 9. approximate Bayesian computation (Toni et al. 2009); see abc
- 10. the approximate Bayesian sequential Monte Carlo scheme of Liu & West (2001); see bsmc2
- 11. ensemble and ensemble adjusted Kalman filters; see enkf
- 12. simple trajectory matching; see traj.match.

The package also provides various tools for plotting and extracting information on models and data.

#### Developing inference tools on the pomp platform

pomp provides a very general interface to the components of POMP models. All the inference algorithms in **pomp** interact with the models and data via this interface. One goal of the **pomp** project has been to facilitate the development of new algorithms in an environment where they can be tested and compared on a growing body of models and datasets.

#### Comments, bug reports, feature requests

Contributions are welcome, as are comments, feature requests, and bug reports. Please submit these via the issues page. See the package website for more information, access to the package new RSS feed, links to the authors' websites, references to the literature, and up-to-date versions of the package source and documentation. Help requests are welcome, but please read the FAQ before sending requests.

We are very interested in improving the documentation and the package error and warning messages. If you find a portion of the documentation impenetrable, please let us know, preferably with suggestions for improvement. If you find an error message that is uninformative or misleading, please be sure to let us know. The best way to do so is via the package issues page. Please do read the FAQ before reporting an issue.

### Documentation

A number of tutorials, demonstrating the construction of pomp objects and the application of various inference algorithms, are available on the package webpage. Examples are given in the tutorials on the package website, in the demos, and via the pompExample function. See a list of the demos via

demo(package="pomp")

and a list of the included examples via

pompExample()

#### History

Much of the groundwork for **pomp** was laid by a working group of the National Center for Ecological Analysis and Synthesis (NCEAS), "Inference for Mechanistic Models".

### License

pomp is provided under the GNU Public License (GPL).

#### Author(s)

Aaron A. King

### References

A. A. King, D. Nguyen, and E. L. Ionides (2016) Statistical Inference for Partially Observed Markov Processes via the R Package pomp. *Journal of Statistical Software* 69(12): 1–43. An updated version of this paper is available on the package website.

See the package website, https://kingaa.github.io/pomp, for more references.

### See Also

pomp, pomp low-level interface, pfilter, simulate, mif, nlf, probe, traj.match, bsmc2, pmcmc

Approximate Bayesian computation *Estimation by approximate Bayesian computation (ABC)*

### Description

The approximate Bayesian computation (ABC) algorithm for estimating the parameters of a partiallyobserved Markov process.

### Usage

```
## S4 method for signature 'pomp'
abc(object, Nabc = 1, start,
    proposal, probes, scale, epsilon,
    verbose = getOption("verbose"), ...)
## S4 method for signature 'probed.pomp'
abc(object, probes,
    verbose = getOption("verbose"), ...)
## S4 method for signature 'abc'
abc(object, Nabc, start, proposal,
    probes, scale, epsilon,
    verbose = getOption("verbose"), ...)
## S4 method for signature 'abc'
continue(object, Nabc = 1, ...)
## S4 method for signature 'abc'
conv.rec(object, pars, ...)
## S4 method for signature 'abcList'
conv.rec(object, ...)
## S4 method for signature 'abc'
plot(x, y, pars, scatter = FALSE, ...)## S4 method for signature 'abcList'
plot(x, y, ...)
```
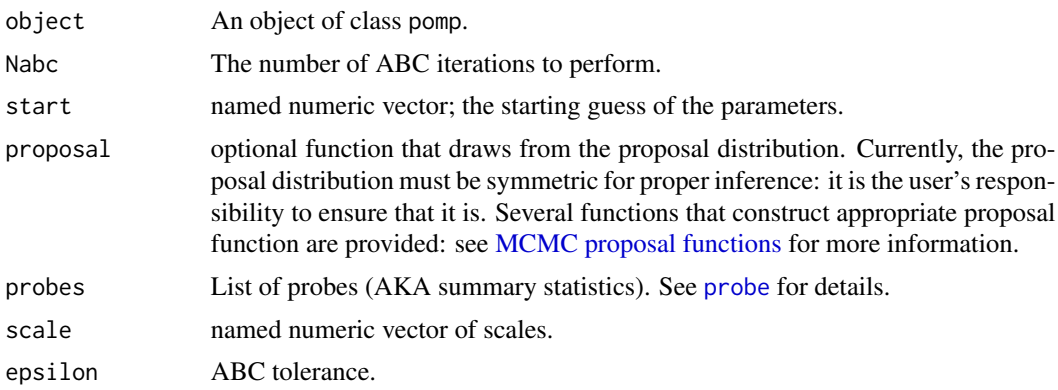

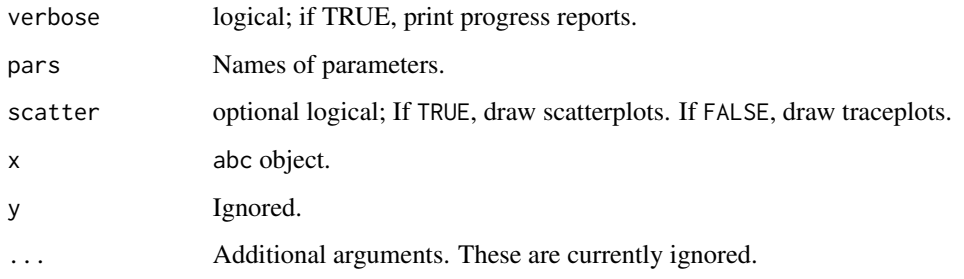

### Running ABC

abc returns an object of class abc. One or more abc objects can be joined to form an abcList object.

### Re-running ABC iterations

To re-run a sequence of ABC iterations, one can use the abc method on a abc object. By default, the same parameters used for the original ABC run are re-used (except for tol, max.fail, and verbose, the defaults of which are shown above). If one does specify additional arguments, these will override the defaults.

### Continuing ABC iterations

One can continue a series of ABC iterations from where one left off using the continue method. A call to abc to perform Nabc=m iterations followed by a call to continue to perform Nabc=n iterations will produce precisely the same effect as a single call to abc to perform Nabc=m+n iterations. By default, all the algorithmic parameters are the same as used in the original call to abc. Additional arguments will override the defaults.

### Methods

Methods that can be used to manipulate, display, or extract information from an abc object:

- conv.rec(object, pars) returns the columns of the convergence-record matrix corresponding to the names in pars. By default, all rows are returned.
- c Concatenates abc objects into an abcList.

plot Diagnostic plots.

covmat(object, start, thin, expand) computes the empirical covariance matrix of the ABC samples beginning with iteration start and thinning by factor thin. It expands this by a factor expand<sup> $\alpha$ </sup>2/n, where n is the number of parameters estimated. The intention is that the resulting matrix is a suitable input to the proposal function mvn.rw.

#### Author(s)

Edward L. Ionides, Aaron A. King

#### B-splines 7

### References

J.-M. Marin, P. Pudlo, C. P. Robert, and R. J. Ryder, Approximate Bayesian computational methods. Statistics and Compuing 22:1167–1180, 2012.

T. Toni and M. P. H. Stumpf, Simulation-based model selection for dynamical systems in systems and population biology, Bioinformatics 26:104–110, 2010.

T. Toni, D. Welch, N. Strelkowa, A. Ipsen, and M. P. H. Stumpf, Approximate Bayesian computation scheme for parameter inference and model selection in dynamical systems Journal of the Royal Society, Interface 6:187–202, 2009.

### See Also

pomp, probe, MCMC proposal distributions, and the tutorials on the package website.

B-splines *B-spline bases*

### Description

These functions generate B-spline basis functions. bspline.basis gives a basis of spline functions. periodic.bspline.basis gives a basis of periodic spline functions.

### Usage

```
bspline.basis(x, nbasis, degree = 3, deriv = 0, names = NULL)
periodic.bspline.basis(x, nbasis, degree = 3, period = 1, deriv = 0,
                       names = NULL)
```
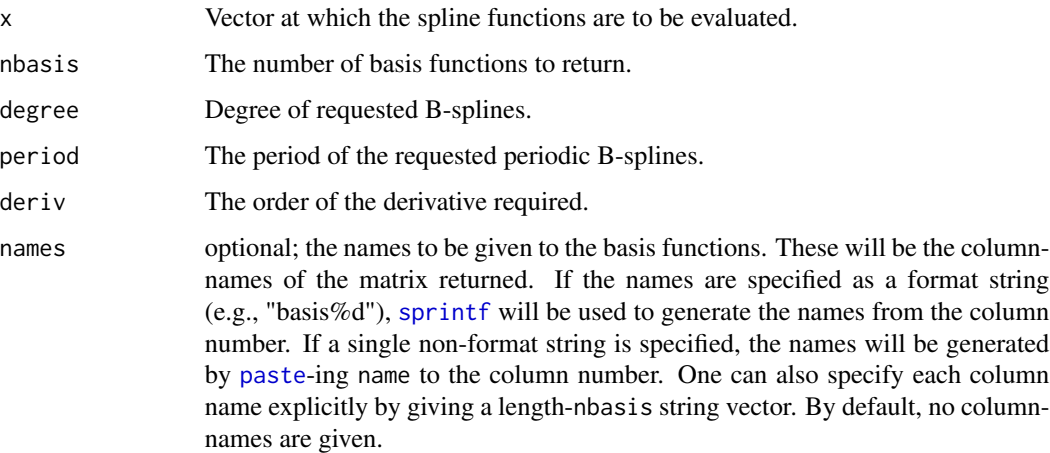

### Value

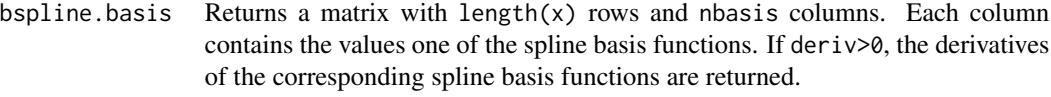

periodic.bspline.basis

Returns a matrix with length $(x)$  rows and nbasis columns. The basis functions returned are periodic with period period. If deriv>0, the derivatives of the corresponding spline basis functions are returned.

### C API

Access to the underlying C routines is available: see the header file 'pomp.h' for definition and documentation of the C API. At an R prompt, execute

file.show(system.file("include/pomp.h",package="pomp"))

to view this file.

### Author(s)

Aaron A. King

### Examples

```
x \leq -\text{seq}(0, 2, \text{by}=0.01)y <- bspline.basis(x,degree=3,nbasis=9,names="basis")
matplot(x,y,type='l',ylim=c(0,1.1))
lines(x,apply(y,1,sum),lwd=2)
x \leq -\text{seq}(-1, 2, \text{by=0}.01)y <- periodic.bspline.basis(x,nbasis=5,names="spline%d")
```

```
matplot(x,y,type='l')
```
Bayesian sequential Monte Carlo *The Liu and West Bayesian particle filter*

### Description

Modified versions of the Liu and West (2001) algorithm.

### Usage

```
## S4 method for signature 'pomp'
bsmc2(object, params, Np, est, smooth = 0.1,
     tol = 1e-17, verbose = getOption("verbose"), max.fail = 0,
     transform = FALSE, ...)
## S4 method for signature 'pomp'
bsmc(object, params, Np, est, smooth = 0.1,
     ntries = 1, tol = 1e-17, lower = -Inf, upper = Inf,
     verbose = getOption("verbose"), max.fail = 0,
     transform = FALSE, ...)
```
### Arguments

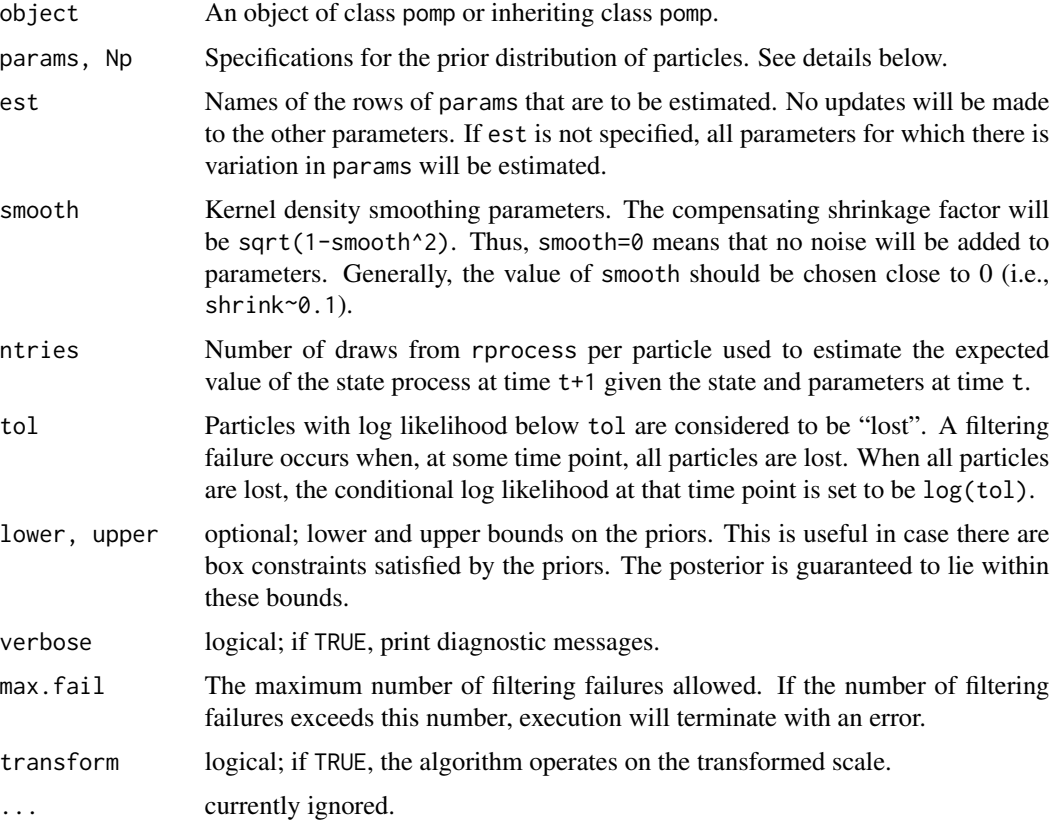

### Details

There are two ways to specify the prior distribution of particles. If params is unspecified or is a named vector, Np draws are made from the prior distribution, as specified by rprior. Alternatively, params can be specified as an npars x Np matrix (with rownames).

bsmc uses version of the original algorithm that includes a plug-and-play auxiliary particle filter. bsmc2 discards this auxiliary particle filter and appears to give superior performance for the same amount of effort.

### Value

An object of class "bsmcd.pomp". The "params" slot of this object will hold the parameter posterior medians. The slots of this class include:

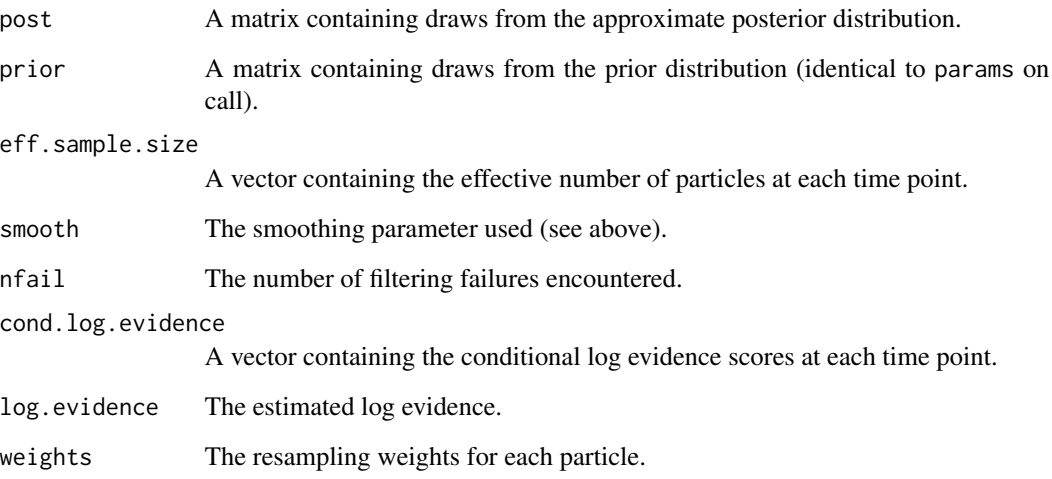

### Author(s)

Michael Lavine (lavine at math dot umass dot edu), Matthew Ferrari (mferrari at psu dot edu), Aaron A. King (kingaa at umich dot edu), Edward L. Ionides (ionides at umich dot edu)

### References

Liu, J. and M. West. Combining Parameter and State Estimation in Simulation-Based Filtering. In A. Doucet, N. de Freitas, and N. J. Gordon, editors, Sequential Monte Carlo Methods in Practice, pages 197-224. Springer, New York, 2001.

### See Also

pomp, pfilter

blowflies *Model for Nicholson's blowflies.*

### Description

blowflies1 and blowflies2 are pomp objects encoding stochastic delay-difference models.

#### blowflies the contract of the contract of the contract of the contract of the contract of the contract of the contract of the contract of the contract of the contract of the contract of the contract of the contract of the

#### Details

The data are from "population I", a control culture in one of A. J. Nicholson's experiments with the Australian sheep-blowfly *Lucilia cuprina*. The experiment is described on pp. 163–4 of Nicholson (1957). Unlimited quantities of larval food were provided; the adult food supply (ground liver) was constant at 0.4g per day. The data were taken from the table provided by Brillinger et al. (1980).

The models are discrete delay equations:

$$
R(t+1) \sim \text{Poisson}(PN(t-\tau)\exp(-N(t-\tau)/N_0)e(t+1)\Delta t)
$$

$$
S(t+1) \sim \text{binomial}(N(t), \exp(-\delta \epsilon(t+1)\Delta t))
$$

$$
N(t) = R(t) + S(t)
$$

where  $e(t)$  and  $\epsilon(t)$  are Gamma-distributed i.i.d. random variables with mean 1 and variances  $\sigma_p^2/\Delta t$ ,  $\sigma_d^2/\Delta t$ , respectively. blowflies1 has a timestep ( $\Delta t$ ) of 1 day, and blowflies2 has a timestep of 2 days. The process model in blowflies1 thus corresponds exactly to that studied by Wood (2010). The measurement model in both cases is taken to be

$$
y(t)
$$
 ~ negbin $(N(t), 1/\sigma_y^2)$ 

, i.e., the observations are assumed to be negative-binomially distributed with mean  $N(t)$  and variance  $N(t) + (\sigma_y N(t))^2$ .

Do

pompExample(blowflies,show=TRUE)

to view the code that constructs these pomp objects.

### References

A. J. Nicholson (1957) The self-adjustment of populations to change. Cold Spring Harbor Symposia on Quantitative Biology, 22, 153–173.

Y. Xia and H. Tong (2011) Feature Matching in Time Series Modeling. *Statistical Science* 26, 21–46.

E. L. Ionides (2011) Discussion of "Feature Matching in Time Series Modeling" by Y. Xia and H. Tong. *Statistical Science* 26, 49–52.

S. N. Wood (2010) Statistical inference for noisy nonlinear ecological dynamic systems. *Nature* 466, 1102–1104.

W. S. C. Gurney, S. P. Blythe, and R. M. Nisbet (1980) Nicholson's blowflies revisited. *Nature* 287, 17–21.

D. R. Brillinger, J. Guckenheimer, P. Guttorp and G. Oster (1980) Empirical modelling of population time series: The case of age and density dependent rates. in G. Oster (ed.), Some Questions in Mathematical Biology, vol. 13, pp. 65–90. American Mathematical Society, Providence.

#### See Also

pomp

### Examples

```
pompExample(blowflies)
plot(blowflies1)
plot(blowflies2)
```
Childhood disease incidence data

*Historical childhood disease incidence data*

#### Description

LondonYorke is a data frame containing the monthly number of reported cases of chickenpox, measles, and mumps from two American cities (Baltimore and New York) in the mid-20th century (1928–1972).

ewmeas and ewcitmeas are data frames containing weekly reported cases of measles in England and Wales. ewmeas records the total measles reports for the whole country, 1948–1966. One questionable data point has been replaced with an NA. ewcitmeas records the incidence in seven English cities 1948–1987. These data were kindly provided by Ben Bolker, who writes: "Most of these data have been manually entered from published records by various people, and are prone to errors at several levels. All data are provided as is; use at your own risk."

### Usage

LondonYorke ewmeas ewcitmeas

### References

W. P. London and J. A. Yorke, Recurrent Outbreaks of Measles, Chickenpox and Mumps: I. Seasonal Variation in Contact Rates, American Journal of Epidemiology, 98:453–468, 1973.

#### Examples

```
plot(cases~time,data=LondonYorke,subset=disease=="measles",type='n',main="measles",bty='l')
lines(cases~time,data=LondonYorke,subset=disease=="measles"&town=="Baltimore",col="red")
lines(cases~time,data=LondonYorke,subset=disease=="measles"&town=="New York",col="blue")
legend("topright",legend=c("Baltimore","New York"),lty=1,col=c("red","blue"),bty='n')
```
#### plot(

```
cases~time,
 data=LondonYorke,
 subset=disease=="chickenpox"&town=="New York",
 type='l',col="blue",main="chickenpox, New York",
 bty='l'
)
```
plot(

#### dacca and the contract of the contract of the contract of the contract of the contract of the contract of the contract of the contract of the contract of the contract of the contract of the contract of the contract of the

```
cases~time,
     data=LondonYorke,
     subset=disease=="mumps"&town=="New York",
     type='l',col="blue",main="mumps, New York",
    bty='l'
    \lambdaplot(reports~time,data=ewmeas,type='l')
plot(reports~date,data=ewcitmeas,subset=city=="Liverpool",type='l')
```
dacca *Model of cholera transmission for historic Bengal.*

### **Description**

dacca is a pomp object containing census and cholera mortality data from the Dacca district of the former British province of Bengal over the years 1891 to 1940 together with a stochastic differential equation transmission model. The model is that of King et al. (2008). The parameters are the MLE for the SIRS model with seasonal reservoir.

Data are provided courtesy of Dr. Menno J. Bouma, London School of Tropical Medicine and Hygiene.

### Details

dacca is a pomp object containing the model, data, and MLE parameters. Parameters that naturally range over the positive reals are log-transformed; parameters that range over the unit interval are logit-transformed; parameters that are naturally unbounded or take integer values are not transformed.

#### References

A. A. King, E. L. Ionides, M. Pascual, and M. J. Bouma, Inapparent infections and cholera dynamics, Nature, 454:877-880, 2008

#### See Also

euler.sir, pomp

### Examples

```
pompExample(dacca)
plot(dacca)
#MLEs on the natural scale
coef(dacca)
#MLEs on the transformed scale
coef(dacca,transform=TRUE)
plot(simulate(dacca))
```
### Description

These functions are useful for generating designs for the exploration of parameter space. sobolDesign generate a Latin hypercube design using the Sobol' low-discrepancy sequence. profileDesign generates a data-frame where each row can be used as the starting point for a profile likelihood calculation. sliceDesign generates points along slices through a specified point.

#### Usage

```
sobolDesign(lower, upper, nseq)
profileDesign(..., lower, upper, nprof,
              stringsAsFactors = default.stringsAsFactors())
sliceDesign(center, ...)
```
### Arguments

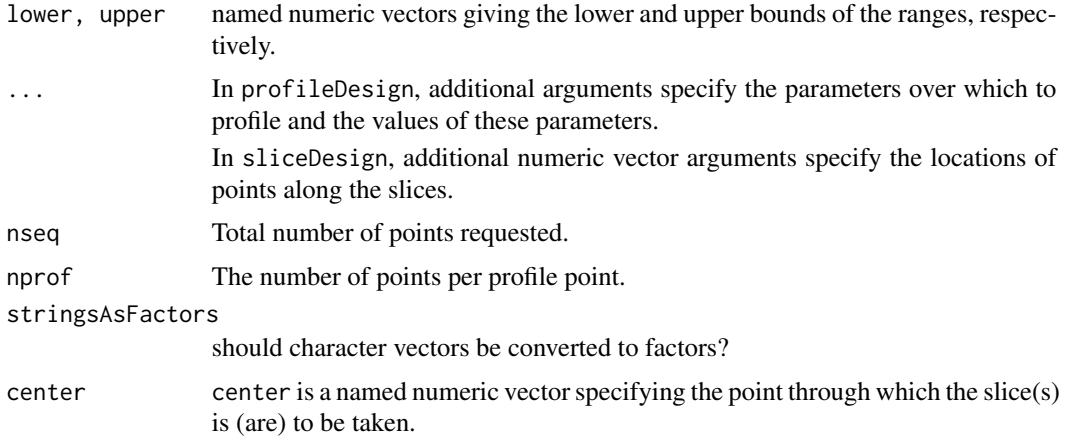

### Details

The Sobol' sequence generation is performed using codes from the NLopt library by S. Johnson.

### Value

### sobolDesign

profileDesign returns a data frame with nprof points per profile point. The other parameters in vars are sampled using sobol.

### Author(s)

Aaron A. King

### References

W. H. Press, S. A. Teukolsky, W. T. Vetterling, and B. P. Flannery, Numerical Recipes in C, Cambridge University Press, 1992

P. Bratley and B. L. Fox, Algorithm 659 Implementing Sobol's quasirandom sequence generator, ACM Trans. Math. Soft. 14, 88–100, 1988.

S. Joe and F. Y. Kuo, Remark on algorithm 659: Implementing Sobol's quasirandom sequence generator ACM Trans. Math. Soft 29, 49–57, 2003.

Steven G. Johnson, The NLopt nonlinear-optimization package, http://ab-initio.mit.edu/ nlopt

#### Examples

```
## Sobol' low-discrepancy design
plot(sobolDesign(lower=c(a=0,b=100),upper=c(b=200,a=1),100))
## A one-parameter profile design:
x \leftarrow profileDesign(p=1:10,lower=c(a=0,b=0),upper=c(a=1,b=5),nprof=20)
dim(x)
plot(x)
## A two-parameter profile design:
x \le profileDesign(p=1:10,q=3:5,lower=c(a=0,b=0),upper=c(b=5,a=1),nprof=20)
dim(x)
plot(x)
## A single 11-point slice through the point c(A=3,B=8,C=0) along the B direction.
x \le -\text{sliceDesign}(\text{center} = c(A=3, B=8, C=0), B=\text{seq}(0, 10, by=1))dim(x)
plot(x)
## Two slices through the same point along the A and C directions.
x \le -\text{sliceDesign}(c(A=3, B=8, C=0), A=\text{seq}(0, 5, by=1), C=\text{seq}(0, 5, \text{length}=11))dim(x)
plot(x)
```
Ensemble Kalman filters

*Ensemble Kalman filters*

### Description

The ensemble Kalman filter and ensemble adjustment Kalman filter.

#### Usage

## S4 method for signature 'pomp' enkf(object, params, Np, h, R,

```
verbose = getOption("verbose"), ...)
## S4 method for signature 'pomp'
eakf(object, params, Np, C, R,
              verbose = getOption("verbose"), ...)
## S4 method for signature 'kalmand.pomp'
logLik(object, ...)
## S4 method for signature 'kalmand.pomp'
cond.logLik(object, ...)
## S4 method for signature 'kalmand.pomp'
pred.mean(object, pars, ...)
## S4 method for signature 'kalmand.pomp'
filter.mean(object, pars, ...)
```
### Arguments

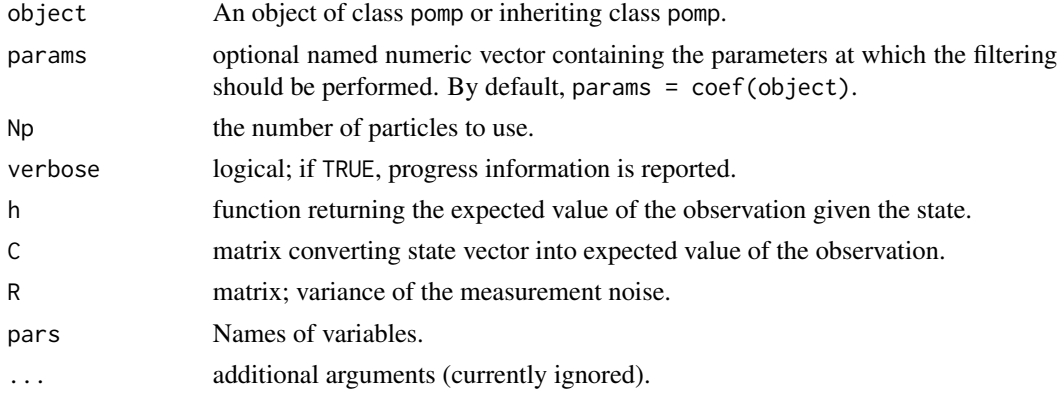

#### Value

An object of class kalmand.pomp. This class inherits from class pomp.

#### Methods

logLik Extracts the estimated log likelihood.

cond.logLik Extracts the estimated conditional log likelihood

$$
\ell_t(\theta) = \text{Prob}[y_t|y_1,\ldots,y_{t-1}],
$$

where  $y_t$  are the data, at time t.

pred.mean Extract the mean of the approximate prediction distribution. This prediction distribution is that of

 $X_t|y_1, \ldots, y_{t-1},$ 

where  $X_t$ ,  $y_t$  are the state vector and data, respectively, at time t.

filter.mean Extract the mean of the filtering distribution, which is that of

 $X_t|y_1,\ldots,y_t,$ 

where  $X_t$ ,  $y_t$  are the state vector and data, respectively, at time t.

### eulermultinom 17

### Author(s)

Aaron A. King

### References

Evensen, G. (1994) Sequential data assimilation with a nonlinear quasi-geostrophic model using Monte Carlo methods to forecast error statistics Journal of Geophysical Research: Oceans 99:10143–10162

Evensen, G. (2009) Data assimilation: the ensemble Kalman filter Springer-Verlag.

Anderson, J. L. (2001) An Ensemble Adjustment Kalman Filter for Data Assimilation Monthly Weather Review 129:2884–2903

### See Also

pomp, pfilter, and the tutorials on the package website.

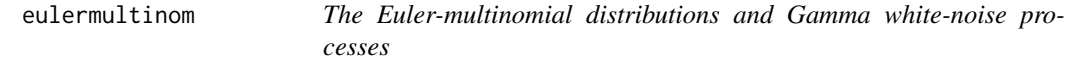

### Description

This page documents both the Euler-multinomial family of distributions and the package's simulator of Gamma white-noise processes.

#### Usage

```
reulermultinom(n = 1, size, rate, dt)
deulermultinom(x, size, rate, dt, log = FALSE)
rgammawn(n = 1, sigma, dt)
```
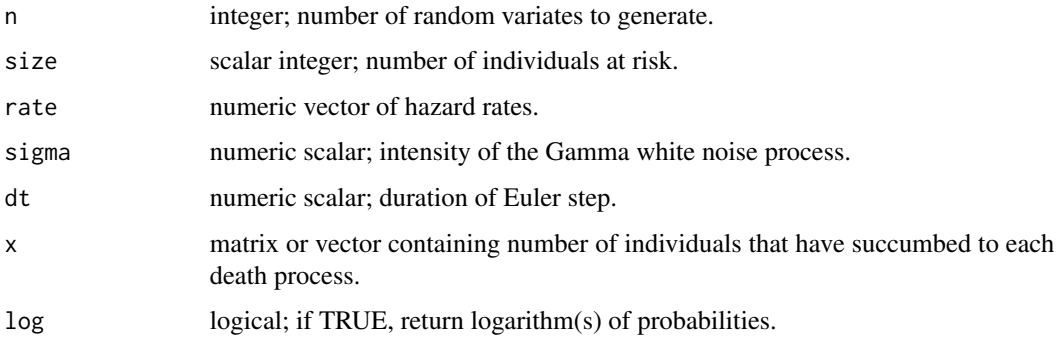

#### Details

If N individuals face constant hazards of death in k ways at rates  $r_1, r_2, \ldots, r_k$ , then in an interval of duration  $\Delta t$ , the number of individuals remaining alive and dying in each way is multinomially distributed:

$$
(N - \sum_{i=1}^{k} \Delta n_i, \Delta n_1, \dots, \Delta n_k) \sim \text{multinomial}(N; p_0, p_1, \dots, p_k),
$$

where  $\Delta n_i$  is the number of individuals dying in way i over the interval, the probability of remaining alive is  $p_0 = \exp(-\sum_i r_i \Delta t)$ , and the probability of dying in way j is

$$
p_j = \frac{r_j}{\sum_i r_i} (1 - \exp(-\sum_i r_i \Delta t)).
$$

In this case, we say that

$$
(\Delta n_1, \dots, \Delta n_k) \sim \text{eulermultipism}(N, r, \Delta t),
$$

where  $r = (r_1, \ldots, r_k)$ . Draw m random samples from this distribution by doing

dn <- reulermultinom(n=m,size=N,rate=r,dt=dt),

where r is the vector of rates. Evaluate the probability that  $x = (x_1, \ldots, x_k)$  are the numbers of individuals who have died in each of the k ways over the interval  $\Delta t = dt$ , by doing

deulermultinom(x=x,size=N,rate=r,dt=dt).

Breto & Ionides (2011) discuss how an infinitesimally overdispersed death process can be constructed by compounding a binomial process with a Gamma white noise process. The Euler approximation of the resulting process can be obtained as follows. Let the increments of the equidispersed process be given by

```
reulermultinom(size=N,rate=r,dt=dt).
```
In this expression, replace the rate r with  $r\Delta W/\Delta t$ , where  $\Delta W \sim \text{Gamma}(\Delta t/\sigma^2, \sigma^2)$  is the increment of an integrated Gamma white noise process with intensity  $\sigma$ . That is,  $\Delta W$  has mean  $\Delta t$ and variance  $\sigma^2 \Delta t$ . The resulting process is overdispersed and converges (as  $\Delta t$  goes to zero) to a well-defined process. The following lines of R code accomplish this:

```
dW <- rgammawn(sigma=sigma,dt=dt)
```
dn <- reulermultinom(size=N,rate=r,dt=dW)

or

dn <- reulermultinom(size=N,rate=r\*dW/dt,dt=dt).

He et al. use such overdispersed death processes in modeling measles.

For all of the functions described here, access to the underlying C routines is available: see below.

### Value

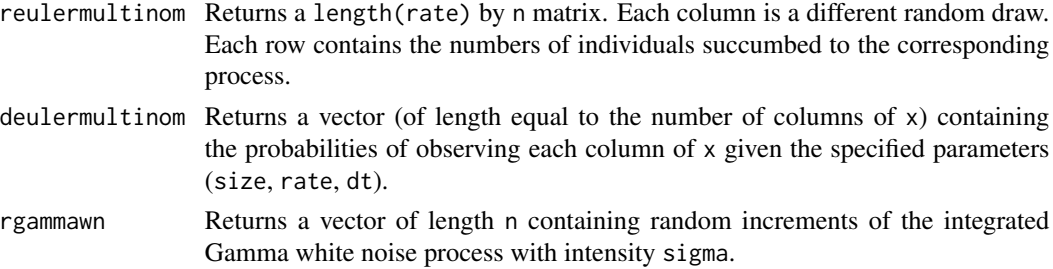

### C API

An interface for C codes using these functions is provided by the package. At an R prompt, execute

file.show(system.file("include/pomp.h",package="pomp"))

to view the 'pomp.h' header file that defines and explains the API.

### Author(s)

Aaron A. King

#### References

C. Breto  $\&$  E. L. Ionides, Compound Markov counting processes and their applications to modeling infinitesimally over-dispersed systems. Stoch. Proc. Appl., 121:2571–2591, 2011.

D. He, E. L. Ionides, & A. A. King, Plug-and-play inference for disease dynamics: measles in large and small populations as a case study. J. R. Soc. Interface, 7:271–283, 2010.

### Examples

```
print(dn <- reulermultinom(5,size=100,rate=c(a=1,b=2,c=3),dt=0.1))
deulermultinom(x=dn,size=100,rate=c(1,2,3),dt=0.1)
## an Euler-multinomial with overdispersed transitions:
dt <- 0.1
dW <- rgammawn(sigma=0.1,dt=dt)
print(dn <- reulermultinom(5,size=100,rate=c(a=1,b=2,c=3),dt=dW))
```
Example pomp models *Examples of the construction of POMP models*

### Description

pompExample loads pre-built example pomp objects.

### Usage

```
pompExample(example, ..., show = FALSE, envir = .GlobalEnv)
```
### Arguments

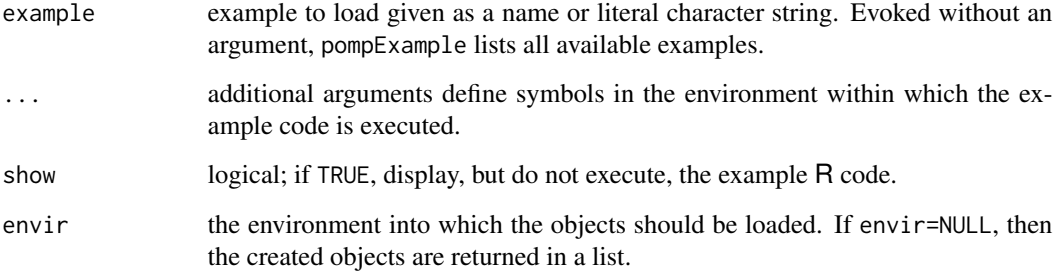

#### Details

Directories listed in the global option pomp.examples (which can be changed using options()) are searched for file named '<example>.R'. If found, this file will be sourced in a temporary environment. Additional arguments to pompExample define variables within this environment and will therefore be available when the code in '<example>.R' is sourced.

The codes that construct these pomp objects can be found in the 'examples' directory in the installed package. Do system.file("examples", package="pomp")) to find this directory.

#### Value

By default, pompExample has the side effect of creating one or more objects in the global workspace. If envir=NULL, there are no side effects; rather, the objects are returned as a list.

### Author(s)

Aaron A. King

### See Also

blowflies, dacca, gompertz, ou2, ricker, rw2, euler.sir, gillespie.sir, bbs

### Examples

```
pompExample()
 pompExample(euler.sir)
 pompExample("gompertz")
 pompExample(ricker,envir=NULL)
## Not run:
 pompExample(bbs, show=TRUE)
```
## End(Not run)

#### Description

gompertz is a pomp object encoding a stochastic Gompertz population model with log-normal measurement error.

### Details

The state process is  $X_{t+1} = K^{1-S} X_t^S \epsilon_t$ , where  $S = e^{-r}$  and the  $\epsilon_t$  are i.i.d. lognormal random deviates with variance  $\sigma^2$ . The observed variables  $Y_t$  are distributed as lognormal(log  $X_t$ ,  $\tau$ ). Parameters include the per-capita growth rate r, the carrying capacity K, the process noise s.d.  $\sigma$ , the measurement error s.d.  $\tau$ , and the initial condition  $X_0$ . The pomp object includes parameter transformations that log-transform the parameters for estimation purposes.

### See Also

pomp, ricker, and the tutorials at https://kingaa.github.io/pomp.

#### Examples

pompExample(gompertz) plot(gompertz) coef(gompertz) coef(gompertz,transform=TRUE)

hitch *Hitching C snippets and R functions to pomp.fun objects*

#### Description

The algorithms in **pomp** make use of user-defined functions implementing the various elementary model computations (rprocess, dprocess, rmeasure, dmeasure, etc.). For short, we refer to these elementary computations as "workhorses". The user defines these functions using R functions, links to native functions in dynamically-linked libraries, or C snippets. For efficiency, pomp encodes the workhorses using pomp. fun objects. The construction of pomp. fun objects is handled by the hitch function, which conceptually "hitches" the workhorses to pomp. funs for use in **pomp**.

### Usage

```
hitch(..., templates,
     obsnames, statenames, paramnames, covarnames,
     PACKAGE, globals, cfile, cdir, shlib.args,
     verbose = getOption("verbose", FALSE))
```
### Arguments

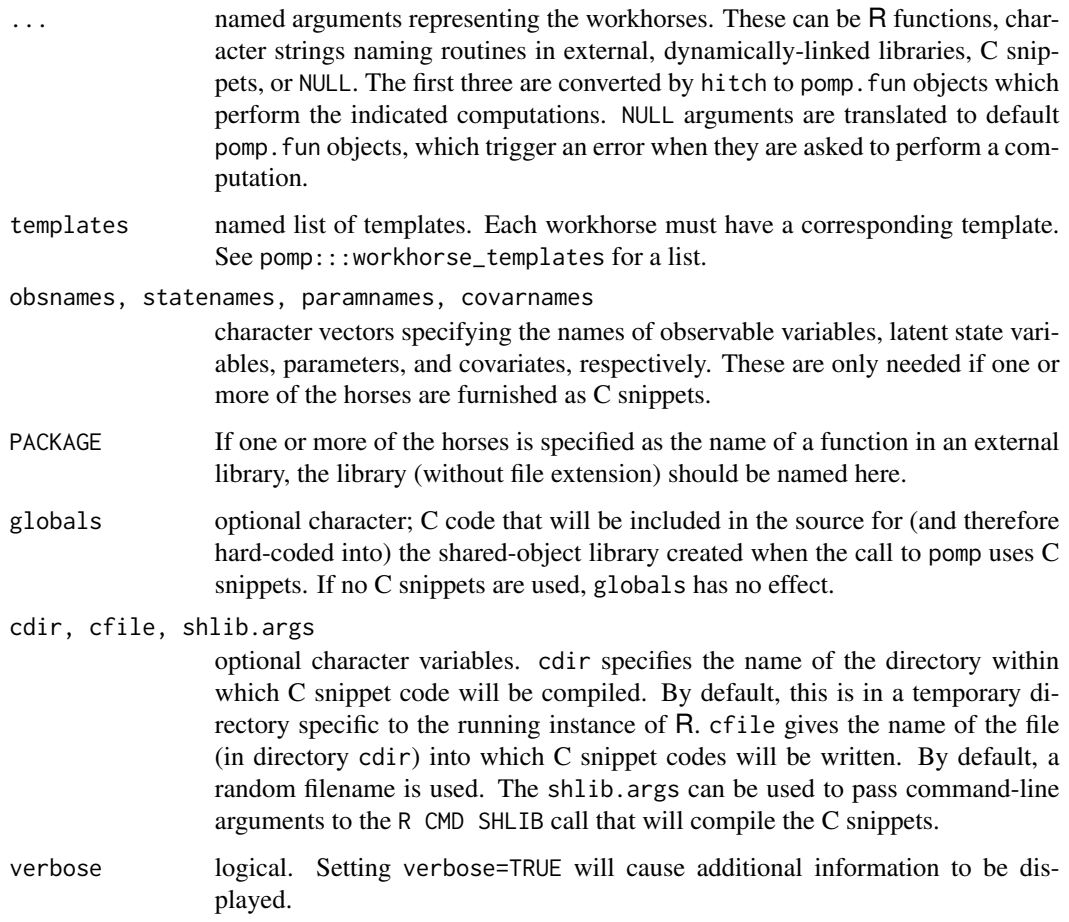

### Value

hitch returns a named list of length two. The element named "funs" is itself a named list of pomp.fun objects, each of which corresponds to one of the horses passed in. The element named "lib" contains information on the shared-object library created using the C snippets (if any were passed to hitch). If no C snippets were passed to hitch, lib is NULL. Otherwise, it is a length-3 named list with the following elements:

name The name of the library created.

- dir The directory in which the library was created. If this is NULL, the library was created in the R session's temporary directory.
- src A character string with the full contents of the C snippet file.

### Author(s)

Aaron A. King

### Iterated filtering 23

#### See Also

pomp, spy

Iterated filtering *Maximum likelihood by iterated filtering*

### **Description**

Iterated filtering algorithms for estimating the parameters of a partially-observed Markov process. Running mif causes the iterated filtering algorithm to run for a specified number of iterations. At each iteration, the particle filter is performed on a perturbed version of the model. Specifically, parameters to be estimated are subjected to random perturbations at each observation. This extra variability effectively smooths the likelihood surface and combats particle depletion by introducing diversity into the population of particles. At the iterations progress, the magnitude of the perturbations is diminished according to a user-specified cooling schedule. For most purposes, mif has been superseded by mif2.

### Usage

```
## S4 method for signature 'pomp'
mif(object, Nmif = 1, start, ivps = character(0),rw.sd, Np, ic.lag, var.factor = 1,
    cooling.type, cooling.fraction.50,
    method = c("mif","unweighted","fp","mif2"),
    tol = 1e-17, max.fail = Inf,
    verbose = getOption("verbose"), transform = FALSE, ...)
## S4 method for signature 'pfilterd.pomp'
mif(object, Nmif = 1, Np, tol, ...)
## S4 method for signature 'mif'
mif(object, Nmif, start, ivps,
    rw.sd, Np, ic.lag, var.factor,
    cooling.type, cooling.fraction.50,
    method, tol, transform, ...)
## S4 method for signature 'mif'
continue(object, Nmif = 1, ...)## S4 method for signature 'mif'
conv.rec(object, pars, transform = FALSE, ...)
## S4 method for signature 'mifList'
conv.rec(object, ...)
```
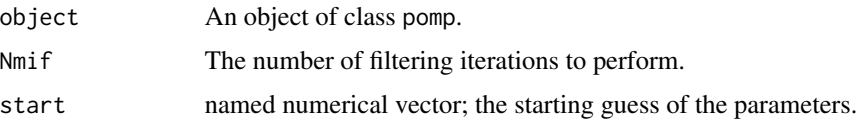

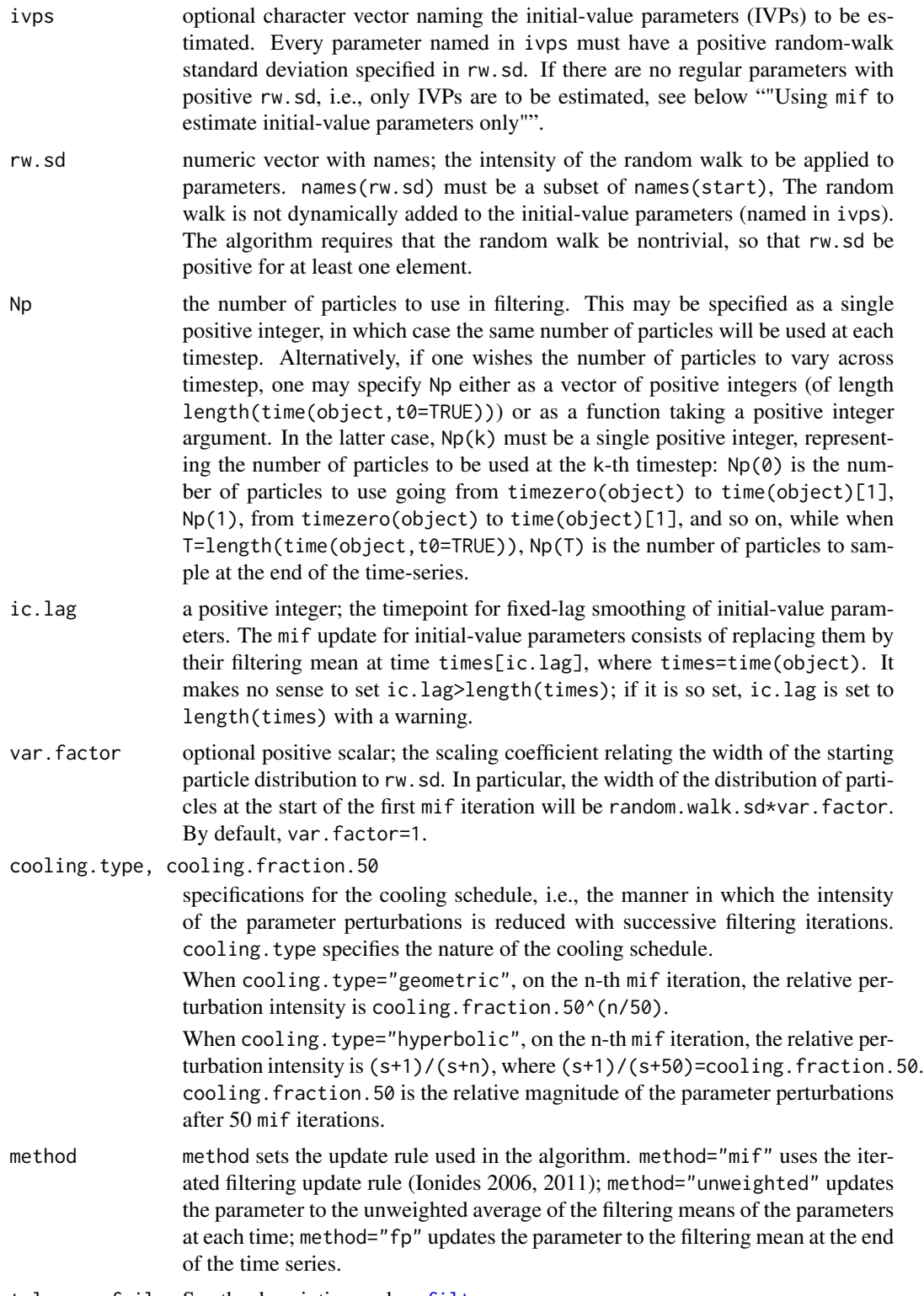

tol, max.fail See the description under pfilter.

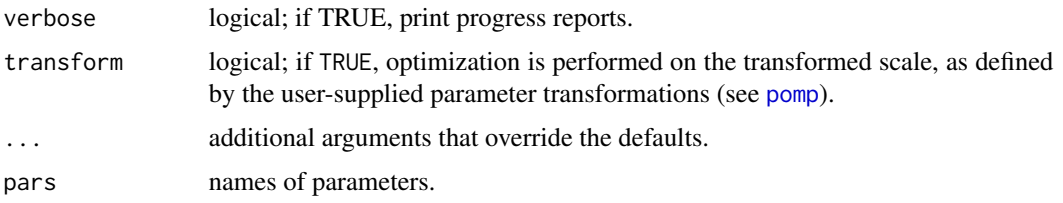

### Value

Upon successful completion, mif returns an object of class mif. The latter inherits from the pfilterd.pomp and pomp classes.

#### Regular parameters vs initial-value parameters

Initial-value parameters (IVPs) differ from regular parameters in that the majority of the information about these parameters is restricted to the early part of the time series. That is, increasing the length of the time series provides progressively less additional information about IVPs than it does about regular parameters. In mif, while regular parameters are perturbed at the initial time and after every observation, IVPs are perturbed only at the initial time.

#### Re-running mif Iterations

To re-run a sequence of mif iterations, one can use the mif method on a mif object. By default, the same parameters used for the original mif run are re-used (except for tol, max.fail, and verbose, the defaults of which are shown above). If one does specify additional arguments, these will override the defaults.

#### Continuing mif Iterations

One can resume a series of mif iterations from where one left off using the continue method. A call to mif to perform Nmif=m iterations followed by a call to continue to perform Nmif=n iterations will produce precisely the same effect as a single call to mif to perform  $Nm$ if=m+n iterations. By default, all the algorithmic parameters are the same as used in the original call to mif. Additional arguments will override the defaults.

#### Using mif to estimate initial-value parameters only

One can use mif's fixed-lag smoothing to estimate only initial value parameters (IVPs). In this case, the IVPs to be estimated are named in ivps and no positive entries in rw.sd correspond to any parameters not named in ivps. If theta is the current parameter vector, then at each mif iteration, Np particles are drawn from a normal distribution centered at theta and with width proportional to var.factor\*rw.sd, a particle filtering operation is performed, and theta is replaced by the filtering mean at time(object)[ic.lag]. Note the implication that, when mif is used in this way on a time series any longer than ic.lag, unnecessary work is done. If the time series in object is longer than ic.lag, consider replacing object with window(object,end=ic.lag).

### Methods

Methods that can be used to manipulate, display, or extract information from a mif object:

- conv.rec conv.rec(object, pars, transform = FALSE) returns the columns of the convergencerecord matrix corresponding to the names in pars. By default, all columns are returned. If transform=TRUE, the parameters are transformed from the estimation scale.
- logLik Returns the value in the loglik slot. NB: this is *not* the same as the likelihood of the model at the MLE!
- c Concatenates mif objects into a mifList.
- plot Plots a series of diagnostic plots when applied to a mif or mifList object.

#### Author(s)

Aaron A. King

#### References

E. L. Ionides, C. Breto, & A. A. King, Inference for nonlinear dynamical systems, Proc. Natl. Acad. Sci. U.S.A., 103:18438–18443, 2006.

E. L. Ionides, A. Bhadra, Y. Atchad\'e, & A. A. King, Iterated filtering, Annals of Statistics, 39:1776–1802, 2011.

E. L. Ionides, D. Nguyen, Y. Atchad\'e, S. Stoev, and A. A. King. Inference for dynamic and latent variable models via iterated, perturbed Bayes maps. Proc. Natl. Acad. Sci. U.S.A., 112:719–724, 2015.

A. A. King, E. L. Ionides, M. Pascual, and M. J. Bouma, Inapparent infections and cholera dynamics, Nature, 454:877–880, 2008.

#### See Also

pomp, pfilter, mif2

Iterated filtering 2 *IF2: Maximum likelihood by iterated, perturbed Bayes maps*

#### Description

An improved iterated filtering algorithm for estimating the parameters of a partially-observed Markov process. Running mif2 causes the algorithm to perform a specified number of particle-filter iterations. At each iteration, the particle filter is performed on a perturbed version of the model, in which the parameters to be estimated are subjected to random perturbations at each observation. This extra variability effectively smooths the likelihood surface and combats particle depletion by introducing diversity into particle population. As the iterations progress, the magnitude of the perturbations is diminished according to a user-specified cooling schedule. The algorithm is presented and justified in Ionides et al. (2015).

### Iterated filtering 2 27

### Usage

```
## S4 method for signature 'pomp'
mif2(object, Nmif = 1, start, Np, rw.sd, transform = FALSE,
    cooling.type = c("hyperbolic", "geometric"), cooling.fraction.50,
    tol = 1e-17, max.fail = Inf, verbose = getOption("verbose"), ...)
## S4 method for signature 'pfilterd.pomp'
mif2(object, Nmif = 1, Np, tol, ...)
## S4 method for signature 'mif2d.pomp'
mif2(object, Nmif, start, Np, rw.sd, transform,
    cooling.type, cooling.fraction.50, tol, ...)
## S4 method for signature 'mif2d.pomp'
continue(object, Nmif = 1, ...)
## S4 method for signature 'mif2d.pomp'
conv.rec(object, pars, transform = FALSE, ...)
## S4 method for signature 'mif2List'
conv.rec(object, ...)
rw.sd(...)
```
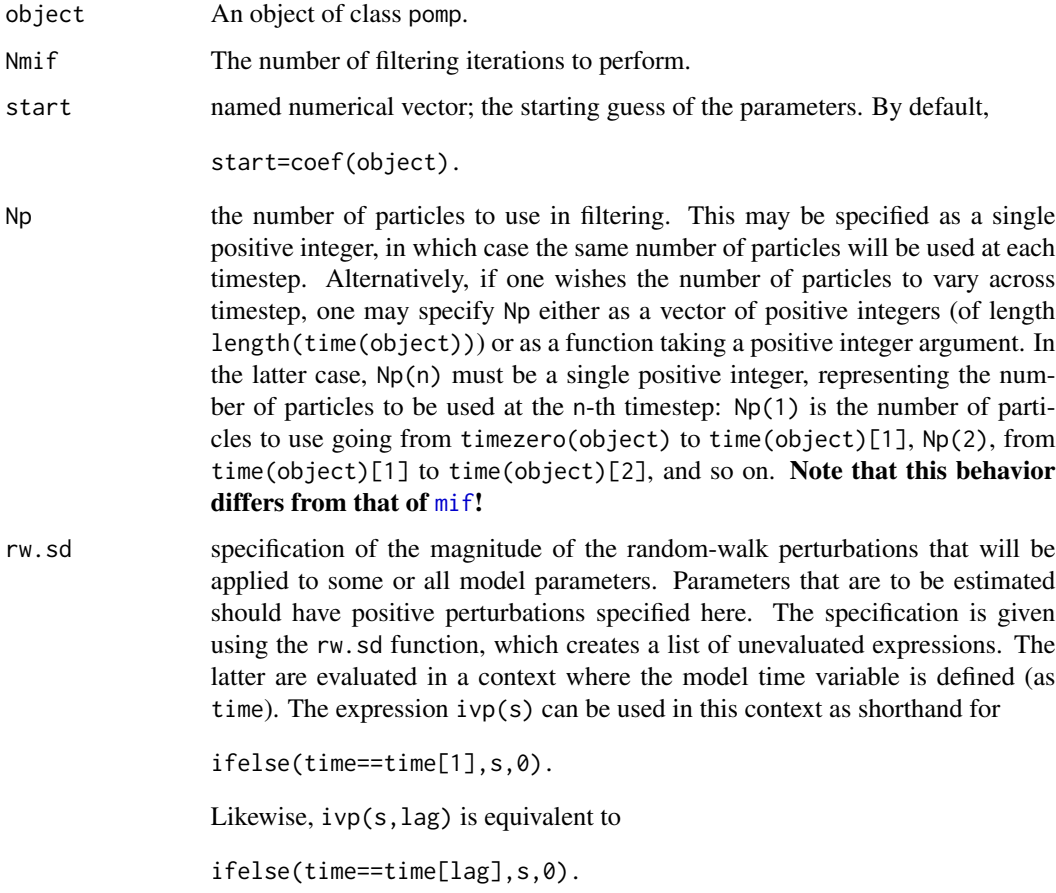

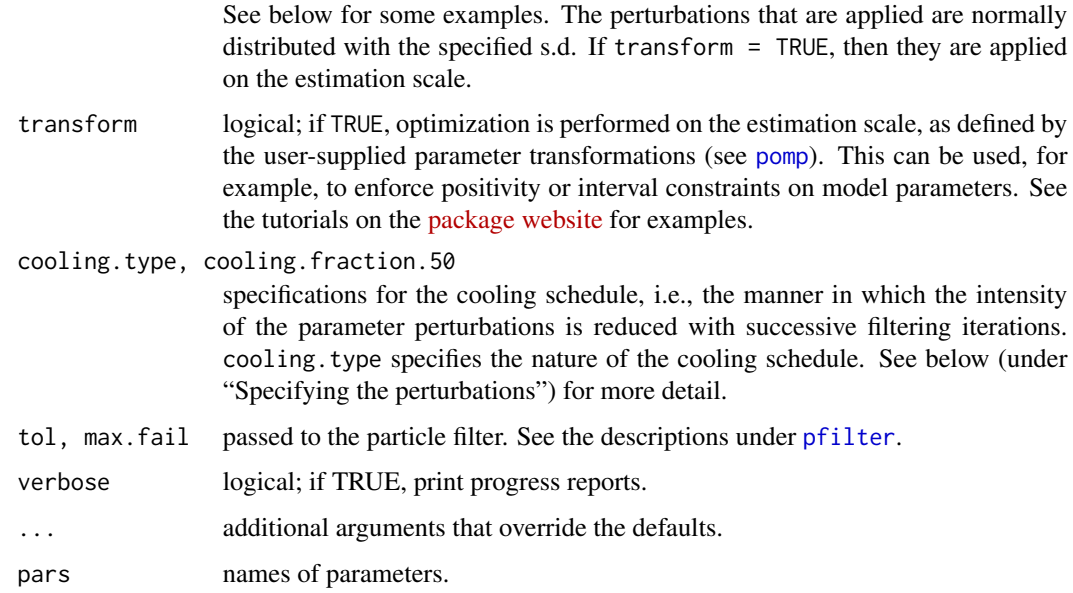

### Value

Upon successful completion, mif2 returns an object of class mif2d.pomp. This class inherits from the pfilterd.pomp and pomp classes.

#### Specifying the perturbations: the rw.sd function

This function simply returns a list containing its arguments as unevaluated expressions. These are then evaluated in a context containing the model time variable. This allows for easy specification of the structure of the perturbations that are to be applied. For example,

```
rw.sd(a=0.05,
     b=ifelse(0.2,time==time[1],0),
      c=ivp(0.2),
      d=ifelse(time==time[13],0.2,0),
      e=ivp(0.2, lag=13),
      f=ifelse(time<23,0.02,0))
```
results in perturbations of parameter a with s.d. 0.05 at every time step, while parameters b and c both get perturbations of s.d. 0.2 only before the first observation. Parameters d and e, by contrast, get perturbations of s.d. 0.2 only before the thirteenth observation. Finally, parameter f gets a random perturbation of size 0.02 before every observation falling before  $t = 23$ .

On the  $m$ -th IF2 iteration, prior to time-point  $n$ , the  $d$ -th parameter is given a random increment normally distributed with mean 0 and standard deviation  $c_{m,n}\sigma_{d,n}$ , where c is the cooling schedule and  $\sigma$  is specified using rw.sd, as described above. Let N be the length of the time series and  $\alpha$  =cooling.fraction.50. Then, when cooling.type="geometric", we have

$$
c_{m,n} = \alpha^{\frac{n-1+(m-1)N}{50N}}.
$$

#### Iterated filtering 2 29

When cooling.type="hyperbolic", we have

$$
c_{m,n} = \frac{s+1}{s+n+(m-1)N},
$$

where  $s$  satisfies

$$
\frac{s+1}{s+50N} = \alpha.
$$

Thus, in either case, the perturbations at the end of 50 IF2 iterations are a fraction  $\alpha$  smaller than they are at first.

#### Re-running mif2 Iterations

To re-run a sequence of mif2 iterations, one can use the mif2 method on a mif2d.pomp object. By default, the same parameters used for the original mif2 run are re-used (except for tol, max.fail, and verbose, the defaults of which are shown above). If one does specify additional arguments, these will override the defaults.

#### Continuing mif2 Iterations

One can resume a series of mif2 iterations from where one left off using the continue method. A call to mif2 to perform Nmif=m iterations followed by a call to continue to perform Nmif=n iterations will produce precisely the same effect as a single call to mif2 to perform Nmif=m+n iterations. By default, all the algorithmic parameters are the same as used in the original call to mif2. Additional arguments will override these defaults.

#### **Methods**

Methods that can be used to manipulate, display, or extract information from a mif2d.pomp object:

- conv.rec conv.rec(object, pars, transform) returns the columns of the convergence-record matrix corresponding to the names in pars. By default, all columns are returned. If transform=TRUE, the parameters are transformed from the estimation scale.
- logLik Returns the value in the loglik slot. NB: this is *not* the same as the likelihood of the model at the MLE!

c Concatenates mif2d.pomp objects into a mif2List.

plot Plots a series of diagnostic plots when applied to a mif2d.pomp or mif2List object.

### Author(s)

Aaron A. King, Edward L. Ionides, and Dao Nguyen

#### References

E. L. Ionides, D. Nguyen, Y. Atchad\'e, S. Stoev, and A. A. King. Inference for dynamic and latent variable models via iterated, perturbed Bayes maps. Proc. Natl. Acad. Sci. U.S.A., 112:719–724, 2015.

### See Also

pomp, pfilter, mif, and the IF2 tutorial on the package website.

### Examples

```
## Not run:
pompExample(ou2)
guess1 <- guess2 <- coef(ou2)
guess1[c('x1.0','x2.0','alpha.2','alpha.3')] <- 0.5*guess1[c('x1.0','x2.0','alpha.2','alpha.3')]
guess2[c('x1.0','x2.0','alpha.2','alpha.3')] <- 1.5*guess1[c('x1.0','x2.0','alpha.2','alpha.3')]
m1 <- mif2(ou2,Nmif=100,start=guess1,Np=1000,
           cooling.type="hyperbolic",cooling.fraction.50=0.05,
           rw.sd=rw.sd(x1.0=ivp(0.5),x2.0=ivp(0.5),
             alpha.2=0.1,alpha.3=0.1))
m2 <- mif2(ou2,Nmif=100,start=guess2,Np=1000,
           cooling.type="hyperbolic",cooling.fraction.50=0.05,
           rw.sd=rw.sd(x1.0=ivp(0.5),x2.0=ivp(0.5),
             alpha.2=0.1,alpha.3=0.1))
plot(c(m1,m2))
rbind(mle1=c(coef(m1),loglik=logLik(pfilter(m1,Np=1000))),
      mle2=c(coef(m2),loglik=logLik(pfilter(m1,Np=1000))),
      truth=c(coef(ou2),loglik=logLik(pfilter(m1,Np=1000))))
## End(Not run)
```
logmeanexp *The log-mean-exp trick*

### Description

logmeanexp computes

$$
\log \frac{1}{N} \sum_{n=1}^{N} e_i^x,
$$

avoiding over- and under-flow in doing so. It can optionally return an estimate of the standard error in this quantity.

### Usage

 $logmeanexp(x, se = FALSE)$ 

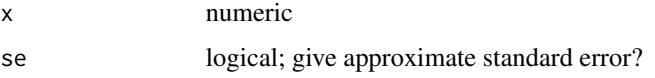

### Details

When se = TRUE, logmeanexp uses a jackknife estimate of the variance in  $log(x)$ .

### Value

 $log(mean(exp(x)))$  computed so as to avoid over- or underflow. If se = FALSE, the approximate standard error is returned as well.

### Author(s)

Aaron A. King

#### Examples

```
## generate a bifurcation diagram for the Ricker map
pompExample(ricker)
ll <- replicate(n=5,logLik(pfilter(ricker,Np=1000)))
## an estimate of the log likelihood:
logmeanexp(ll)
## with standard error:
logmeanexp(ll,se=TRUE)
```
Low-level-interface *pomp low-level interface*

### Description

A pomp object implements a partially observed Markov process (POMP) model. Basic operations on this model (with shorthand terms) include:

- 1. simulation of the state process given parameters (rprocess)
- 2. evaluation of the likelihood of a given state trajectory given parameters (dprocess)
- 3. simulation of the observation process given the states and parameters (rmeasure)
- 4. evaluation of the likelihood of a set of observations given the states and parameters (dmeasure)
- 5. simulation from the prior probability distribution (rprior)
- 6. evaluation of the prior probability density (dprior)
- 7. simulation from the distribution of initial states, given parameters (init.state)
- 8. evaluation of the deterministic skeleton at a point in state space, given parameters (skeleton)
- 9. computation of a trajectory of the deterministic skeleton given parameters (trajectory)

pomp provides S4 methods that implement each of these basic operations. These operations can be combined to implement statistical inference methods that depend only on a model's POMP structure. For convenience, parameter transformations may also be enclosed in a pomp object.

This page documents these elements.

### Usage

```
## S4 method for signature 'pomp'
rprocess(object, xstart, times, params, offset = 0, ...)
## S4 method for signature 'pomp'
dprocess(object, x, times, params, log = FALSE, ...)
## S4 method for signature 'pomp'
rmeasure(object, x, times, params, ...)
## S4 method for signature 'pomp'
dmeasure(object, y, x, times, params, log = FALSE, ...)
## S4 method for signature 'pomp'
dprior(object, params, log = FALSE, ...)
## S4 method for signature 'pomp'
rprior(object, params, ...)
## S4 method for signature 'pomp'
init.state(object, params, t0, nsim, ...)
## S4 method for signature 'pomp'
skeleton(object, x, t, params, ...)
## S4 method for signature 'pomp'
trajectory(object, params, times, t0, as.data.frame = FALSE, ...,
         verbose = getOption("verbose", FALSE))
## S4 method for signature 'pomp'
pompLoad(object, ...)
## S4 method for signature 'pomp'
pompUnload(object, ...)
```
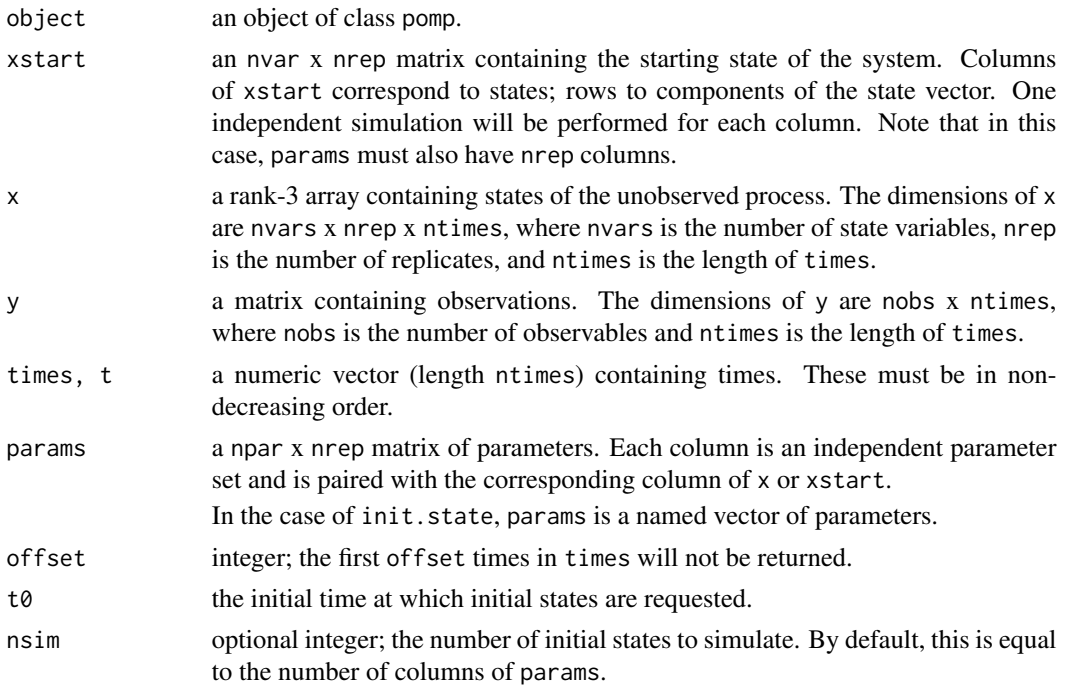

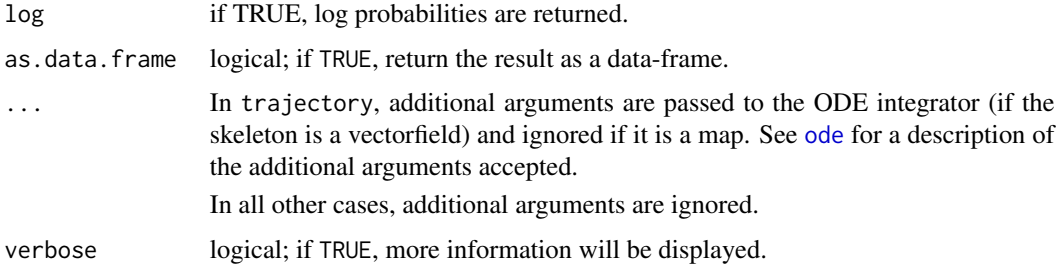

#### rprocess

rprocess simulates the process-model portion of partially-observed Markov process.

When rprocess is called, the first entry of times is taken to be the initial time (i.e., that corresponding to xstart). Subsequent times are the additional times at which the state of the simulated processes are required.

rprocess returns a rank-3 array with rownames. Suppose x is the array returned. Then

dim(x)=c(nvars,nrep,ntimes-offset),

where nvars is the number of state variables  $(=nrow(xstart))$ , nrep is the number of independent realizations simulated (=ncol(xstart)), and ntimes is the length of the vector times.  $x[, j, k]$  is the value of the state process in the j-th realization at time times[k+offset]. The rownames of x must correspond to those of xstart.

#### dprocess

dprocess evaluates the probability density of a sequence of consecutive state transitions.

dprocess returns a matrix of dimensions nrep x ntimes-1. If d is the returned matrix,  $d[j,k]$  is the likelihood of the transition from state  $x[, j, k-1]$  at time times[k-1] to state  $x[, j, k]$  at time times[k].

#### rmeasure

rmeasure simulate the measurement model given states and parameters.

rmeasure returns a rank-3 array of dimensions nobs x nrep x ntimes, where nobs is the number of observed variables.

#### dmeasure

dmeasure evaluates the probability density of observations given states.

dmeasure returns a matrix of dimensions nreps x ntimes. If d is the returned matrix,  $d[j,k]$  is the likelihood of the observation  $y[, k]$  at time times[k] given the state  $x[, j, k]$ .

### dprior, rprior

dprior evaluates the prior probability density and rprior simulates from the prior.

#### init.state

init. state returns an nvar x nsim matrix of state-process initial conditions when given an npar x nsim matrix of parameters, params, and an initial time t0. By default, t0 is the initial time defined when the pomp object ws constructed. If nsim is not specified, then nsim=ncol(params).

### skeleton

The method skeleton evaluates the deterministic skeleton at a point or points in state space, given parameters. In the case of a discrete-time system, the skeleton is a map. In the case of a continuoustime system, the skeleton is a vectorfield. NB: skeleton just evaluates the deterministic skeleton; it does not iterate or integrate.

skeleton returns an array of dimensions nvar x nrep x ntimes. If f is the returned matrix,  $f[i,j,k]$  is the i-th component of the deterministic skeleton at time times[k] given the state  $x[, j,k]$  and parameters params[, j].

### trajectory

trajectory computes a trajectory of the deterministic skeleton of a Markov process. In the case of a discrete-time system, the deterministic skeleton is a map and a trajectory is obtained by iterating the map. In the case of a continuous-time system, the deterministic skeleton is a vector-field; trajectory uses the numerical solvers in **deSolve** to integrate the vectorfield.

trajectory returns an array of dimensions nvar x nrep x ntimes. If x is the returned matrix,  $x[i, j, k]$  is the i-th component of the state vector at time times[k] given parameters params[, j].

When the skeleton is a vectorfield, trajectory integrates it using ode. When the skeleton is a map, trajectory iterates it. By default, time is advanced 1 unit per iteration. The user can change this behavior by specifying the desired timestep using the argument skelmap.delta.t in the construction of the pomp object.

### Parameter transformations

User-defined parameter transformations enclosed in the pomp object can be accessed via partrans.

#### pompLoad, pompUnload

pompLoad and pompUnload cause compiled codes associated with object to be dynamically linked or unlinked, respectively. When C snippets are used in the construction of a pomp object, the resulting shared-object library is dynamically loaded (linked) before each use, and unloaded afterward. These functions are provided because in some instances, greater control may be desired. These functions have no effect on shared-object libraries linked by the user.

### Author(s)

Aaron A. King

### See Also

pomp, pomp methods

### MCMC proposal distributions 35

pompExample(ricker)

### Examples

```
p <- parmat(c(r=42,c=1,phi=10,sigma=0.3,N_0=7,e.0=0),10)
t < -c(1:10, 20, 30)t0 <- 0
x0 <- init.state(ricker,params=p,t0=t0)
x <- rprocess(ricker,xstart=x0,times=c(t0,t),params=p,offset=1)
y <- rmeasure(ricker,params=p,x=x,times=t)
ll <- dmeasure(ricker,y=y[,3,,drop=FALSE],x=x,times=t,params=p,log=TRUE)
apply(ll,1,sum)
f <- skeleton(ricker,x=x,t=t,params=p)
z <- trajectory(ricker,params=p,times=t,t0=t0)
## short arguments are recycled:
p <- c(r=42,phi=10,c=1,sigma=0.3,N_0=7,e.0=0)
t < -c(1:10,20,30)t0 <- 0
x0 <- init.state(ricker,params=p,t0=t0)
x <- rprocess(ricker,xstart=x0,times=c(t0,t),params=p,offset=1)
y <- rmeasure(ricker,params=p,x=x,times=t)
ll <- dmeasure(ricker,y=y,x=x,times=t,params=p,log=TRUE)
f <- skeleton(ricker,x=x,t=t,params=p)
z <- trajectory(ricker,params=p,times=t,t0=t0)
```
MCMC proposal distributions *MCMC proposal distributions*

### Description

Functions to construct proposal distributions for use with MCMC methods.

#### Usage

```
mvn.rw(rw.var)
mvn.diag.rw(rw.sd)
mvn.rw.adaptive(rw.sd, rw.var, scale.start = NA, scale.cooling = 0.999,
                shape.start = NA, target = 0.234, max.scaling = 50)
```
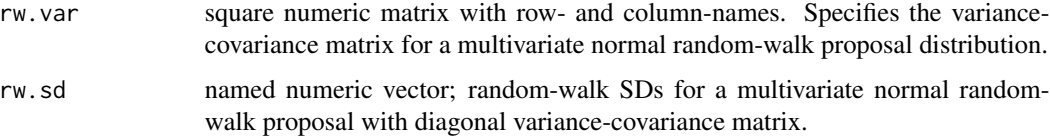

### scale.start, scale.cooling, shape.start, target, max.scaling parameters to control the proposal adaptation algorithm. Beginning with MCMC iteration scale.start, the scale of the proposal covariance matrix will be adjusted in an effort to match the target acceptance ratio. This initial scale adjustment is "cooled", i.e., the adjustment diminishes as the chain moves along. The parameter scale.cooling specifies the cooling schedule: at n iterations after scale.start, the current scaling factor is multiplied with scale.cooling^n. The maximum scaling factor allowed at any one iteration is max.scaling. After shape.start accepted proposals have accumulated, a scaled empirical covariance matrix will be used for the proposals, following Roberts and Rosenthal (2009).

### Value

Each of these calls constructs a function suitable for use as the proposal argument of pmcmc or abc. Given a parameter vector, each such function returns a single draw from the corresponding proposal distribution.

### Author(s)

Aaron A. King, Sebastian Funk

### References

Gareth O. Roberts and Jeffrey S. Rosenthal. Examples of Adaptive MCMC. J. Comput. Graph. Stat., 18:349–367, 2009.

### See Also

pmcmc, abc

Nonlinear forecasting *Parameter estimation my maximum simulated quasi-likelihood (nonlinear forecasting)*

### **Description**

nlf calls an optimizer to maximize the nonlinear forecasting (NLF) goodness of fit. The latter is computed by simulating data from a model, fitting a nonlinear autoregressive model to the simulated time series, and quantifying the ability of the resulting fitted model to predict the data time series. NLF is an 'indirect inference' method using a quasi-likelihood as the objective function.

### Usage

```
## S4 method for signature 'pomp'
nlf(object, start, est, lags, period = NA, tensor = FALSE,
     nconverge=1000, nasymp=1000, seed = 1066,
     transform.data, nrbf = 4,
```
```
method = c("subplex", "Nelder-Mead", "BFGS", "CG", "L-BFGS-B", "SANN", "Brent"),
     skip.se = FALSE, verbose = getOption("verbose"), bootsamp = NULL,
     lql.frac = 0.1, se.par.frac = 0.1, eval.only = FALSE,
     transform = FALSE, ...)
## S4 method for signature 'nlfd.pomp'
nlf(object, start, est, lags, period, tensor,
     nconverge, nasymp, seed, transform.data, nrbf, method,
     lql.frac, se.par.frac, transform, ...)
```
# Arguments

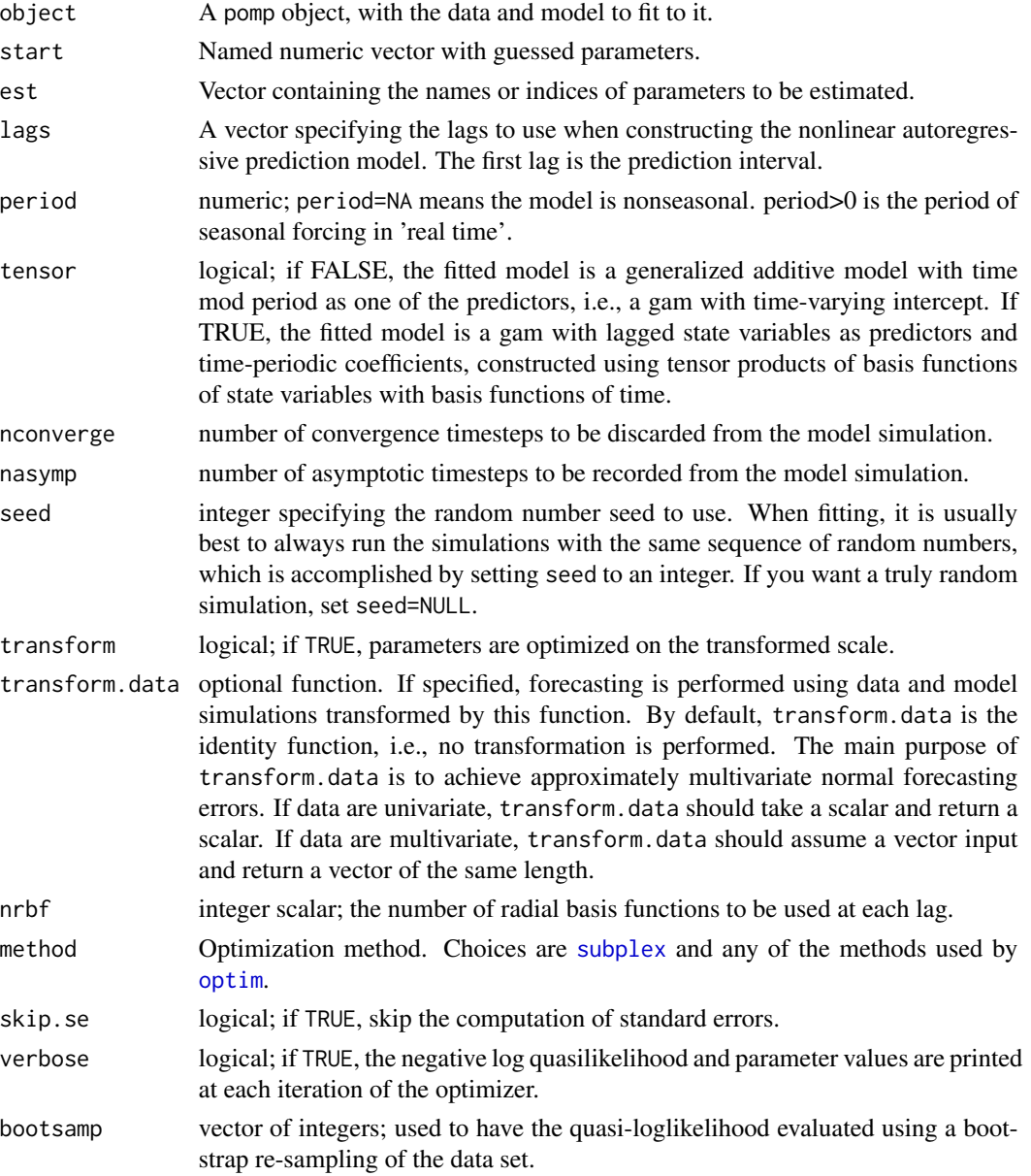

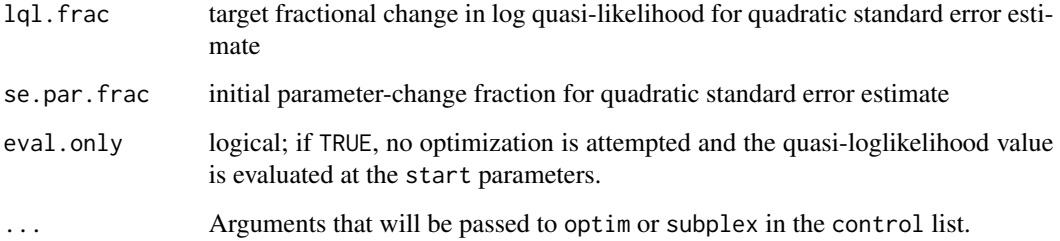

#### Details

This runs an optimizer to maximize nlf.objfun.

# Value

An object of class n1fd.pomp. logLik applied to such an object returns the log quasi likelihood. The \$ method allows extraction of arbitrary slots from the nlfd.pomp object.

### Author(s)

Stephen P. Ellner, Bruce E. Kendall, Aaron A. King

#### References

The following papers describe and motivate the NLF approach to model fitting:

Ellner, S. P., Bailey, B. A., Bobashev, G. V., Gallant, A. R., Grenfell, B. T. and Nychka D. W. (1998) Noise and nonlinearity in measles epidemics: combining mechanistic and statistical approaches to population modeling. *American Naturalist* 151, 425–440.

Kendall, B. E., Briggs, C. J., Murdoch, W. W., Turchin, P., Ellner, S. P., McCauley, E., Nisbet, R. M. and Wood S. N. (1999) Why do populations cycle? A synthesis of statistical and mechanistic modeling approaches. *Ecology* 80, 1789–1805.

Kendall, B. E., Ellner, S. P., McCauley, E., Wood, S. N., Briggs, C. J., Murdoch, W. W. and Turchin, P. (2005) Population cycles in the pine looper moth (*Bupalus piniarius*): dynamical tests of mechanistic hypotheses. *Ecological Monographs* 75, 259–276.

ou2 *Two-dimensional discrete-time Ornstein-Uhlenbeck process*

#### Description

ou2 is a pomp object encoding a bivariate discrete-time Ornstein-Uhlenbeck process.

#### parmat 239 and 239 and 239 and 239 and 239 and 239 and 239 and 239 and 239 and 239 and 239 and 239 and 239 and 239 and 239 and 239 and 239 and 239 and 239 and 239 and 239 and 239 and 239 and 239 and 239 and 239 and 239 and

# Details

If the state process is  $X(t) = (x_1(t), x_2(t))$ , then

$$
X(t+1) = \alpha X(t) + \sigma \epsilon(t),
$$

where  $\alpha$  and  $\sigma$  are 2x2 matrices,  $\sigma$  is lower-triangular, and  $\epsilon(t)$  is standard bivariate normal. The observation process is  $Y(t) = (y_1(t), y_2(t))$ , where  $y_i(t) \sim \text{normal}(x_i(t), \tau)$ . The functions rprocess, dprocess, rmeasure, dmeasure, and skeleton are implemented using compiled C code for computational speed: see the source code for details.

### See Also

pomp

# Examples

```
pompExample(ou2)
plot(ou2)
coef(ou2)
x <- simulate(ou2)
plot(x)
pf <- pfilter(ou2,Np=1000)
logLik(pf)
```
parmat *Create a matrix of parameters*

# Description

parmat is a utility that makes a vector of parameters suitable for use in pomp functions.

#### Usage

```
parmat(params, nrep = 1)
```
#### Arguments

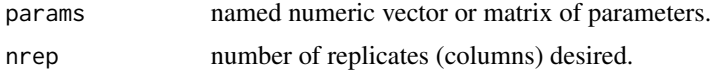

# Value

parmat returns a matrix consisting of nrep copies of params.

# Author(s)

Aaron A. King

# Examples

```
## generate a bifurcation diagram for the Ricker map
pompExample(ricker)
p <- parmat(coef(ricker),nrep=500)
p["r",] <- exp(seq(from=1.5,to=4,length=500))
x <- trajectory(ricker,times=seq(from=1000,to=2000,by=1),params=p)
matplot(p["r",],x["N",,],pch='.',col='black',xlab="log(r)",ylab="N",log='x')
```
Particle filter *Particle filter*

## Description

A plain vanilla sequential Monte Carlo (particle filter) algorithm. Resampling is performed at each observation.

#### Usage

```
## S4 method for signature 'pomp'
pfilter(object, params, Np, tol = 1e-17,
   max.fail = Inf, pred.mean = FALSE, pred.var = FALSE,
    filter.mean = FALSE, filter.traj = FALSE, save.states = FALSE,
    save.params = FALSE, verbose = getOption("verbose"), ...)
## S4 method for signature 'pfilterd.pomp'
pfilter(object, params, Np, tol, ...)
## S4 method for signature 'pfilterd.pomp'
logLik(object, ...)
## S4 method for signature 'pfilterd.pomp'
cond.logLik(object, ...)
## S4 method for signature 'pfilterd.pomp'
eff.sample.size(object, ...)
## S4 method for signature 'pfilterd.pomp'
pred.mean(object, pars, ...)
## S4 method for signature 'pfilterd.pomp'
pred.var(object, pars, ...)
## S4 method for signature 'pfilterd.pomp'
filter.mean(object, pars, ...)
## S4 method for signature 'pfilterd.pomp'
filter.traj(object, vars, ...)
```
#### Arguments

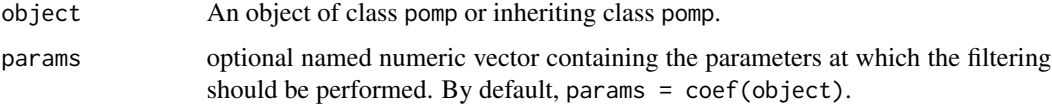

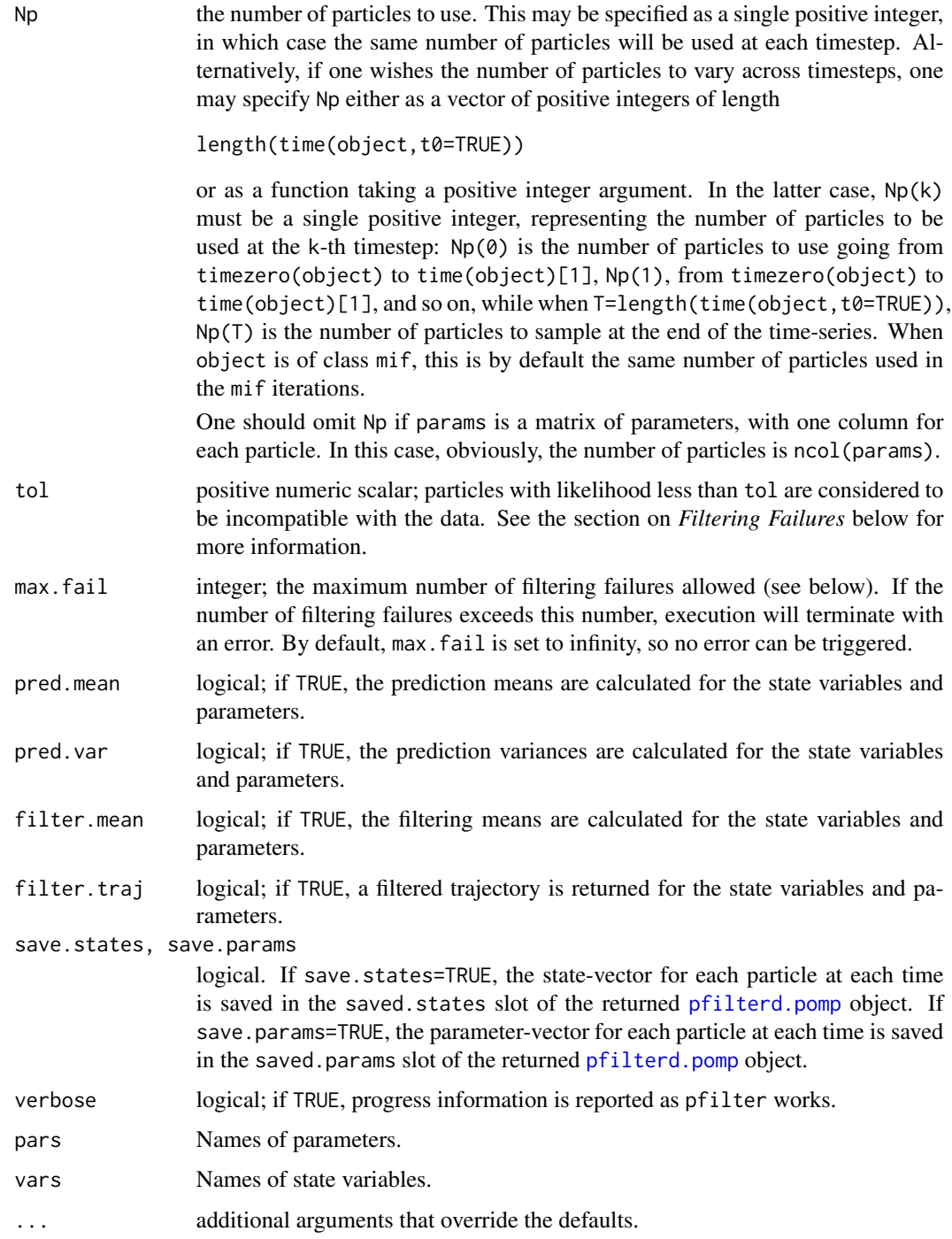

# Value

An object of class pfilterd.pomp. This class inherits from class pomp. The following additional slots can be accessed via the \$ operator:

- saved.states If pfilter was called with save.states=TRUE, this is the list of state-vectors at each time point, for each particle. It is a length-ntimes list of nvars-by-Np arrays. In particular, saved.states[[t]][,i] can be considered a sample from  $f[X_t|y_{1:t}]$ .
- saved.params If pfilter was called with save.params=TRUE, this is the list of parameter-vectors at each time point, for each particle. It is a length-ntimes list of npars-by-Np arrays. In particular, saved.params[[t]][,i] is the parameter portion of the i-th particle at time t.
- Np, tol, nfail the number of particles used, failure tolerance, and number of filtering failures (see below), respectively.

#### Methods

logLik Extracts the estimated log likelihood.

cond.logLik Extracts the estimated conditional log likelihood

$$
\ell_t(\theta) = \text{Prob}[y_t|y_1,\ldots,y_{t-1}],
$$

where  $y_t$  are the data, at time t.

eff.sample.size Extracts the (time-dependent) estimated effective sample size, computed as

$$
\left(\sum_i w_{it}^2\right)^{-1},
$$

where  $w_{it}$  is the normalized weight of particle i at time t.

pred.mean, pred.var Extract the mean and variance of the approximate prediction distribution. This prediction distribution is that of

$$
X_t|y_1,\ldots,y_{t-1},
$$

where  $X_t$ ,  $y_t$  are the state vector and data, respectively, at time t.

filter.mean Extract the mean of the filtering distribution, which is that of

 $X_t|y_1,\ldots,y_t,$ 

where  $X_t$ ,  $y_t$  are the state vector and data, respectively, at time t.

#### Filtering failures

If the degree of disagreement between model and data becomes sufficiently large, a "filtering failure" results. A filtering failure occurs when, at some time point, none of the Np particles is compatible with the data. In particular, if the conditional likelihood of a particle at any time is below the tolerance value tol, then that particle is considered to be uninformative and its likelihood is taken to be zero. A filtering failure occurs when this is the case for all particles. A warning is generated when this occurs unless the cumulative number of failures exceeds max.fail, in which case an error is generated.

### Author(s)

Aaron A. King

### References

M. S. Arulampalam, S. Maskell, N. Gordon, & T. Clapp. A Tutorial on Particle Filters for Online Nonlinear, Non-Gaussian Bayesian Tracking. IEEE Trans. Sig. Proc. 50:174–188, 2002.

### See Also

pomp, mif, pmcmc, bsmc2, and the tutorials on the package website.

### Examples

```
pompExample(gompertz)
pf <- pfilter(gompertz,Np=1000) ## use 1000 particles
plot(pf)
logLik(pf)
cond.logLik(pf) ## conditional log-likelihoods
eff.sample.size(pf) ## effective sample size
logLik(pfilter(pf)) ## run it again with 1000 particles
## run it again with 2000 particles
pf <- pfilter(pf,Np=2000,filter.mean=TRUE)
fm <- filter.mean(pf) ## extract the filtering means
```
Particle Markov Chain Monte Carlo *The particle Markov chain Metropolis-Hastings algorithm*

### **Description**

The Particle MCMC algorithm for estimating the parameters of a partially-observed Markov process. Running pmcmc causes a particle random-walk Metropolis-Hastings Markov chain algorithm to run for the specified number of proposals.

# Usage

```
## S4 method for signature 'pomp'
pmcmc(object, Nmcmc = 1, start, proposal, Np,
    tol = 1e-17, max.fail = Inf, verbose = getOption("verbose"), ...)
## S4 method for signature 'pfilterd.pomp'
pmcmc(object, Nmcmc = 1, Np, tol, ...)
## S4 method for signature 'pmcmc'
pmcmc(object, Nmcmc, start, proposal, Np, tol,
   max.fail = Inf, verbose = getOption("verbose"), ...)## S4 method for signature 'pmcmc'
continue(object, Nmcmc = 1, ...)
```
### Arguments

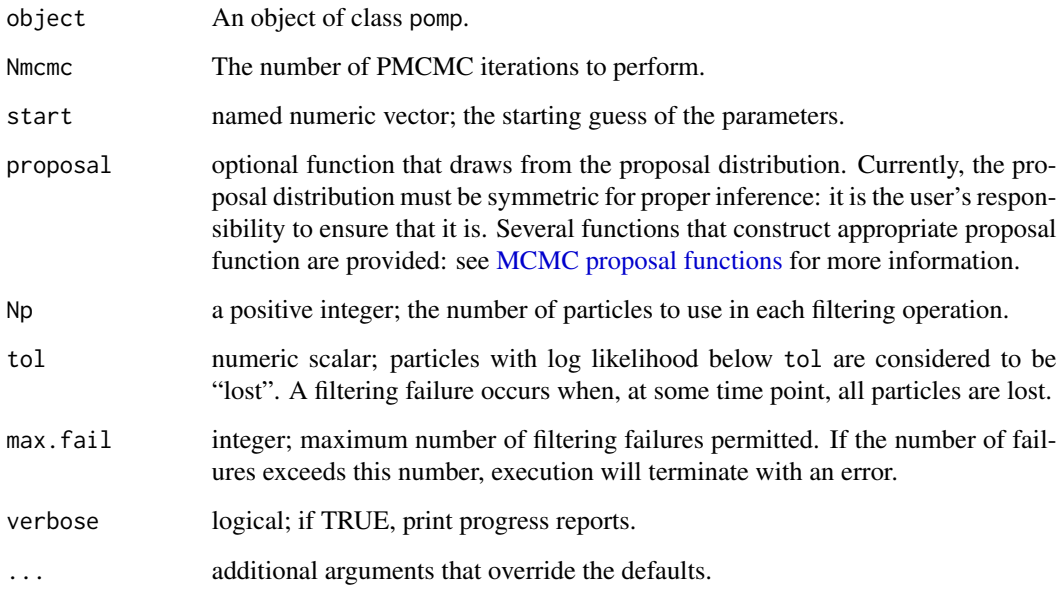

## Value

An object of class pmcmc.

# Re-running PMCMC Iterations

To re-run a sequence of PMCMC iterations, one can use the pmcmc method on a pmcmc object. By default, the same parameters used for the original PMCMC run are re-used (except for tol, max.fail, and verbose, the defaults of which are shown above). If one does specify additional arguments, these will override the defaults.

#### Continuing PMCMC Iterations

One can continue a series of PMCMC iterations from where one left off using the continue method. A call to pmcmc to perform Nmcmc=m iterations followed by a call to continue to perform Nmcmc=n iterations will produce precisely the same effect as a single call to pmcmc to perform Nmcmc=m+n iterations. By default, all the algorithmic parameters are the same as used in the original call to pmcmc. Additional arguments will override the defaults.

# Details

pmcmc implements an MCMC algorithm in which the true likelihood of the data is replaced by an unbiased estimate computed by a particle filter. This gives an asymptotically correct Bayesian procedure for parameter estimation (Andrieu and Roberts, 2009).

Note that pmcmc does not make use of any parameter transformations supplied by the user.

# Methods

c Concatenates pmcmc objects into a pmcmcList.

- conv.rec(object, pars) returns the columns of the convergence-record matrix corresponding to the names in pars as an object of class mcmc or mcmc.list.
- filter.traj(object, vars) returns filter trajectories from a pmcmc or pmcmcList object.

plot Diagnostic plots.

logLik Returns the value in the loglik slot.

coef Returns the last state of the MCMC chain. As such, it's not very useful for inference.

covmat(object, start, thin, expand) computes the empirical covariance matrix of the MCMC samples beginning with iteration start and thinning by factor thin. It expands this by a factor expand<sup> $\triangle 2/n$ </sup>, where n is the number of parameters estimated. By default, expand=2.38. The intention is that the resulting matrix is a suitable input to the proposal function mvn.rw.

### Author(s)

Edward L. Ionides, Aaron A. King, Sebastian Funk

# References

C. Andrieu, A. Doucet and R. Holenstein, Particle Markov chain Monte Carlo methods, J. R. Stat. Soc. B, to appear, 2010.

C. Andrieu and G.O. Roberts, The pseudo-marginal approach for efficient computation, Ann. Stat. 37:697-725, 2009.

#### See Also

pomp, pfilter, MCMC proposal distributions, and the tutorials on the package website.

### Examples

```
## Not run:
library(pomp)
pompExample(ou2)
pmcmc(
      pomp(ou2,dprior=Csnippet("
   lik = \text{dnorm}(\text{alpha}_2, -0.5, 1, 1) + \text{dnorm}(\text{alpha}_3, 0.3, 1, 1);lik = (give_log) ? lik : exp(lik); ");paramnames=c("alpha.2","alpha.3")),
      Nmcmc=2000,Np=500,verbose=TRUE,
      proposal=mvn.rw.adaptive(rw.sd=c(alpha.2=0.01,alpha.3=0.01),
        scale.start=200, shape.start=100)) -> chain
continue(chain,Nmcmc=2000,proposal=mvn.rw(covmat(chain))) -> chain
plot(chain)
chain <- pmcmc(chain)
plot(chain)
```
# 46 pomp constructor

```
library(coda)
trace <- window(conv.rec(chain,c("alpha.2","alpha.3")),start=2000)
rejectionRate(trace)
effectiveSize(trace)
autocorr.diag(trace)
summary(trace)
plot(trace)
heidel.diag(trace)
geweke.diag(trace)
## End(Not run)
```
pomp constructor *Constructor of the basic pomp object*

#### **Description**

This function constructs a pomp object, encoding a partially-observed Markov process model together with a uni- or multi-variate time series. As such, it is central to all the package's functionality. One implements the model by specifying some or all of its *basic components*. These include:

rprocess, the simulator of the unobserved Markov state process;

- dprocess, the evaluator of the probability density function for transitions of the unobserved Markov state process;
- rmeasure, the simulator of the observed process, conditional on the unobserved state;

dmeasure, the evaluator of the measurement model probability density function;

initializer, which samples from the distribution of the state process at the zero-time;

rprior, which samples from a prior probability distribution on the parameters;

dprior which evaluates the prior probability density function;

skeleton which computes the deterministic skeleton of the unobserved state process.

The basic structure and its rationale are described in the *Journal of Statistical Software* paper, an updated version of which is to be found on the package website.

# Usage

```
pomp(data, times, t0, ..., rprocess, dprocess, rmeasure, dmeasure,
    measurement.model, skeleton, initializer, rprior, dprior,
    params, covar, tcovar, obsnames, statenames, paramnames,
    covarnames, zeronames, PACKAGE,
    fromEstimationScale, toEstimationScale, globals,
    cdir, cfile, shlib.args)
```
# Arguments

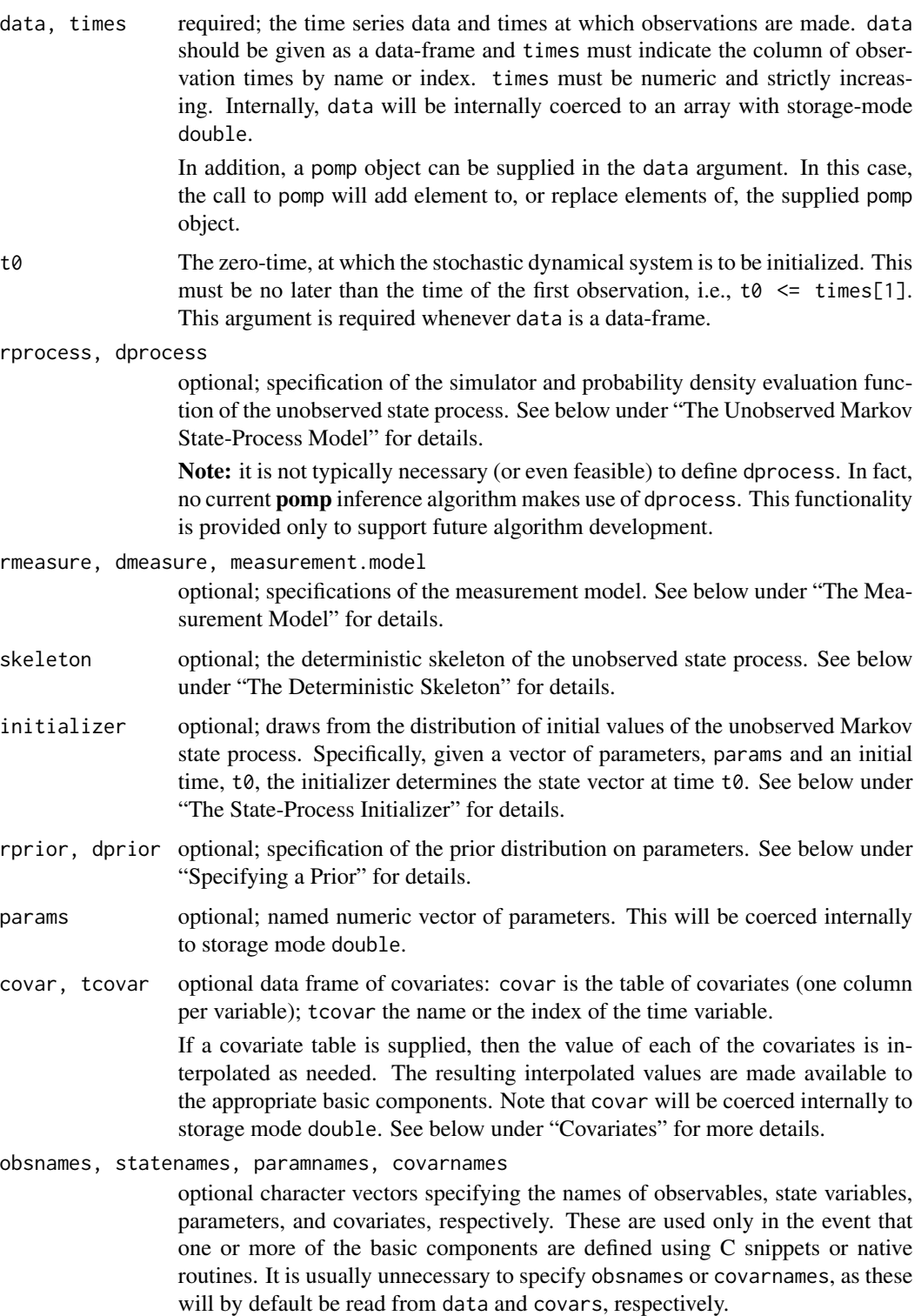

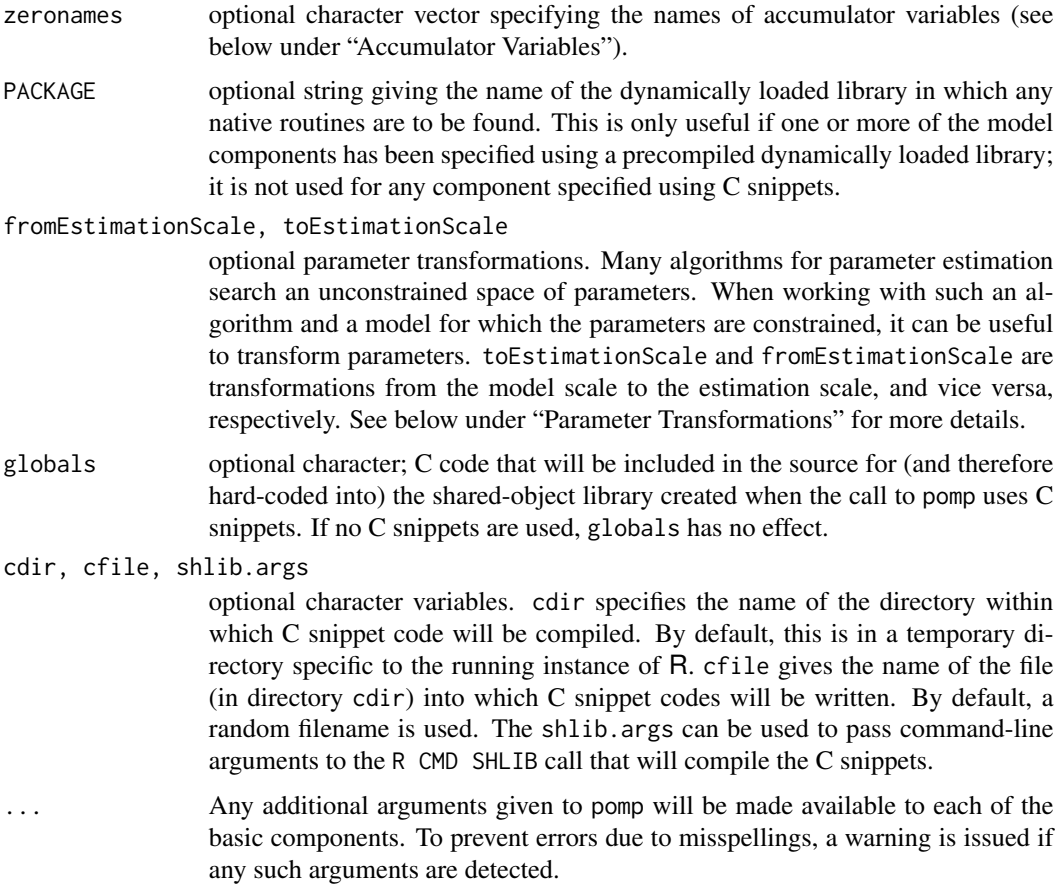

# Value

The pomp constructor function returns an object, call it P, of class pomp. P contains, in addition to the data, any elements of the model that have been specified as arguments to the pomp constructor function. One can add or modify elements of P by means of further calls to pomp, using P as the first argument in such calls.

# Important note

It is not typically necessary (or even feasible) to define all of the basic components for any given purpose. Each pomp algorithm makes use of only a subset of these components. Any algorithm requiring a component that is not present will generate an error letting you know that you have not provided a needed component.

# Using C snippets to accelerate computations

pomp provides a facility whereby users can define their model's components using inline C code. Furnishing one or more C snippets as arguments to the pomp constructor causes them to be written to a C file stored in the R session's temporary directory, which is then compiled (via R CMD SHLIB) into a dynamically loadable shared object file. This is then loaded as needed.

Note to Windows and Mac users: By default, your R installation may not support R CMD SHLIB. The package website contains installation instructions that explain how to enable this powerful feature of R.

#### General rules for writing C snippets

In writing a C snippet one must bear in mind both the *goal* of the snippet, i.e., what computation it is intended to perform, and the *context* in which it will be executed. These are explained here in the form of general rules. Additional specific rules apply according to the function of the particular C snippet. Illustrative examples are given in the tutorials on the package website.

- 1. C snippets must be valid C. They will embedded verbatim in a template file which will then be compiled by a call to R CMD SHLIB. If the resulting file does not compile, an error message will be generated. No attempt is made by pomp to interpret this message. Typically, compilation errors are due to either invalid C syntax or undeclared variables.
- 2. State variables, parameters, observables, and covariates must be left undeclared within the snippet. State variables and parameters are declared via the statenames or paramnames arguments to pomp, respectively. Compiler errors that complain about undeclared state variables or parameters are usually due to failure to declare these in statenames or paramnames, as appropriate.
- 3. A C snippet can declare local variables. Be careful not to use names that match those of state variables, observables, or parameters. The latter must never be declared within a C snippet.
- 4. Names of observables are determined by their names in the data. They must be referred to in measurement model C snippets (rmeasure and dmeasure) by those names.
- 5. If the pomp object contains a table of covariates (see above), then the variables in the covariate table will be available, by their names, in the context within which the C snippet is executed.
- 6. Because the dot '.' has syntactic meaning in C, R variables with names containing dots  $(')$  are replaced in the C codes by variable names in which all dots have been replaced by underscores  $( '_ - )$ .
- 7. The header 'R.h', provided with R, will be included in the generated C file, making all of the  $R C API$  available for use in the C snippet. This makes a great many useful functions available, including all of R's statistical distribution functions.
- 8. The header 'pomp.h', provided with pomp, will also be included, making all of the pomp C API available for use in every C snippet. Do

```
file.show(system.file("include/pomp.h",package="pomp"))
```
to view this header file.

9. Snippets of C code passed to the globals argument of pomp will be included at the head of the generated C file. This can be used to declare global variables, define useful functions, and include arbitrary header files.

## The Unobserved Markov State-Process Model

Specification of process-model codes rprocess and/or dprocess is facilitated by pomp's so-called plug-ins, which allow one to easily specify the most common kinds of process model.

Discrete-time processes: If the state process evolves in discrete time, specify rprocess using the discrete.time.sim plug-in. Specifically, provide

```
rprocess = discrete.time.sim(step.fun = f, delta.t)
```
to pomp, where f is a C snippet or R function that simulates one step of the state process. The former is the preferred option, due to its much greater computational efficiency. The goal of such a C snippet is to replace the state variables with their new random values at the end of the time interval. Accordingly, each state variable should be over-written with its new value. In addition to the states, parameters, covariates (if any), and observables, the variables t and dt, containing respectively the time at the beginning of the step and the step's duration, will be defined in the context in which the C snippet is executed. See above under "General rules for C snippet writing" for more details. Examples are to be found in the tutorials on the package website.

If f is given as an R function, it should have prototype

 $f(x, t, params, delta.t, ...)$ 

When f is called, x will be a named numeric vector containing the value of the state process at time t, params will be a named numeric vector containing parameters, and delta.t will be the time-step. It should return a named vector of the same length, and with the same set of names, as x, representing a draw from the distribution of the state process at time t+delta.t, conditional on its having value x at time t.

Continuous-time processes: If the state process evolves in continuous time, but you can use an Euler approximation, specify rprocess using the euler.sim plug-in. Furnish

 $r$ process = euler.sim(step.fun = f, delta.t)

to pomp in this case. As before, f can be provided either as a C snippet or as an R function, the former resulting in much quicker computations. The form of f will be the same as above (in the discrete-time case).

If you have a procedure that allows you, given the value of the state process at any time, to simulate it at an arbitrary time in the future, use the onestep.sim plug-in. To do so, furnish

 $r$ process = onestep.sim(step.fun = f)

to pomp. Again, f can be provided either as a C snippet or as an R function, the former resulting in much quicker computations. The form of f should be as above (in the discrete-time or Euler cases).

If you desire exact simulation of certain continuous-time Markov chains, an implementation of Gillespie's algorithm (Gillespie 1977) is available, via the gillespie.sim and gillespie.hl.sim plug-ins. The former allows for the rate function to be provided as an R function or a single C snippet, while the latter provides a means of specifying the elementary events via a list of C snippets.

A high-level interface to the simulator is provided by gillespie.hl.sim. To use it, supply

rprocess = gillespie.hl.sim $(..., .$ pre = "", .post = "", hmax = Inf)

to pomp. Each argument in ... corresponds to a single elementary event and should be a list containing two elements. The first should be a string or C snippet; the second should be a named integer vector. The string contains C code that assigns to the variable rate the corresponding elementary event rate. The variable rate will exist in the context of the code, as will the covariates (as named in covar) and the time t. The state variables and parameters will also be available provided that the statenames and paramnames arguments are provided to pomp. The named integer vector contains the changes to the state variables corresponding to the elementary event. There should be named value for each of the state variables returned by the initializer. Typically, these changes will be integers but floating point values are permissible. The arguments .pre and .post can be used to provide C code that will run either before or after the code in the event arguments. These hooks could be useful for avoiding duplication of code that performs calculations needed to obtain several of the different event rates. Here's how a simple birth-death model might be specified:

```
gillespie.hl.sim(
 birth=list("rate = b*N;",c(N=1)),
 death=list("rate = m*N; ",c(N=-1)))
```
In the above, the state variable N represents the population size and parameters b, m are the birth and death rates, respectively.

To use the lower-level gillespie.sim interface, furnish

 $r$ process = gillespie.sim(rate.fun = f, v, hmax = Inf)

to pomp, where f gives the rates of the elementary events. Here, f may be an R function of the form

 $f(j, x, t, params, ...)$ 

When f is called, the integer j will be the number of the elementary event (corresponding to the column the matrix v, see below), x will be a named numeric vector containing the value of the state process at time t and params is a named numeric vector containing parameters. f should return a single numerical value, representing the rate of that elementary event at that point in state space and time.

Matrix v specifies the continuous-time Markov process in terms of its elementary events. It should have dimensions nvar x nevent, where nvar is the number of state variables and nevent is the number of elementary events. v describes the changes that occur in each elementary event: it will usually comprise the values 1, -1, and 0 according to whether a state variable is incremented, decremented, or unchanged in an elementary event. The rows of v may be unnamed or named. If the rows are unnamed, they are assumed to be in the same order as the vector of state variables returned by the initializer. If the rows are named, the names of the state variables returned by the initializer will be matched to the rows of v to ensure a correct mapping. If any of the row names of v cannot be found among the state variables or if any row names of  $\nu$  are duplicated, an error will occur.

It is also possible to provide a C snippet via the rate.fn argument to gillespie.sim. Such a snippet should assign the correct value to a rate variable depending on the value of j. The same variables will be available as for the C code provided to gillespie.hl.sim. This lower-level interface may be preferable if it is easier to write code that calculates the correct rate based on j rather than to write a snippet for each possible value of j. For example, if the number of possible values of j is large and the rates vary according to a few simple rules, the lower-level interface may provide the easier way of specifying the model.

When the process is non-autonomous (i.e., the event rates depend explicitly on time), it can be useful to set hmax to the maximum step that will be taken. By default, the elementary event rates will be recomputed at least once per observation interval.

Size of time step: The simulator plug-ins discrete.time.sim, euler.sim, and onestep.sim all work by taking discrete time steps. They differ as to how this is done. Specifically,

1. onestep. sim takes a single step to go from any given time t1 to any later time t2 (t1 < t2). Thus, this plug-in is designed for use in situations where a closed-form solution to the process exists.

- 2. To go from t1 to t2, euler.sim takes n steps of equal size, where  $n =$  ceiling((t2-t1)/delta.t).
- 3. discrete.time.sim assumes that the process evolves in discrete time, where the interval between successive times is delta.t. Thus, to go from t1 to t2, discrete.time.sim takes n steps of size exactly delta.t, where

 $n = \text{floor}((t2-t1)/\text{delta}.t)$ .

Specifying dprocess: If you have a procedure that allows you to compute the probability density of an arbitrary transition from state  $x_1$  at time  $t_1$  to state  $x_2$  at time  $t_2 > t_1$ , assuming that the state remains unchanged between  $t_1$  and  $t_2$ , then you can furnish

 $d$ process =  $f$ 

to pomp, where f is a C snippet or R function that computes the *log* probability density. Using a C snippet is preferred, due to its much greater computational efficiency. The goal of such a C snippet is to fill the variable loglik with the log probability density. In the context of such a C snippet, the parameters, and covariates will be defined, as will the times t\_1 and t\_2. The state variables at time t\_1 will have their usual name (see statenames) with a "\_1" appended. Likewise, the state variables at time t\_2 will have a "\_2" appended. See above under "General rules for C snippet writing" for more details. Examples are to be found in the tutorials on the package website.

If f is given as an R function, it should have prototype

 $f(x1, x2, t1, t2, params, ...)$ 

When f is called,  $x1$  will be a named numeric vector containing the value of the state process at time t1, x2 will be a named numeric vector containing the value of the state process at time t2, and params will be a named numeric vector containing parameters. f should return the *log* likelihood of a transition from x1 at time t1 to x2 at time t2, assuming that no intervening transitions have occurred.

To see examples, consult the tutorials on the package website.

# The Measurement Model

The measurement model is the link between the data and the unobserved state process. It can be specified either by using one or both of the rprocess and dprocess arguments, or via the measurement.model argument. If measurement.model is given it overrides any specification via the rmeasure or dmeasure arguments, with a warning.

The best way to specify the measurement model is by giving C snippets for rmeasure and dmeasure. In writing an rmeasure C snippet, bear in mind that:

- 1. The goal of such a snippet is to fill the observables with random values drawn from the measurement model distribution. Accordingly, each observable should be assigned a new value.
- 2. In addition to the states, parameters, covariates (if any), and observables, the variable t, containing the time of the observation, will be defined in the context in which the snippet is executed.

General rules for writing C snippets are provided above. The tutorials on the package website give examples as well.

It is also possible, though far less efficient, to specify rmeasure using an R function. In this case, specify the measurement model simulator by furnishing

rmeasure = f

to pomp, where f is an R function with prototype

 $f(x, t, params, ...)$ 

It can also take any additional arguments if these are passed along with it in the call to pomp. When f is called,

- x will be a named numeric vector of length nvar, the number of state variables.
- t will be a scalar quantity, the time at which the measurement is made.
- params will be a named numeric vector of length npar, the number of parameters.

f must return a named numeric vector of length nobs, the number of observable variables.

In writing a dmeasure C snippet, observe that:

- 1. In addition to the states, parameters, covariates (if any), and observables, the variable t, containing the time of the observation, and the Boolean variable give\_log will be defined in the context in which the snippet is executed.
- 2. The goal of such a snippet is to set the value of the lik variable to the likelihood of the data given the state. Alternatively, if  $give\_log == 1$ , lik should be set to the log likelihood.

If dmeasure is to be provided instead as an R function, this is accomplished by supplying

 $d$ measure =  $f$ 

to pomp, where f has prototype

 $f(y, x, t, params, log, ...)$ 

Again, it can take additional arguments that are passed with it in the call to pomp. When f is called,

- y will be a named numeric vector of length nobs containing values of the observed variables;
- x will be a named numeric vector of length nvar containing state variables;
- params will be a named numeric vector of length npar containing parameters;
- t will be a scalar, the corresponding observation time.

f must return a single numeric value, the probability density of y given x at time t. If  $log = TNUE$ , then f should return instead the log of the probability density. Note: it is a common error to fail to account for both  $log = TRUE$  and  $log = FALSE$  when writing the dmeasure C snippet or function.

One can also specify both the rmeasure and dmeasure components at once via the measurement.model argument. It should be a formula or list of nobs formulae. These are parsed internally to generate rmeasure and dmeasure functions. Note: this is a convenience function, primarily designed to facilitate model exploration; it will typically be possible (and as a practical matter necessary) to accelerate measurement model computations by writing dmeasure and/or rmeasure using C snippets.

#### The Deterministic Skeleton

The skeleton is a dynamical system that expresses the central tendency of the unobserved Markov state process. As such, it is not uniquely defined, but can be both interesting in itself and useful in practice. In pomp, the skeleton is used by trajectory and traj.match.

If the state process is a discrete-time stochastic process, then the skeleton is a discrete-time map. To specify it, provide

 $skeleton = map(f, delta.t)$ 

to pomp, where  $f$  implements the map and delta.t is the size of the timestep covered at one map iteration.

If the state process is a continuous-time stochastic process, then the skeleton is a vectorfield (i.e., a system of ordinary differential equations). To specify it, supply

skeleton = vectorfield(f)

to pomp, where f implements the vectorfield, i.e., the right-hand-size of the differential equations.

In either case, f can be furnished either as a C snippet (the preferred choice), or an R function. In writing a skeleton C snippet, be aware that:

- 1. For each state variable, there is a corresponding component of the deterministic skeleton. The goal of such a snippet is to compute all the components.
- 2. When the skeleton is a map, the component corresponding to state variable x is named Dx and is the new value of x after one iteration of the map.
- 3. When the skeleton is a vectorfield, the component corresponding to state variable x is named Dx and is the value of  $dx/dt$ .
- 4. As with the other C snippets, all states, parameters and covariates, as well as the current time, t, will be defined in the context within which the snippet is executed.

The tutorials on the package website give some examples.

If f is an R function, it must be of prototype

 $f(x, t, params, ...)$ 

where, as usual,

- x is a numeric vector (length nvar) containing the coordinates of a point in state space at which evaluation of the skeleton is desired.
- t is a scalar value giving the time at which evaluation of the skeleton is desired.
- params is a numeric vector (length npar) holding the parameters.

As with the other basic components, f may take additional arguments, provided these are passed along with it in the call to pomp. The function f must return a numeric vector of the same length as x, which contains the value of the map or vectorfield at the required point and time.

### pomp constructor 55

#### The State-Process Initializer

To fully specify the unobserved Markov state process, one must give its distribution at the zero-time  $(t0)$ . By default, pomp assumes that this initial distribution is concentrated on a single point. In particular, any parameters in params, the names of which end in ".0", are assumed to be initial values of states. When the state process is initialized, these are simply copied over as initial conditions. The names of the resulting state variables are obtained by dropping the ".0" suffix.

One can override this default behavior by furnishing a value for the initializer argument of pomp. As usual, this can be provided either as a C snippet or as an R function. In the former case, bear in mind that:

- 1. The goal of a this snippet is the construction of a state vector, i.e., the setting of the dynamical states at time  $t_0$ .
- 2. In addition to the parameters and covariates (if any), the variable t, containing the zero-time, will be defined in the context in which the snippet is executed.
- 3. NB: The statenames argument plays a particularly important role when the initializer is specified using a C snippet. In particular, every state variable must be named in statenames. Failure to follow this rule will result in undefined behavior.

If an R function is to be used, pass

initializer = f

to pomp, where f is a function with prototype

 $f(params, t0, \ldots)$ 

When f is called,

- params will be a named numeric vector of parameters.
- t0 will be the time at which initial conditions are desired.

As usual, f may take additional arguments, provided these are passed along with it in the call to pomp. f must return a named numeric vector of initial states. It is of course important that the names of the states match the expectations of the other basic components.

Note that the state-process initializer can be either deterministic (the default) or stochastic. In the latter case, it samples from the distribution of the state process at the zero-time, t0.

### Specifying a Prior

A prior distribution on parameters is specified by means of the rprior and/or dprior arguments to pomp. As with the other basic model components, it is preferable to specify these using C snippets. In writing a C snippet for the prior sampler (rprior), keep in mind that:

- 1. Within the context in which the snippet will be evaluated, only the parameters will be defined.
- 2. The goal of such a snippet is the replacement of parameters with values drawn from the prior distribution.
- 3. Hyperparameters can be included in the ordinary parameter list. Obviously, hyperparameters should not be replaced with random draws.

In writing a C snippet for the prior density function (dprior), observe that:

- 1. Within the context in which the snippet will be evaluated, only the parameters and give\_log will be defined.
- 2. The goal of such a snippet is computation of the prior probability density, or the log of same, at a given point in parameter space. This scalar value should be returned in the variable lik. When  $give\_log == 1$ , lik should contain the log of the prior probability density.
- 3. Hyperparameters can be included in the ordinary parameter list.

Alternatively, one can furnish R functions for one or both of these arguments. In this case, rprior must be a function of prototype

f(params, ...)

that makes a draw from the prior distribution given params and returns a named vector of the same length and with the same set of names, as params. The dprior function must be of prototype

 $f$ (params,  $log = FALSE, ...$ ).

Its role is to evaluate the prior probability density (or log density if log == TRUE) and return that single scalar value.

# Covariates

If the pomp object contains covariates (specified via the covar argument; see above), then interpolated values of the covariates will be available to each of the model components whenever it is called. In particular, variables with names as they appear in the covar data frame will be available to any C snippet. When a basic component is defined using an R function, that function will be called with an extra argument, covars, which will be a named numeric vector containing the interpolated values from the covariate table.

An exception to this rule is the prior (rprior and dprior): covariate-dependent priors are not allowed. Nor are parameter transformations permitted to depend upon covariates.

### Parameter Transformations

When parameter transformations are desired, they can be integrated into the pomp object via the toEstimationScale and fromEstimationScale arguments. As with the basic model components, these should ordinarily be specified using C snippets. When doing so, note that:

- 1. The parameter transformation mapping a parameter vector from the scale used by the model codes to another scale is specified using the toEstimationScale argument whilst the transformation mapping a parameter vector from the alternative scale to that on which the model is defined is specified with the fromEstimationScale argument.
- 2. The goal of these snippets is the computation of the values of the transformed parameters. The value of transformed parameter p should be assigned to variable Tp.
- 3. Time-, state-, and covariate-dependent transformations are not allowed. Therefore, neither the time, nor any state variables, nor any of the covariates will be available in the context within which a parameter transformation snippet is executed.

### pomp constructor 57

These transformations can also be specified using R functions with arguments params and .... In this case, toEstimationScale should transform parameters from the scale that the basic components use internally to the scale used in estimation. fromEstimationScale should be the inverse of toEstimationScale.

Note that it is the user's responsibility to make sure that the transformations are mutually inverse. If obj is the constructed pomp object, and coef(obj) is non-empty, a simple check of this property is

```
x \le -\text{coeff}(\text{obj}, \text{transform} = \text{TRUE})obj1 < -objcoef(obj1, transform = TRUE) <- x
identical(coef(obj), coef(obj1))
identical(coef(obj1, transform=TRUE), x)
```
By default, both functions are the identity transformation.

# Accumulator Variables

In formulating models, one sometimes wishes to define a state variable that will accumulate some quantity over the interval between successive observations. **pomp** provides a facility to make such features more convenient. Specifically, variables named in the pomp's zeronames argument will be set to zero immediately following each observation. See euler, sir and the tutorials on the package website for examples.

#### Viewing generated C code

It can be useful to view the C code generated by calling pomp with one or more C snippet arguments. You can set cdir and cfile to control where this code is written. Alternatively, set options(verbose=TRUE) before calling pomp. This will cause a message giving the name of the generated C file (in the session temporary directory) to be printed.

#### Warning

Some error checking is done by pomp, but complete error checking for arbitrary models is impossible. If the user-specified functions do not conform to the above specifications, then the results may be invalid. In particular, if both rmeasure and dmeasure are specified, the user should verify that these two functions correspond to the same probability distribution. If skeleton is specified, the user is responsible for verifying that it corresponds to a deterministic skeleton of the model.

#### Author(s)

Aaron A. King

# References

A. A. King, D. Nguyen, and E. L. Ionides (2016) Statistical Inference for Partially Observed Markov Processes via the R Package pomp. Journal of Statistical Software 69(12): 1–43.

D. T. Gillespie (1977) Exact stochastic simulation of coupled chemical reactions. Journal of Physical Chemistry 81:2340–2361.

### See Also

pomp methods, pomp low-level interface

# Examples

```
## pomp encoding a stochastic Ricker model with a covariate:
pomp(data = data.fname(t = 1:100, y = NA),times = "t", t\theta = \theta,
     covar = data.frame(t=0:100,K=seq(from=50,to=200,length=101)),
     tcovar = "t",
     rprocess = discrete.time.sim(Csnippet("double e = rnorm(0,sigma);
                                            n = n*exp(r*(1-n/K)+e);"), delta.t = 1),
     skeleton = map(Csnippet("Dn = n*exp(r*(1-n/K));"), delta.t = 1),
     rmeasure = Csnippet("y = rnbinom_mu(theta,n);"),
     dmeasure = Csnippet("lik = dpois(y,n,give_log);"),
     rprior = Csnippet("r = rgamma(1,1); sigma = rgamma(1,1);").dprior = Csnippet("lik = dgamma(r,1,1,1) + dgamma(sigma,1,1,1);
                        if (!give_log) lik = exp(lik);"),
     initializer = Csnippet("n = n_0;"),toEstimationScale = Csnippet("Tr = log(r); Tsigma = log(sigm);"),
     fromEstimationScale = Csnippet("Tr = exp(r); Tsigma = exp(sigma);"),
     paramnames = c("n_0", "r", "sigma","theta"),
     statenames = nn') -> rick
## fill it with simulated data:
rick <- simulate(rick, params = c(r = log(17)), sigma = 0.1, theta=1, n_0 = 50))
plot(rick)
## Not run:
   pompExample()
   demo(package="pomp")
## End(Not run)
```
pomp methods *Functions for manipulating, displaying, and extracting information from objects of the* pomp *class*

### Description

This page documents the various methods that allow one to extract information from, display, plot, and modify pomp objects.

# pomp methods 59

### Usage

```
## S4 method for signature 'pomp'
coef(object, pars, transform = FALSE, ...)
## S4 replacement method for signature 'pomp'
coef(object, pars, transform = FALSE, ...) <- value
## S4 method for signature 'pomp'
obs(object, vars, ...)
## S4 method for signature 'pomp'
partrans(object, params,
      dir = c("fromEstimationScale", "toEstimationScale"), ...)
## S4 method for signature 'pomp'
plot(x, y, variable, panel = lines,nc = NULL, yax.flip = FALSE,
     mar = c(0, 5.1, 0, if (yax.flip) 5.1 else 2.1),
      oma = c(6, 0, 5, 0), axes = TRUE, ...)## S4 method for signature 'pomp'
spy(object)
## S4 method for signature 'pomp'
states(object, vars, ...)
## S4 method for signature 'pomp'
time(x, t0 = FALSE, ...)## S4 replacement method for signature 'pomp'
time(object, t0 = FALSE, ...) <- value
## S4 method for signature 'pomp'
timezero(object, ...)
## S4 replacement method for signature 'pomp'
timezero(object, ...) <- value
## S4 method for signature 'pomp'
window(x, start, end, ...)
```
# Arguments

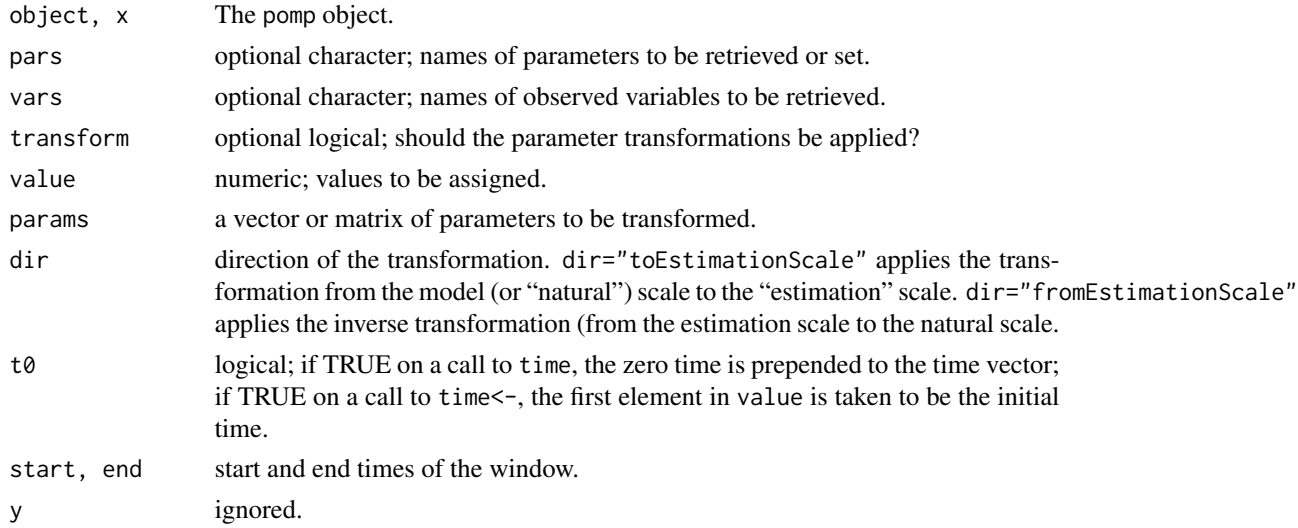

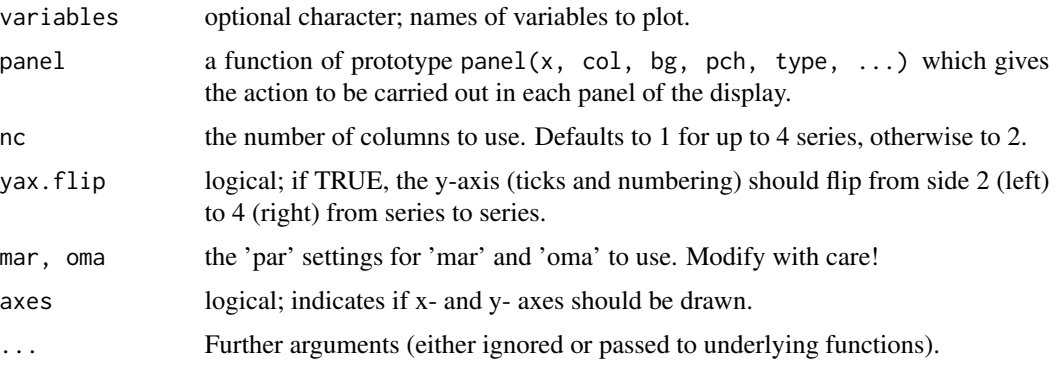

#### Details

coef coef(object) returns the contents of the params slot of object. coef(object,pars) returns only those parameters named in pars.

```
coef(object,transform=TRUE)
```
returns

parameter.inv.transform(coef(object)),

where parameter. inv.transform is the user parameter inverse transformation function specified when object was created. Likewise,

coef(object,pars,transform=TRUE)

returns

```
parameter.inv.transform(coef(object))[pars].
```
coef<- Assigns values to the params slot of the pomp object. coef(object) <- value has the effect of replacing the parameters of object with value. If coef(object) exists, then coef(object,pars) <- value replaces those parameters of object named in pars with the elements of value; the names of value are ignored. If some of the names in pars do not already name parameters in coef(object), then they are concatenated. If coef(object) does not exist, then coef(object, pars) <- value assigns value to the parameters of object; in this case, the names of object will be pars and the names of value will be ignored. coef(object,transform=TRUE) <- value assigns parameter.transform(value) to the params slot of object. Here, parameter.transform is the parameter transformation function specified when object was created. coef(object,pars,transform=TRUE) <- value first, discards any names the value may have, sets names (value)  $\leq$  pars, and then replaces the elements of object's params slot parameter.transform(value). In this case, if some of the names in pars do not already name parameters in coef(object, transform=TRUE), then they are concatenated.

coef(object) <- NULL erases the parameters in object.

- obs obs(object) returns the array of observations. obs(object, vars) gives just the observations of variables named in vars. vars may specify the variables by position or by name.
- states states(object) returns the array of states. states(object, vars) gives just the state variables named in vars. vars may specify the variables by position or by name.
- time time(object) returns the vector of observation times. time(object,  $t\theta$ =TRUE) returns the vector of observation times with the zero-time t0 prepended.
- time $\leftarrow$  time(object)  $\leftarrow$  value replaces the observation times slot (times) of object with value. time(object,t0=TRUE)  $\leq$  value has the same effect, but the first element in value is taken to be the initial time. The second and subsequent elements of value are taken to be the observation times. Those data and states (if they exist) corresponding to the new times are retained.
- timezero, timezero $\lt$  timezero(object) returns the zero-time  $t\theta$ . timezero(object)  $\lt$  value sets the zero-time to value.
- window window(x, start=t1, end=t2 returns a new pomp object, identical to x but with only the data in the window between times t1 and t2 (inclusive). By default, start is the time of the first observation and end is the time of the last.
- spy Displays the structure of a pomp object.
- plot Plots the data and state trajectories (if the latter exist). Additional arguments are passed to the low-level plotting routine.
- as A pomp object can be coerced to a data frame via

as(object,"data.frame").

The data frame contains the times, the data, and the state trajectories, if they exist.

#### Author(s)

Aaron A. King

#### See Also

pomp, pomp low-level interface, simulate, pfilter, probe.

POMP simulation *Simulations of a partially-observed Markov process*

### **Description**

simulate generates simulations of the state and measurement processes.

# Usage

```
## S4 method for signature 'pomp'
simulate(object, nsim = 1, seed = NULL, params,
         states, obs, times, t0,
         as.data.frame = FALSE, include.data = FALSE, ...)
```
#### **Arguments**

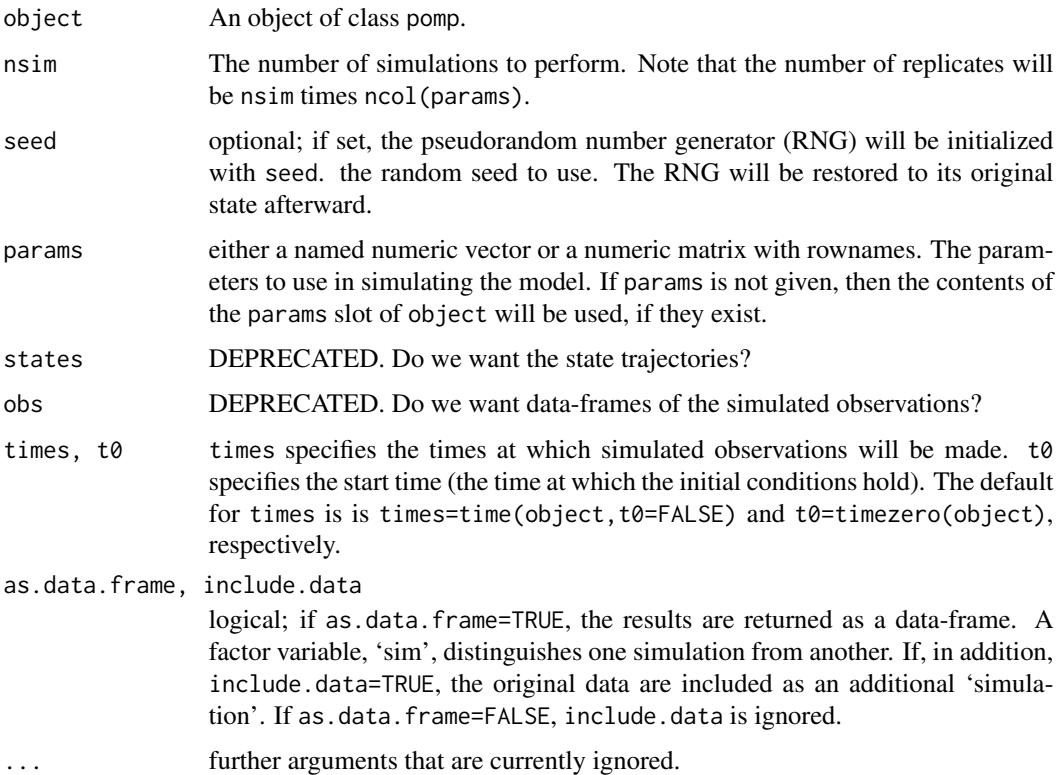

# Details

Simulation of the state process and of the measurement process are each accomplished by a single call to the user-supplied rprocess and rmeasure functions, respectively. This makes it possible for the user to write highly optimized code for these potentially expensive computations.

# Value

If states=FALSE and obs=FALSE (the default), a list of nsim pomp objects is returned. Each has a simulated data set, together with the parameters used (in slot params) and the state trajectories also (in slot states). If times is specified, then the simulated observations will be at times times.

If nsim=1, then a single pomp object is returned (and not a singleton list).

If states=TRUE and obs=FALSE, simulated state trajectories are returned as a rank-3 array with dimensions nvar x (ncol(params)\*nsim) x ntimes. Here, nvar is the number of state variables and ntimes the length of the argument times. The measurement process is not simulated in this case.

If states=FALSE and obs=TRUE, simulated observations are returned as a rank-3 array with dimensions nobs x (ncol(params) $*$ nsim) x ntimes. Here, nobs is the number of observables.

If both states=TRUE and obs=TRUE, then a named list is returned. It contains the state trajectories and simulated observations as above.

Power spectrum computation and matching 63

#### Author(s)

Aaron A. King

# See Also

pomp

# Examples

```
pompExample(ou2)
x <- simulate(ou2,seed=3495485,nsim=10)
x <- simulate(ou2,seed=3495485,nsim=10,states=TRUE,obs=TRUE)
x <- simulate(ou2,seed=3495485,nsim=10,obs=TRUE,
              as.data.frame=TRUE,include.data=TRUE)
```
Power spectrum computation and matching

*Power spectrum computation and spectrum-matching for partiallyobserved Markov processes*

#### **Description**

spect estimates the power spectrum of time series data and model simulations and compares the results. It can be used to diagnose goodness of fit and/or as the basis for frequency-domain parameter estimation (spect.match).

spect.match tries to match the power spectrum of the model to that of the data. It calls an optimizer to adjust model parameters to minimize the discrepancy between simulated and actual data.

# Usage

```
## S4 method for signature 'pomp'
spect(object, params, vars, kernel.width, nsim, seed = NULL,
    transform.data,detrend = c("none","mean","linear","quadratic"),
     ...)
## S4 method for signature 'spect.pomp'
spect(object, params, vars, kernel.width, nsim, seed = NULL,
    transform.data, detrend, ...)
## S4 method for signature 'pomp'
spect.match(object, start, est = character(0), vars, nsim,
    seed = NULL, kernel.width, transform.data,
    detrend = c("none","mean","linear","quadratic"), weights = 1,
    method = c("subplex","Nelder-Mead","SANN"), verbose = getOption("verbose"),
    fail.value = NA, ...## S4 method for signature 'spect.pomp'
spect.match(object, start, est = character(0), vars, nsim,
    seed = NULL, kernel.width, transform.data, detrend, weights = 1,
    method = c("subplex","Nelder-Mead","SANN"), verbose = getOption("verbose"),
```

```
fail.value = NA, ...## S4 method for signature 'pomp'
spect.match(object, start, est, vars, nsim,
     seed = NULL, kernel.width, transform.data, detrend,
     weights, method, verbose = getOption("verbose"),
     fail.value, ...)
```
# Arguments

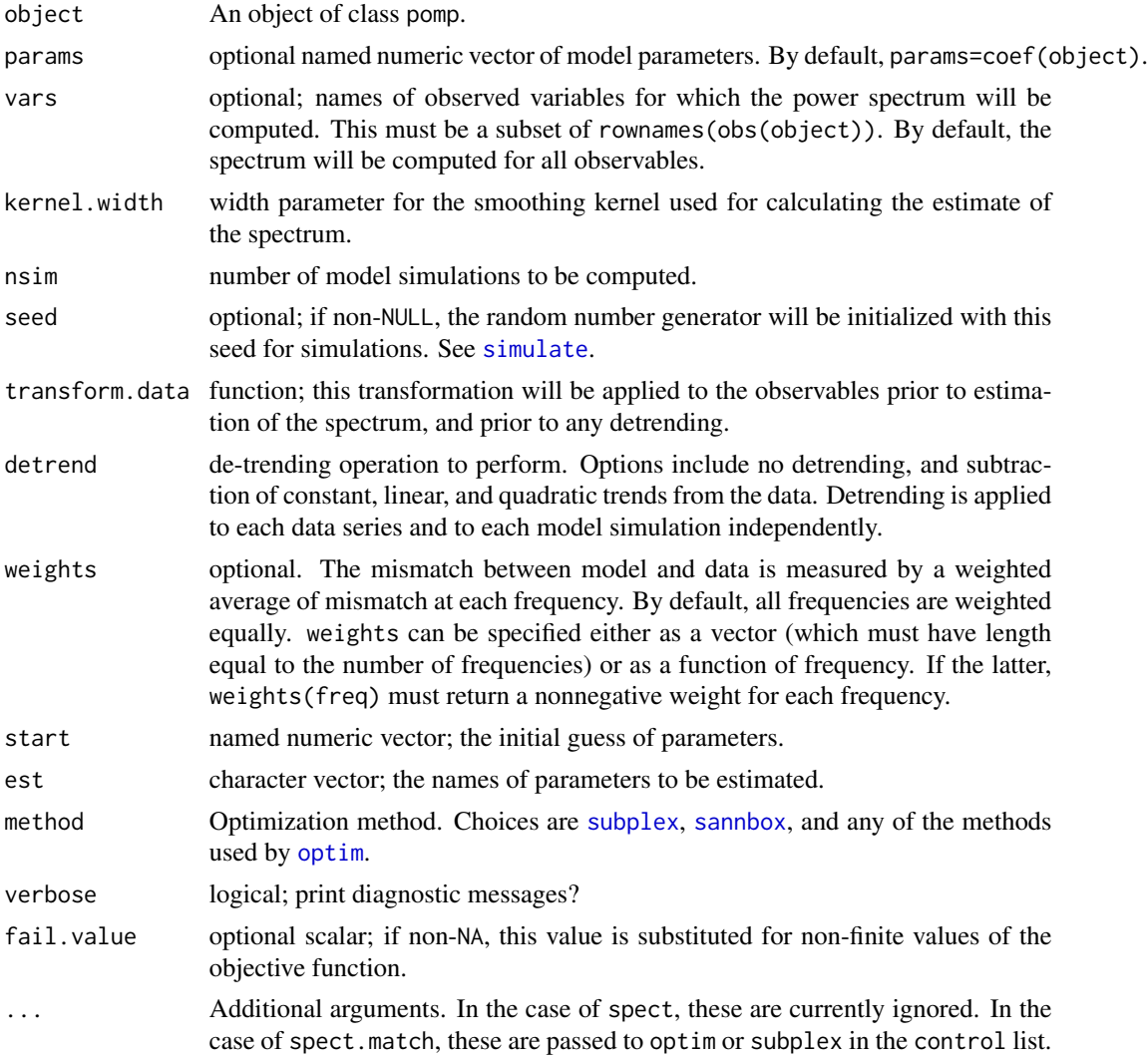

# Details

A call to spect results in the estimation of the power spectrum for the (transformed, detrended) data and nsim model simulations. The results of these computations are stored in an object of class spect.pomp.

A call to spect.match results in an attempt to optimize the agreement between model and data spectrum over the parameters named in est. The results, including coefficients of the fitted model and power spectra of fitted model and data, are stored in an object of class spect.matched.pomp.

### Value

spect returns an object of class spect.pomp, which is derived from class pomp and therefore has all the slots of that class. In addition, spect.pomp objects have the following slots:

kernel.width width parameter of the smoothing kernel used.

transform transformation function used.

freq numeric vector of the frequencies at which the power spectrum is estimated.

datspec, simspec estimated power spectra for data and simulations, respectively.

pvals one-sided p-values: fraction of the simulated spectra that differ more from the mean simulated spectrum than does the data. The metric used is  $L^2$  distance.

detrend detrending option used.

spect.match returns an object of class spect.matched.pomp, which is derived from class spect.pomp and therefore has all the slots of that class. In addition, spect.matched.pomp objects have the following slots:

est, weights, fail.value values of the corresponding arguments in the call to spect.match.

evals number of function and gradient evaluations by the optimizer. See optim.

value Value of the objective function.

convergence, msg Convergence code and message from the optimizer. See optim.

### Author(s)

Daniel C. Reuman, Cai GoGwilt, Aaron A. King

# References

D.C. Reuman, R.A. Desharnais, R.F. Costantino, O. Ahmad, J.E. Cohen (2006) Power spectra reveal the influence of stochasticity on nonlinear population dynamics. *Proceedings of the National Academy of Sciences* 103, 18860-18865.

D.C. Reuman, R.F. Costantino, R.A. Desharnais, J.E. Cohen (2008) Color of environmental noise affects the nonlinear dynamics of cycling, stage-structured populations. *Ecology Letters*, 11, 820- 830.

### See Also

pomp, probe

# Examples

```
pompExample(ou2)
good <- spect(
              ou2,
              vars=c("y1","y2"),
              kernel.width=3,
              detrend="mean",
              nsim=500
              )
summary(good)
plot(good)
ou2.bad < -ou2coef(ou2.bad,c("x1.0","x2.0","alpha.1","alpha.4")) <- c(0,0,0.1,0.2)
bad \leq spect(
             ou2.bad,
             vars=c("y1","y2"),
             kernel.width=3,
             detrend="mean",
             nsim=500
             )
summary(bad)
plot(bad)
```
Probe functions *Some useful probes for partially-observed Markov processes*

# Description

Several simple and configurable probes are provided with in the package. These can be used directly and as templates for custom probes.

## Usage

```
probe.mean(var, trim = 0, transform = identity, na.rm = TRUE)
probe.median(var, na.rm = TRUE)
probe.var(var, transform = identity, na.rm = TRUE)
probe.sd(var, transform = identity, na.rm = TRUE)
probe.marginal(var, ref, order = 3, diff = 1, transform = identity)
probe.nlar(var, lags, powers, transform = identity)
probe.acf(var, lags, type = c("covariance", "correlation"),
          transform = identity)
probe.ccf(vars, lags, type = c("covariance", "correlation"),
          transform = identity)
probe.period(var, kernel.width, transform = identity)
probe.quantile(var, prob, transform = identity)
```
# Probe functions 67

#### **Arguments**

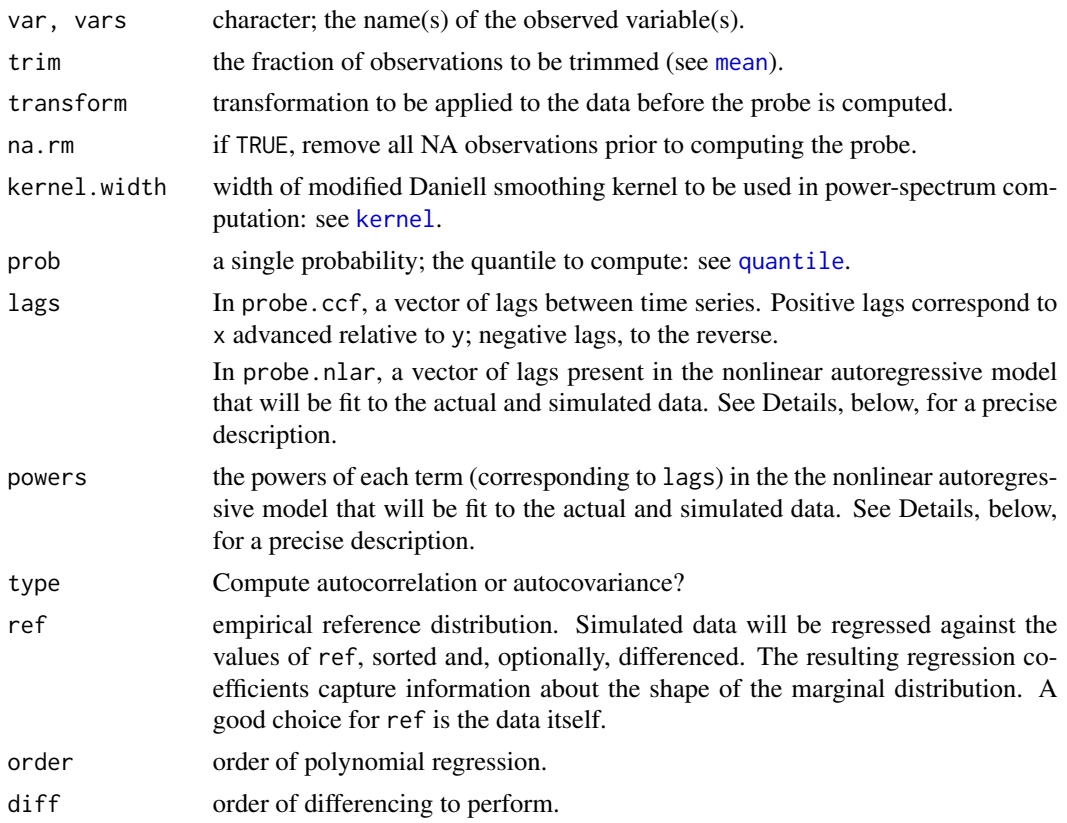

# Details

Each of these functions is relatively simple. See the source code for a complete understanding of what each does.

- probe.mean, probe.median, probe.var, probe.sd return functions that compute the mean, median, variance, and standard deviation of variable var, respectively.
- probe.period returns a function that estimates the period of the Fourier component of the var series with largest power.
- probe.marginal returns a function that regresses the marginal distribution of variable var against the reference distribution ref. If diff>0, the data and the reference distribution are first differenced diff times and centered. Polynomial regression of order order is used. This probe returns order regression coefficients (the intercept is zero).
- probe.nlar returns a function that fit a nonlinear (polynomial) autoregressive model to the univariate series (variable var). Specifically, a model of the form  $y_t = \sum \beta_k y_{t-\tau_k}^{p_k} + \epsilon_t$  will be fit, where  $\tau_k$  are the lags and  $p_k$  are the powers. The data are first centered. This function returns the regression coefficients,  $\beta_k$ .
- probe.acf returns a function that, if type=="covariance", computes the autocovariance of variable var at lags lags; if type=="correlation", computes the autocorrelation of variable var at lags lags.

probe.ccf returns a function that, if type=="covariance", computes the cross covariance of the two variables named in vars at lags lags; if type=="correlation", computes the cross correlation.

probe.quantile returns a function that estimates the prob-th quantile of variable var.

### Value

A call to any one of these functions returns a probe function, suitable for use in probe or probe.match. That is, the function returned by each of these takes a data array (such as comes from a call to obs) as input and returns a single numerical value.

#### Author(s)

Daniel C. Reuman (d.reuman at imperial dot ac dot uk)

Aaron A. King (kingaa at umich dot edu)

## **References**

B. E. Kendall, C. J. Briggs, W. M. Murdoch, P. Turchin, S. P. Ellner, E. McCauley, R. M. Nisbet, S. N. Wood Why do populations cycle? A synthesis of statistical and mechanistic modeling approaches, Ecology, 80:1789–1805, 1999.

S. N. Wood Statistical inference for noisy nonlinear ecological dynamic systems, Nature, 466: 1102–1104, 2010.

## See Also

pomp

Probes and synthetic likelihood *Probe a partially-observed Markov process by computing summary statistics and the synthetic likelihood.*

### Description

probe applies one or more "probes" to time series data and model simulations and compares the results. It can be used to diagnose goodness of fit and/or as the basis for "probe-matching", a generalized method-of-moments approach to parameter estimation. probe.match calls an optimizer to adjust model parameters to do probe-matching, i.e., to minimize the discrepancy between simulated and actual data. This discrepancy is measured using the "synthetic likelihood" as defined by Wood (2010). probe.match.objfun constructs an objective function for probe-matching suitable for use in optim-like optimizers.

# Usage

```
## S4 method for signature 'pomp'
probe(object, probes, params, nsim, seed = NULL, ...)
## S4 method for signature 'probed.pomp'
probe(object, probes, nsim, seed, ...)
## S4 method for signature 'pomp'
probe.match.objfun(object, params, est, probes, nsim,
            seed = NULL, fail.value = NA, transform = FALSE, ...)## S4 method for signature 'probed.pomp'
probe.match.objfun(object, probes, nsim, seed, ...)
## S4 method for signature 'pomp'
probe.match(object, start, est = character(0),
            probes, nsim, seed = NULL,
            method = c("subplex","Nelder-Mead","SANN","BFGS",
                       "sannbox","nloptr"),
            verbose = getOption("verbose"),
            fail.value = NA, transform = FALSE, ...)## S4 method for signature 'probed.pomp'
probe.match(object, probes, nsim, seed,
            ..., verbose = getOption("verbose"))
## S4 method for signature 'probe.matched.pomp'
probe.match(object, est, probes,
            nsim, seed, transform, fail.value, ...,
            verbose = getOption("verbose"))
## S4 method for signature 'probed.pomp'
logLik(object, ...)
## S4 method for signature 'probed.pomp'
values(object, ...)
```
# Arguments

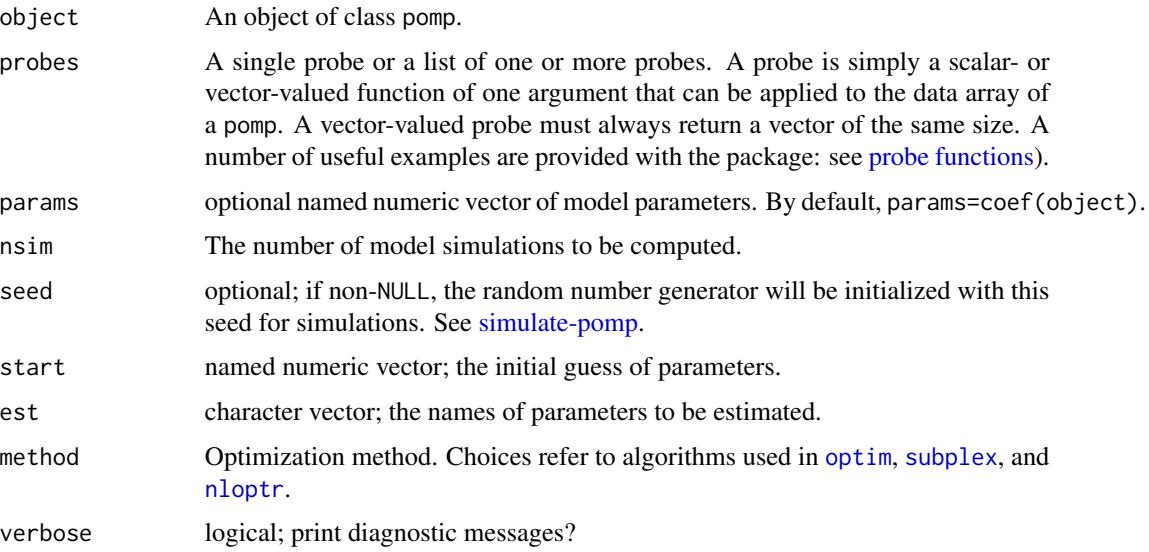

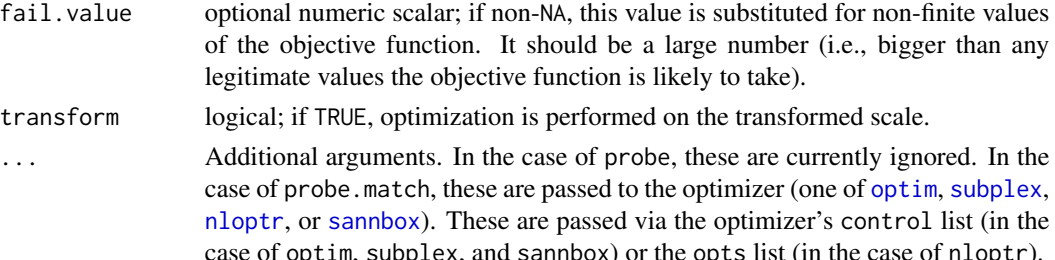

# Details

A call to probe results in the evaluation of the probe(s) in probes on the data. Additionally, nsim simulated data sets are generated (via a call to simulate) and the probe(s) are applied to each of these. The results of the probe computations on real and simulated data are stored in an object of class probed.pomp.

A call to probe.match results in an attempt to optimize the agreement between model and data, as measured by the specified probes, over the parameters named in est. The results, including coefficients of the fitted model and values of the probes for data and fitted-model simulations, are stored in an object of class probe.matched.pomp.

The objective function minimized by probe.match — in a form suitable for use with optim-like optimizers — is created by a call to probe.match.objfun. Specifically, probe.match.objfun will return a function that takes a single numeric-vector argument that is assumed to cotain the parameters named in est, in that order. This function will return the negative synthetic log likelihood for the probes specified.

#### Value

probe returns an object of class probed.pomp. probed.pomp is derived from the pomp class and therefore have all the slots of pomp. In addition, a probed.pomp class has the following slots:

probes list of the probes applied.

datvals, simvals values of each of the probes applied to the real and simulated data, respectively.

- quantiles fraction of simulations with probe values less than the value of the probe of the data.
- pvals two-sided p-values: fraction of the simvals that deviate more extremely from the mean of the simvals than does datavals.
- synth.loglik the log synthetic likelihood (Wood 2010). This is the likelihood assuming that the probes are multivariate-normally distributed.

probe.match returns an object of class probe.matched.pomp, which is derived from class probed.pomp. probe.matched.pomp objects therefore have all the slots above plus the following:

est, transform, fail, value values of the corresponding arguments in the call to probe. match.

value value of the objective function at the optimum.

evals number of function and gradient evaluations by the optimizer. See optim.

convergence, msg Convergence code and message from the optimizer. See optim and nloptr.

probe.match.objfun returns a function suitable for use as an objective function in an optim-like optimizer.

#### Methods

plot displays diagnostic plots.

summary displays summary information.

- values extracts the realized values of the probes on the data and on the simulations as a data frame in long format. The variable .id indicates whether the probes are from the data or simulations.
- logLik returns the synthetic likelihood for the probes. NB: in general, this is not the same as the likelihood.
- as, as.data.frame when a 'probed.pomp' is coerced to a 'data.frame', the first row gives the probes applied to the data; the rest of the rows give the probes evaluated on simulated data. The rownames of the result can be used to distinguish these.

In addition, slots of this object can be accessed via the \$ operator.

#### Author(s)

Daniel C. Reuman, Aaron A. King

### References

B. E. Kendall, C. J. Briggs, W. M. Murdoch, P. Turchin, S. P. Ellner, E. McCauley, R. M. Nisbet, S. N. Wood Why do populations cycle? A synthesis of statistical and mechanistic modeling approaches, Ecology, 80:1789–1805, 1999.

S. N. Wood Statistical inference for noisy nonlinear ecological dynamic systems, Nature, 466: 1102–1104, 2010.

# See Also

pomp, probe functions, spect, and the tutorials on the package website.

#### Examples

```
pompExample(ou2)
good <- probe(
              ou2,
              probes=list(
                y1.mean=probe.mean(var="y1"),
                y2.mean=probe.mean(var="y2"),
                y1.sd=probe.sd(var="y1"),
                y2.sd=probe.sd(var="y2"),
                extra=function(x)max(x["y1",])
                ),
              nsim=300
              )
summary(good)
plot(good)
bad <- probe(
             ou2,
             params=c(alpha.1=0.1,alpha.4=0.2,x1.0=0,x2.0=0,
                      alpha.2=-0.5,alpha.3=0.3,
```

```
sigma.1=3,sigma.2=-0.5,sigma.3=2,
                      tau=1),
             probes=list(
               y1.mean=probe.mean(var="y1"),
               y2.mean=probe.mean(var="y2"),
               y1.sd=probe.sd(var="y1"),
               y2.sd=probe.sd(var="y2"),
               extra=function(x)range(x["y1",])
               ),
             nsim=300
             )
summary(bad)
plot(bad)
```
ricker *Ricker model with Poisson observations.*

# Description

ricker is a pomp object encoding a stochastic Ricker model with Poisson measurement error.

# Details

The state process is  $N_{t+1} = rN_t \exp(-cN_t + e_t)$ , where the  $e_t$  are i.i.d. normal random deviates with zero mean and variance  $\sigma^2$ . The observed variables  $y_t$  are distributed as  $Poisson(\phi N_t)$ .

### See Also

pomp, gompertz, and the tutorials on the package website.

# Examples

```
pompExample(ricker)
plot(ricker)
coef(ricker)
```
rw2 *Two-dimensional random-walk process*

## Description

rw2 is a pomp object encoding a 2-D normal random walk.

# Details

The random-walk process is fully but noisily observed.
# Simulated annealing 73

#### See Also

pomp, ou2

#### Examples

```
pompExample(rw2)
plot(rw2)
x <- simulate(rw2,nsim=10,seed=20348585L,params=c(x1.0=0,x2.0=0,s1=1,s2=3,tau=1))
plot(x[[1]])
```
Simulated annealing *Simulated annealing with box constraints.*

# Description

sannbox is a straightforward implementation of simulated annealing with box constraints.

# Usage

 $sannbox(par, fn, control = list(), ...)$ 

#### Arguments

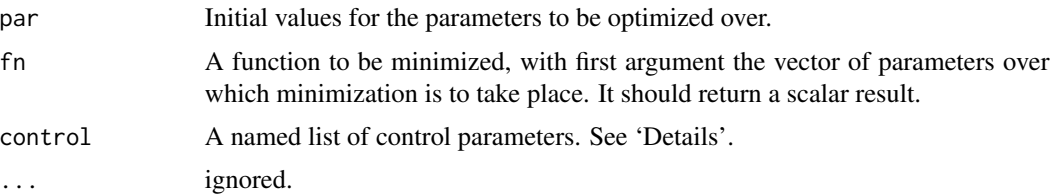

#### Details

The control argument is a list that can supply any of the following components:

- trace Non-negative integer. If positive, tracing information on the progress of the optimization is produced. Higher values may produce more tracing information.
- fnscale An overall scaling to be applied to the value of fn during optimization. If negative, turns the problem into a maximization problem. Optimization is performed on fn(par)/fnscale.
- parscale A vector of scaling values for the parameters. Optimization is performed on par/parscale and these should be comparable in the sense that a unit change in any element produces about a unit change in the scaled value.
- maxit The total number of function evaluations: there is no other stopping criterion. Defaults to 10000.
- temp starting temperature for the cooling schedule. Defaults to 1.
- tmax number of function evaluations at each temperature. Defaults to 10.

candidate.dist function to randomly select a new candidate parameter vector. This should be a function with three arguments, the first being the current parameter vector, the second the temperature, and the third the parameter scaling. By default, candidate.dist is

function(par,temp,scale) rnorm(n=length(par),mean=par,sd=scale\*temp).

sched cooling schedule. A function of a three arguments giving the temperature as a function of iteration number and the control parameters temp and tmax. By default, sched is

function(k,temp,tmax) temp/log(((k-1)%/%tmax)\*tmax+exp(1)).

Alternatively, one can supply a numeric vector of temperatures. This must be of length at least maxit.

lower, upper optional numeric vectors. These describe the lower and upper box constraints, respectively. Each can be specified either as a single scalar (common to all parameters) or as a vector of the same length as par. By default, lower=-Inf and upper=Inf, i.e., there are no constraints.

#### Value

sannbox returns a list with components:

counts two-element integer vector. The first number gives the number of calls made to fn. The second number is provided for compatibility with optim and will always be NA.

convergence provided for compatibility with optim; will always be 0.

final.params last tried value of par.

final.value value of fn corresponding to final.params.

par best tried value of par.

value value of fn corresponding to par.

#### Author(s)

Daniel Reuman, Aaron A. King

# See Also

traj.match, probe.match.

sir *Compartmental epidemiological models*

#### Description

euler.sir is a pomp object encoding a simple seasonal SIR model. Simulation is performed using an Euler multinomial approximation. gillespie.sir has the same model implemented using Gillespie's algorithm. bbs is a nonseasonal SIR model together with data from a 1978 outbreak of influenza in a British boarding school.

# Details

This and similar examples are discussed and constructed in tutorials available on the package website.

The boarding school influenza outbreak is described in Anonymous (1978).

# References

Anonymous (1978). Influenza in a boarding school. British Medical Journal 1:587

## See Also

pomp and the tutorials on the package website.

#### Examples

```
pompExample(euler.sir)
plot(euler.sir)
plot(simulate(euler.sir,seed=20348585))
coef(euler.sir)
```

```
pompExample(gillespie.sir)
plot(gillespie.sir)
plot(simulate(window(gillespie.sir,end=3),seed=20348585))
coef(gillespie.sir)
```

```
pompExample(bbs)
plot(bbs)
coef(bbs)
```
Trajectory matching *Parameter estimation by fitting the trajectory of a model's deterministic skeleton to data*

#### Description

This function attempts to match trajectories of a model's deterministic skeleton to data. Trajectory matching is equivalent to maximum likelihood estimation under the assumption that process noise is entirely absent, i.e., that all stochasticity is measurement error. Accordingly, this method uses only the skeleton and dmeasure components of a POMP model.

### Usage

```
## S4 method for signature 'pomp'
traj.match(object, start, est = character(0),
           method = c("Nelder-Mead","subplex","SANN","BFGS",
                      "sannbox","nloptr"),
           transform = FALSE, ...)## S4 method for signature 'traj.matched.pomp'
```

```
traj.match(object, est, transform, ...)
  ## S4 method for signature 'pomp'
traj.match.objfun(object, params, est, transform = FALSE, ...)
```
#### Arguments

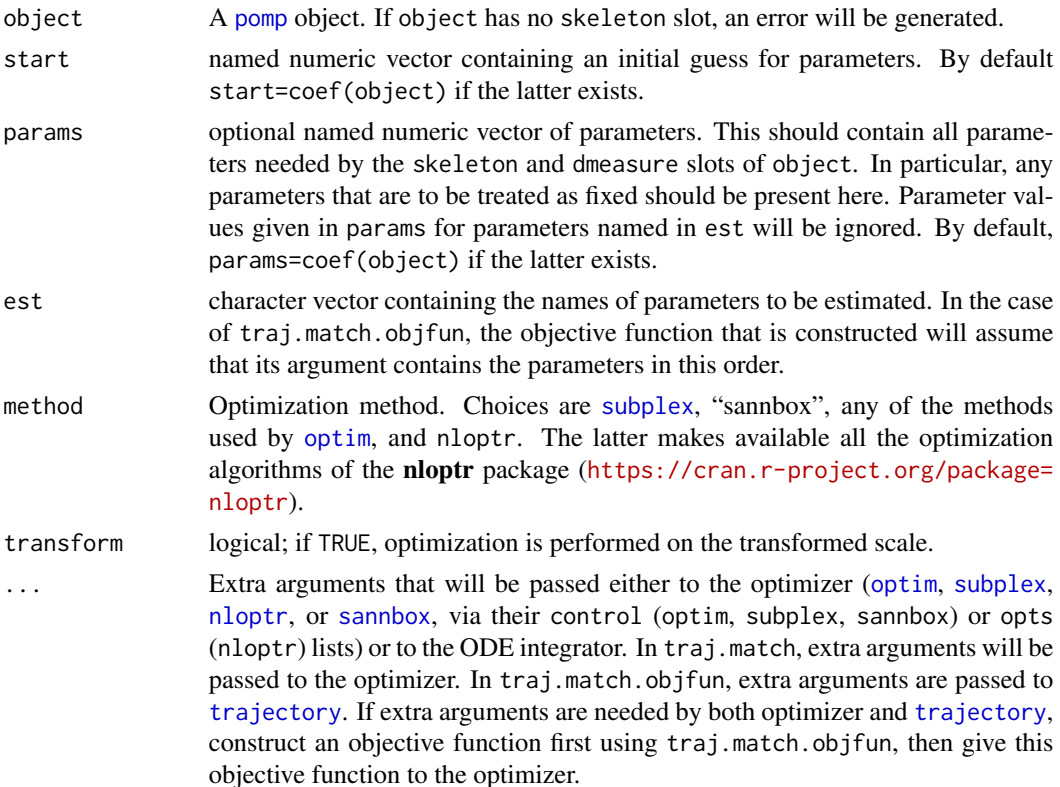

# Details

In pomp, trajectory matching is the term used for maximizing the likelihood of the data under the assumption that there is no process noise. Specifically, traj.match calls an optimizer (optim, subplex, and sannbox are the currently supported options) to minimize an objective function. For any value of the model parameters, this objective function is calculated by

- 1. computing the deterministic trajectory of the model given the parameters. This is the trajectory returned by trajectory, which relies on the model's deterministic skeleton as specified in the construction of the pomp object object.
- 2. evaluating the negative log likelihood of the data under the measurement model given the deterministic trajectory and the model parameters. This is accomplished via the model's dmeasure slot. The negative log likelihood is the objective function's value.

The objective function itself — in a form suitable for use with optim-like optimizers — is created by a call to traj.match.objfun. Specifically, traj.match.objfun will return a function that takes a single numeric-vector argument that is assumed to cotain the parameters named in est, in that order.

# Value

traj.match returns an object of class traj.matched.pomp. This class inherits from class pomp and contains the following additional slots:

transform, est the values of these arguments on the call to traj.match.

evals number of function and gradient evaluations by the optimizer. See optim.

value value of the objective function. Larger values indicate better fit (i.e., traj.match attempts to maximize this quantity.

convergence, msg convergence code and message from the optimizer. See optim.

Available methods for objects of this type include summary and logLik. The other slots of this object can be accessed via the \$ operator.

traj.match.objfun returns a function suitable for use as an objective function in an optim-like optimizer.

#### See Also

trajectory, pomp, optim, subplex

# Examples

```
pompExample(ou2)
true.p \leq c(
   alpha.1=0.9,alpha.2=0,alpha.3=-0.4,alpha.4=0.99,
   sigma.1=2,sigma.2=0.1,sigma.3=2,
   tau=1,
   x1.0=50,x2.0=-50
\lambdasimdata <- simulate(ou2,nsim=1,params=true.p,seed=43553)
guess.p <- true.p
res <- traj.match(
    simdata,
   start=guess.p,
   est=c('alpha.1','alpha.3','alpha.4','x1.0','x2.0','tau'),
   maxit=2000,
   method="Nelder-Mead",
   reltol=1e-8
)
summary(res)
plot(range(time(res)),range(c(obs(res),states(res))),type='n',xlab="time",ylab="x,y")
points(y1~time,data=as(res,"data.frame"),col='blue')
points(y2~time,data=as(res,"data.frame"),col='red')
lines(x1~time,data=as(res,"data.frame"),col='blue')
lines(x2~time,data=as(res,"data.frame"),col='red')
## Not run:
res1 <- traj.match(
   simdata,
```

```
start=guess.p,
    est=c('alpha.1','alpha.3','alpha.4','x1.0','x2.0','tau'),
   maxit=2000,
   method="nloptr",
    algorithm="NLOPT_LN_SBPLX",
    xtol_rel=1e-5, maxeval=1e5
)
summary(res1)
## End(Not run)
pompExample(ricker)
ofun <- traj.match.objfun(ricker,est=c("r","phi"),transform=TRUE)
optim(fn=ofun,par=c(2,0),method="BFGS")
pompExample(bbs)
## some options are passed to the ODE integrator
ofun <- traj.match.objfun(bbs,est=c("Beta","gamma"),transform=TRUE,hmax=0.001,rtol=1e-6)
optim(fn=ofun,par=c(0,-1),method="Nelder-Mead",control=list(reltol=1e-10))
```
Utilities for reproducibility

*Tools for reproducible computations.*

#### **Description**

On cooking shows, recipes requiring lengthy baking or stewing are prepared beforehand. The bake and stew functions perform analogously: an R computation is performed and stored in a named file. If the function is called again and the file is present, the computation is not executed; rather, the results are loaded from the file in which they were previously stored. Moreover, via their optional seed argument, bake and stew can control the pseudorandom-number generator (RNG) for greater reproducibility. After the computation is finished, these functions restore the pre-existing RNG state to avoid side effects.

The freeze function doesn't save results, but does set the RNG state to the specified value and restore it after the computation is complete.

# Usage

```
bake(file, expr, seed, kind = NULL, normal.kind = NULL)
stew(file, expr, seed, kind = NULL, normal.kind = NULL)
freeze(exp, seed, kind = NULL, normal.kind = NULL)
```
#### Arguments

file Name of the binary data file in which the result will be stored or retrieved, as appropriate. For bake, this will contain a single R object and hence be an RDS file (extension 'rds'); for stew, this will contain one or more named R objects and hence be an RDA file (extension 'rda').

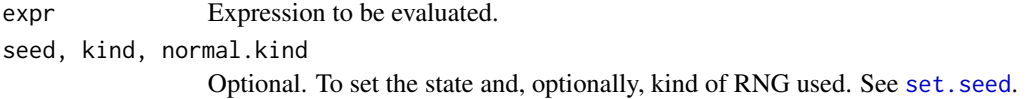

# Details

Both bake and stew first test to see whether file exists. If it does, bake reads it using readRDS and returns the resulting object. By contrast, stew loads the file using load and copies the objects it contains into the user's workspace (or the environment of the call to stew).

If file does not exist, then both bake and stew evaluate the expression expr; they differ in the results that they save. bake saves the value of the evaluated expression to file as a single R object. The name of that object is not saved. By contrast, stew creates a local environment within which expris evaluated; all objects in that environment are saved (by name) in file.

# Value

bake returns the value of the evaluated expression expr. Other objects created in the evaluation of expr are discarded along with the temporary, local environment created for the evaluation.

The latter behavior differs from that of stew, which returns the names of the objects created during the evaluation of expr. After stew completes, these objects exist in the parent environment (that from which stew was called).

freeze returns the value of evaluated expression expr. However, freeze evaluates expr within the parent environment, so other objects created in the evaluation of expr will therefore exist after freeze completes.

All these functions return information about the time used in evaluating the expression. This is recorded in the system.time attribute of the return value. In addition, if seed is specified, information about the seed (and the kind of random-number generator used) are stored as attributes of the return value.

# Author(s)

Aaron A. King

#### Examples

```
## Not run:
bake(file="example1.rds",{
 x <- runif(1000)
 mean(x)})
stew(file="example2.rda",{
 x \leftarrow runif(10)y <- rnorm(n=10,mean=3*x+5,sd=2)
})
plot(x,y)
```
80 Utilities for reproducibility

freeze(runif(3),seed=5886730) freeze(runif(3),seed=5886730)

# **Index**

∗Topic datasets blowflies, 10 Childhood disease incidence data, 12 dacca, 13 Example pomp models, 19 gompertz, 21 ou2, 38 pomp-package, 3 ricker, 72 rw2, 72 sir, 74 ∗Topic design design, 14 ∗Topic distribution eulermultinom, 17 ∗Topic interface pomp constructor, 46 ∗Topic internals Ensemble Kalman filters, 15 ∗Topic models blowflies, 10 dacca, 13 Example pomp models, 19 gompertz, 21 ou2, 38 pomp constructor, 46 POMP simulation, 61 pomp-package, 3 ricker, 72 rw2, 72 sir, 74 ∗Topic optimize Iterated filtering, 23 Iterated filtering 2, 26 Nonlinear forecasting, 36 Power spectrum computation and matching, 63 Probes and synthetic likelihood, 68

Simulated annealing, 73 Trajectory matching, 75 ∗Topic programming hitch, 21 Low-level-interface, 31 MCMC proposal distributions, 35 pomp constructor, 46 pomp methods, 58 ∗Topic smooth B-splines, 7 ∗Topic ts Approximate Bayesian computation, 5 Bayesian sequential Monte Carlo, 8 Ensemble Kalman filters, 15 Iterated filtering, 23 Iterated filtering 2, 26 Nonlinear forecasting, 36 Particle filter, 40 Particle Markov Chain Monte Carlo, 43 pomp constructor, 46 pomp methods, 58 POMP simulation, 61 pomp-package, 3 Power spectrum computation and matching, 63 Probe functions, 66 Probes and synthetic likelihood, 68 Trajectory matching, 75 [,abcList-method *(*Approximate Bayesian computation*)*, 5 [,mif2List-method *(*Iterated filtering 2*)*, 26 [,mifList-method *(*Iterated filtering*)*, 23 [,pmcmcList-method *(*Particle Markov Chain Monte Carlo*)*, 43 [-abcList *(*Approximate Bayesian computation*)*, 5

[-mif2List *(*Iterated filtering 2*)*, 26 [-mifList *(*Iterated filtering*)*, 23 [-pmcmcList *(*Particle Markov Chain Monte Carlo*)*, 43 \$,bsmcd.pomp-method *(*Bayesian sequential Monte Carlo*)*, 8 \$,kalmand.pomp-method *(*Ensemble Kalman filters*)*, 15 \$,nlfd.pomp-method *(*Nonlinear forecasting*)*, 36 \$,pfilterd.pomp-method *(*Particle filter*)*, 40 \$,probe.matched.pomp-method *(*Probes and synthetic likelihood*)*, 68 \$,probed.pomp-method *(*Probes and synthetic likelihood*)*, 68 \$,traj.matched.pomp-method *(*Trajectory matching*)*, 75 \$-bsmcd.pomp *(*Bayesian sequential Monte Carlo*)*, 8 \$-kalmand.pomp *(*Ensemble Kalman filters*)*, 15 \$-nlfd.pomp *(*Nonlinear forecasting*)*, 36 \$-pfilterd.pomp *(*Particle filter*)*, 40 \$-probe.matched.pomp *(*Probes and synthetic likelihood*)*, 68 \$-probed.pomp *(*Probes and synthetic likelihood*)*, 68 \$-traj.matched.pomp *(*Trajectory matching*)*, 75

ABC *(*Approximate Bayesian computation*)*, 5 abc, *3*, *36* abc *(*Approximate Bayesian computation*)*, 5 abc,abc-method *(*Approximate Bayesian computation*)*, 5 abc,ANY-method *(*Approximate Bayesian computation*)*, 5 abc,missing-method *(*Approximate Bayesian computation*)*, 5 abc,pomp-method *(*Approximate Bayesian computation*)*, 5 abc,probed.pomp-method *(*Approximate Bayesian computation*)*, 5 abc-abc *(*Approximate Bayesian computation*)*, 5

abc-class *(*Approximate Bayesian computation*)*, 5 abc-methods *(*Approximate Bayesian computation*)*, 5 abc-pomp *(*Approximate Bayesian computation*)*, 5 abc-probed.pomp *(*Approximate Bayesian computation*)*, 5 abcList-class *(*Approximate Bayesian computation*)*, 5 accumulator variables *(*pomp constructor*)*, 46 Approximate Bayesian computation, 5 as,kalmand.pomp-method *(*Ensemble Kalman filters*)*, 15 as,pfilterd.pomp-method *(*Particle filter*)*, 40 as,pomp-method *(*pomp methods*)*, 58 as,probed.pomp-method *(*Probes and synthetic likelihood*)*, 68 as.data.frame.kalmand.pomp *(*Ensemble Kalman filters*)*, 15 as.data.frame.pfilterd.pomp *(*Particle filter*)*, 40 as.data.frame.pomp *(*pomp methods*)*, 58

B-splines, 7 bake *(*Utilities for reproducibility*)*, 78 basic.probes *(*Probe functions*)*, 66 Bayesian sequential Monte Carlo, 8 bbs, *20* bbs *(*sir*)*, 74 blowflies, 10, *20* blowflies1 *(*blowflies*)*, 10 blowflies2 *(*blowflies*)*, 10 bsmc *(*Bayesian sequential Monte Carlo*)*, 8 bsmc,ANY-method *(*Bayesian sequential Monte Carlo*)*, 8 bsmc,missing-method *(*Bayesian sequential Monte Carlo*)*, 8 bsmc,pomp-method *(*Bayesian sequential Monte Carlo*)*, 8 bsmc-pomp *(*Bayesian sequential Monte Carlo*)*, 8 bsmc2, *3, 4*, *43* bsmc2 *(*Bayesian sequential Monte Carlo*)*, 8

bsmc2,ANY-method *(*Bayesian sequential Monte Carlo*)*, 8 bsmc2,missing-method *(*Bayesian sequential Monte Carlo*)*, 8 bsmc2,pomp-method *(*Bayesian sequential Monte Carlo*)*, 8 bsmc2-pomp *(*Bayesian sequential Monte Carlo*)*, 8 bspline.basis *(*B-splines*)*, 7 c,abc-method *(*Approximate Bayesian computation*)*, 5 c,abcList-method *(*Approximate Bayesian computation*)*, 5 c,mif-method *(*Iterated filtering*)*, 23 c,mif2d.pomp-method *(*Iterated filtering 2*)*, 26 c,mif2List-method *(*Iterated filtering 2*)*, 26 c,mifList-method *(*Iterated filtering*)*, 23 c,pmcmc-method *(*Particle Markov Chain Monte Carlo*)*, 43 c,pmcmcList-method *(*Particle Markov Chain Monte Carlo*)*, 43 c-abc *(*Approximate Bayesian computation*)*, 5 c-abcList *(*Approximate Bayesian computation*)*, 5 c-mif *(*Iterated filtering*)*, 23 c-mif2d.pomp *(*Iterated filtering 2*)*, 26 c-mif2List *(*Iterated filtering 2*)*, 26 c-mifList *(*Iterated filtering*)*, 23 c-pmcmc *(*Particle Markov Chain Monte Carlo*)*, 43 c-pmcmcList *(*Particle Markov Chain Monte Carlo*)*, 43 Childhood disease incidence data, 12 coef,mif2List-method *(*Iterated filtering 2*)*, 26 coef,mifList-method *(*Iterated filtering*)*, 23 coef,pomp-method *(*pomp methods*)*, 58 coef-pomp *(*pomp methods*)*, 58 coef.rec-mif2List *(*Iterated filtering 2*)*, 26 coef.rec-mifList *(*Iterated filtering*)*, 23 coef<- *(*pomp methods*)*, 58

coef<-,pomp-method *(*pomp methods*)*, 58 coef<--pomp *(*pomp methods*)*, 58 coerce,Csnippet,character-method *(*pomp constructor*)*, 46 coerce,kalmand.pomp,data.frame-method *(*Ensemble Kalman filters*)*, 15 coerce,pfilterd.pomp,data.frame-method *(*Particle filter*)*, 40 coerce,pomp,data.frame-method *(*pomp methods*)*, 58 coerce,probed.pomp,data.frame-method *(*Probes and synthetic likelihood*)*, 68 cond.logLik *(*Particle filter*)*, 40 cond.logLik,kalmand.pomp-method *(*Ensemble Kalman filters*)*, 15 cond.logLik,pfilterd.pomp-method *(*Particle filter*)*, 40 cond.logLik-kalmand.pomp *(*Ensemble Kalman filters*)*, 15 cond.logLik-pfilterd.pomp *(*Particle filter*)*, 40 continue *(*Iterated filtering 2*)*, 26 continue,abc-method *(*Approximate Bayesian computation*)*, 5 continue,ANY-method *(*Iterated filtering 2*)*, 26 continue,mif-method *(*Iterated filtering*)*, 23 continue,mif2d.pomp-method *(*Iterated filtering 2*)*, 26 continue,missing-method *(*Iterated filtering 2*)*, 26 continue,pmcmc-method *(*Particle Markov Chain Monte Carlo*)*, 43 continue-abc *(*Approximate Bayesian computation*)*, 5 continue-mif *(*Iterated filtering*)*, 23 continue-mif2d.pomp *(*Iterated filtering 2*)*, 26 continue-pmcmc *(*Particle Markov Chain Monte Carlo*)*, 43 conv.rec *(*Iterated filtering*)*, 23 conv.rec,abc-method *(*Approximate Bayesian computation*)*, 5 conv.rec,abcList-method *(*Approximate Bayesian computation*)*, 5 conv.rec,mif-method *(*Iterated

filtering*)*, 23 conv.rec,mif2d.pomp-method *(*Iterated filtering 2*)*, 26 conv.rec,mif2List-method *(*Iterated filtering 2*)*, 26 conv.rec,mifList-method *(*Iterated filtering*)*, 23 conv.rec,pmcmc-method *(*Particle Markov Chain Monte Carlo*)*, 43 conv.rec,pmcmcList-method *(*Particle Markov Chain Monte Carlo*)*, 43 conv.rec-abc *(*Approximate Bayesian computation*)*, 5 conv.rec-abcList *(*Approximate Bayesian computation*)*, 5 conv.rec-mif *(*Iterated filtering*)*, 23 conv.rec-mif2d.pomp *(*Iterated filtering 2*)*, 26 conv.rec-mif2List *(*Iterated filtering 2*)*, 26 conv.rec-mifList *(*Iterated filtering*)*, 23 conv.rec-pmcmc *(*Particle Markov Chain Monte Carlo*)*, 43 conv.rec-pmcmcList *(*Particle Markov Chain Monte Carlo*)*, 43 covmat *(*Approximate Bayesian computation*)*, 5 covmat,abc-method *(*Approximate Bayesian computation*)*, 5 covmat,abcList-method *(*Approximate Bayesian computation*)*, 5 covmat,pmcmc-method *(*Particle Markov Chain Monte Carlo*)*, 43 covmat,pmcmcList-method *(*Particle Markov Chain Monte Carlo*)*, 43 covmat-abc *(*Approximate Bayesian computation*)*, 5 covmat-abcList *(*Approximate Bayesian computation*)*, 5 covmat-pmcmc *(*Particle Markov Chain Monte Carlo*)*, 43 covmat-pmcmcList *(*Particle Markov Chain Monte Carlo*)*, 43 Csnippet *(*pomp constructor*)*, 46 Csnippet-class *(*pomp constructor*)*, 46 dacca, 13, *20*

design, 14

deSolve, *34* deulermultinom *(*eulermultinom*)*, 17 discrete.time.sim *(*pomp constructor*)*, 46 dmeasure *(*Low-level-interface*)*, 31 dmeasure,pomp-method *(*Low-level-interface*)*, 31 dmeasure-pomp *(*Low-level-interface*)*, 31 dprior *(*Low-level-interface*)*, 31 dprior,pomp-method *(*Low-level-interface*)*, 31 dprior-pomp *(*Low-level-interface*)*, 31 dprocess *(*Low-level-interface*)*, 31 dprocess,pomp-method *(*Low-level-interface*)*, 31 dprocess-pomp *(*Low-level-interface*)*, 31 eakf *(*Ensemble Kalman filters*)*, 15 eakf,ANY-method *(*Ensemble Kalman filters*)*, 15 eakf,missing-method *(*Ensemble Kalman filters*)*, 15 eakf,pomp-method *(*Ensemble Kalman filters*)*, 15 eakf-pomp *(*Ensemble Kalman filters*)*, 15 eff.sample.size *(*Particle filter*)*, 40 eff.sample.size,pfilterd.pomp-method *(*Particle filter*)*, 40 eff.sample.size-pfilterd.pomp *(*Particle filter*)*, 40 enkf, *3* enkf *(*Ensemble Kalman filters*)*, 15 enkf,ANY-method *(*Ensemble Kalman filters*)*, 15 enkf,missing-method *(*Ensemble Kalman filters*)*, 15 enkf,pomp-method *(*Ensemble Kalman filters*)*, 15 enkf-pomp *(*Ensemble Kalman filters*)*, 15 ensembe Kalman filter *(*Ensemble Kalman filters*)*, 15 ensemble adjustment Kalman filter *(*Ensemble Kalman filters*)*, 15 Ensemble Kalman filters, 15 euler.sim *(*pomp constructor*)*, 46 euler.sir, *13*, *20*, *57* euler.sir *(*sir*)*, 74 eulermultinom, 17 ewcitmeas *(*Childhood disease incidence data*)*, 12

ewmeas *(*Childhood disease incidence data*)*, 12 Example pomp models, 19 filter.mean *(*Particle filter*)*, 40 filter.mean,kalmand.pomp-method *(*Ensemble Kalman filters*)*, 15 filter.mean,pfilterd.pomp-method *(*Particle filter*)*, 40 filter.mean-kalmand.pomp *(*Ensemble Kalman filters*)*, 15 filter.mean-pfilterd.pomp *(*Particle filter*)*, 40 filter.traj *(*Particle filter*)*, 40 filter.traj,pfilterd.pomp-method *(*Particle filter*)*, 40 filter.traj,pmcmc-method *(*Particle Markov Chain Monte Carlo*)*, 43 filter.traj,pmcmcList-method *(*Particle Markov Chain Monte Carlo*)*, 43 filter.traj-pfilterd.pomp *(*Particle filter*)*, 40 filter.traj-pmcmc *(*Particle Markov Chain Monte Carlo*)*, 43 filter.traj-pmcmcList *(*Particle Markov Chain Monte Carlo*)*, 43 freeze *(*Utilities for reproducibility*)*, 78 gillespie.hl.sim *(*pomp constructor*)*, 46 gillespie.sim *(*pomp constructor*)*, 46 gillespie.sir, *20* gillespie.sir *(*sir*)*, 74 gompertz, *20*, 21, *72*

hitch, 21

init.state *(*Low-level-interface*)*, 31 init.state,pomp-method *(*Low-level-interface*)*, 31 init.state-pomp *(*Low-level-interface*)*, 31 Iterated filtering, 23 Iterated filtering 2, 26 ivp *(*Iterated filtering 2*)*, 26 kalmand.pomp *(*Ensemble Kalman filters*)*, 15 kalmand.pomp-class *(*Ensemble Kalman filters*)*, 15

kernel, *67*

load, *79* logLik,kalmand.pomp-method *(*Ensemble Kalman filters*)*, 15 logLik,nlfd.pomp-method *(*Nonlinear forecasting*)*, 36 logLik,pfilterd.pomp-method *(*Particle filter*)*, 40 logLik,pmcmc-method *(*Particle Markov Chain Monte Carlo*)*, 43 logLik,pmcmcList-method *(*Particle Markov Chain Monte Carlo*)*, 43 logLik,probed.pomp-method *(*Probes and synthetic likelihood*)*, 68 logLik,traj.matched.pomp-method *(*Trajectory matching*)*, 75 logLik-kalmand.pomp *(*Ensemble Kalman filters*)*, 15 logLik-nlfd.pomp *(*Nonlinear forecasting*)*, 36 logLik-pfilterd.pomp *(*Particle filter*)*, 40 logLik-pmcmc *(*Particle Markov Chain Monte Carlo*)*, 43 logLik-pmcmcList *(*Particle Markov Chain Monte Carlo*)*, 43 logLik-probed.pomp *(*Probes and synthetic likelihood*)*, 68 logLik-traj.matched.pomp *(*Trajectory matching*)*, 75 logmeanexp, 30 LondonYorke *(*Childhood disease incidence data*)*, 12 Low-level-interface, 31

map *(*pomp constructor*)*, 46 mcmc, *45* MCMC proposal distributions, *7*, 35, *45* MCMC proposal functions, *5*, *44* MCMC proposal functions *(*MCMC proposal distributions*)*, 35 mcmc.list, *45* mean, *67* mif, *4*, *27*, *29*, *43* mif *(*Iterated filtering*)*, 23 mif,ANY-method *(*Iterated filtering*)*, 23 mif,mif-method *(*Iterated filtering*)*, 23

mif,missing-method *(*Iterated filtering*)*, 23 mif,pfilterd.pomp-method *(*Iterated filtering*)*, 23 mif,pomp-method *(*Iterated filtering*)*, 23 mif-class *(*Iterated filtering*)*, 23 mif-methods *(*Iterated filtering*)*, 23 mif-mif *(*Iterated filtering*)*, 23 mif-pfilterd.pomp *(*Iterated filtering*)*, 23 mif-pomp *(*Iterated filtering*)*, 23 mif2, *3*, *23*, *26* mif2 *(*Iterated filtering 2*)*, 26 mif2,ANY-method *(*Iterated filtering 2*)*, 26 mif2,mif2d.pomp-method *(*Iterated filtering 2*)*, 26 mif2,missing-method *(*Iterated filtering 2*)*, 26 mif2,pfilterd.pomp-method *(*Iterated filtering 2*)*, 26 mif2,pomp-method *(*Iterated filtering 2*)*, 26 mif2-mif2d.pomp *(*Iterated filtering 2*)*, 26 mif2-pfilterd.pomp *(*Iterated filtering 2*)*, 26 mif2-pomp *(*Iterated filtering 2*)*, 26 mif2d.pomp-class *(*Iterated filtering 2*)*, 26 mif2d.pomp-methods *(*Iterated filtering 2*)*, 26 mif2List-class *(*Iterated filtering 2*)*, 26 mifList-class *(*Iterated filtering*)*, 23 mvn.diag.rw *(*MCMC proposal distributions*)*, 35 mvn.rw, *6*, *45* mvn.rw *(*MCMC proposal distributions*)*, 35 nlf, *3, 4* nlf *(*Nonlinear forecasting*)*, 36

nlf,ANY-method *(*Nonlinear forecasting*)*, 36 nlf,missing-method *(*Nonlinear forecasting*)*, 36 nlf,nlfd.pomp-method *(*Nonlinear forecasting*)*, 36

nlf,pomp-method *(*Nonlinear forecasting*)*, 36 nlf-nlfd.pomp *(*Nonlinear forecasting*)*, 36 nlf-pomp *(*Nonlinear forecasting*)*, 36 nlfd.pomp-class *(*Nonlinear forecasting*)*, 36 nloptr, *69, 70*, *76* Nonlinear forecasting, 36

# obs, *68* obs *(*pomp methods*)*, 58 obs,pomp-method *(*pomp methods*)*, 58 obs-pomp *(*pomp methods*)*, 58 ode, *33, 34* onestep.dens *(*pomp constructor*)*, 46 onestep.sim *(*pomp constructor*)*, 46 optim, *37*, *64, 65*, *69, 70*, *74*, *76, 77* ou2, *20*, 38, *73*

parmat, 39 Particle filter, 40 particle filter *(*Particle filter*)*, 40 Particle Markov Chain Monte Carlo, 43 partrans, *34* partrans *(*pomp methods*)*, 58 partrans,pomp-method *(*pomp methods*)*, 58 partrans-pomp *(*pomp methods*)*, 58 paste, *7* periodic.bspline.basis *(*B-splines*)*, 7 pfilter, *3, 4*, *10*, *17*, *24*, *26*, *28, 29*, *45*, *61* pfilter *(*Particle filter*)*, 40 pfilter,ANY-method *(*Particle filter*)*, 40 pfilter,missing-method *(*Particle filter*)*, 40 pfilter,pfilterd.pomp-method *(*Particle filter*)*, 40 pfilter,pomp-method *(*Particle filter*)*, 40 pfilter-pfilterd.pomp *(*Particle filter*)*, 40 pfilter-pomp *(*Particle filter*)*, 40 pfilterd.pomp, *25*, *28*, *41* pfilterd.pomp *(*Particle filter*)*, 40 pfilterd.pomp-class *(*Particle filter*)*, 40 plot,abc-method *(*Approximate Bayesian computation*)*, 5

plot,abcList-method *(*Approximate Bayesian computation*)*, 5 plot,bsmcd.pomp-method *(*Bayesian sequential Monte Carlo*)*, 8 plot,mif-method *(*Iterated filtering*)*, 23 plot,mif2d.pomp-method *(*Iterated filtering 2*)*, 26 plot,mif2List-method *(*Iterated filtering 2*)*, 26 plot,mifList-method *(*Iterated filtering*)*, 23 plot,pmcmc-method *(*Particle Markov Chain Monte Carlo*)*, 43 plot,pmcmcList-method *(*Particle Markov Chain Monte Carlo*)*, 43 plot,pomp-method *(*pomp methods*)*, 58 plot,probe.matched.pomp-method *(*Probes and synthetic likelihood*)*, 68 plot,probed.pomp-method *(*Probes and synthetic likelihood*)*, 68 plot,spect.matched.pomp-method *(*Probes and synthetic likelihood*)*, 68 plot,spect.pomp-method *(*Probes and synthetic likelihood*)*, 68 plot-abc *(*Approximate Bayesian computation*)*, 5 plot-abcList *(*Approximate Bayesian computation*)*, 5 plot-bsmcd.pomp *(*Bayesian sequential Monte Carlo*)*, 8 plot-mif *(*Iterated filtering*)*, 23 plot-mif2d.pomp *(*Iterated filtering 2*)*, 26 plot-mif2List *(*Iterated filtering 2*)*, 26 plot-mifList *(*Iterated filtering*)*, 23 plot-pmcmc *(*Particle Markov Chain Monte Carlo*)*, 43 plot-pmcmcList *(*Particle Markov Chain Monte Carlo*)*, 43 plot-pomp *(*pomp methods*)*, 58 plot-probe.matched.pomp *(*Probes and synthetic likelihood*)*, 68 plot-probed.pomp *(*Probes and synthetic likelihood*)*, 68 plot-spect.pomp *(*Probes and synthetic likelihood*)*, 68 plug-ins *(*pomp constructor*)*, 46 pmcmc, *3, 4*, *36*, *43*

pmcmc *(*Particle Markov Chain Monte Carlo*)*, 43 pmcmc,ANY-method *(*Particle Markov Chain Monte Carlo*)*, 43 pmcmc,missing-method *(*Particle Markov Chain Monte Carlo*)*, 43 pmcmc,pfilterd.pomp-method *(*Particle Markov Chain Monte Carlo*)*, 43 pmcmc,pmcmc-method *(*Particle Markov Chain Monte Carlo*)*, 43 pmcmc,pomp-method *(*Particle Markov Chain Monte Carlo*)*, 43 pmcmc-class *(*Particle Markov Chain Monte Carlo*)*, 43 pmcmc-methods *(*Particle Markov Chain Monte Carlo*)*, 43 pmcmc-pfilterd.pomp *(*Particle Markov Chain Monte Carlo*)*, 43 pmcmc-pmcmc *(*Particle Markov Chain Monte Carlo*)*, 43 pmcmc-pomp *(*Particle Markov Chain Monte Carlo*)*, 43 pmcmcList-class *(*Particle Markov Chain Monte Carlo*)*, 43 pomp, *3, 4*, *7*, *10, 11*, *13*, *16, 17*, *23*, *25, 26*, *28, 29*, *34*, *39*, *41*, *43*, *45*, *61*, *63*, *65*, *68*, *70–73*, *75–77* pomp *(*pomp constructor*)*, 46 pomp constructor, 46 pomp constructor function, *3* pomp low-level interface, *4*, *58*, *61* pomp low-level interface *(*Low-level-interface*)*, 31 pomp methods, *34*, *58*, 58 pomp package *(*pomp-package*)*, 3 POMP simulation, 61 pomp-class *(*pomp constructor*)*, 46 pomp-methods *(*pomp methods*)*, 58 pomp-package, 3 pompExample, *4* pompExample *(*Example pomp models*)*, 19 pompLoad *(*Low-level-interface*)*, 31 pompLoad,pomp-method *(*Low-level-interface*)*, 31 pompLoad-pomp *(*Low-level-interface*)*, 31 pompUnload *(*Low-level-interface*)*, 31 pompUnload,pomp-method *(*Low-level-interface*)*, 31

pompUnload-pomp *(*Low-level-interface*)*, 31 Power spectrum computation and matching, 63 power spectrum computation and matching *(*Power spectrum computation and matching*)*, 63 pred.mean *(*Particle filter*)*, 40 pred.mean,kalmand.pomp-method *(*Ensemble Kalman filters*)*, 15 pred.mean,pfilterd.pomp-method *(*Particle filter*)*, 40 pred.mean-kalmand.pomp *(*Ensemble Kalman filters*)*, 15 pred.mean-pfilterd.pomp *(*Particle filter*)*, 40 pred.var *(*Particle filter*)*, 40 pred.var,pfilterd.pomp-method *(*Particle filter*)*, 40 pred.var-pfilterd.pomp *(*Particle filter*)*, 40 print,listies-method *(*Low-level-interface*)*, 31 print,unshowable-method *(*Low-level-interface*)*, 31 probe, *3–5*, *7*, *61*, *65*, *68* probe *(*Probes and synthetic likelihood*)*, 68 Probe functions, 66 probe functions, *69*, *71* probe functions *(*Probe functions*)*, 66 probe,ANY-method *(*Probes and synthetic likelihood*)*, 68 probe,missing-method *(*Probes and synthetic likelihood*)*, 68 probe,pomp-method *(*Probes and synthetic likelihood*)*, 68 probe,probed.pomp-method *(*Probes and synthetic likelihood*)*, 68 probe-pomp *(*Probes and synthetic likelihood*)*, 68 probe-probed.pomp *(*Probes and synthetic likelihood*)*, 68 probe.acf *(*Probe functions*)*, 66 probe.ccf *(*Probe functions*)*, 66 probe.marginal *(*Probe functions*)*, 66 probe.match, *3*, *68*, *74* probe.match *(*Probes and synthetic

likelihood*)*, 68 probe.match,ANY-method *(*Probes and synthetic likelihood*)*, 68 probe.match,missing-method *(*Probes and synthetic likelihood*)*, 68 probe.match,pomp-method *(*Probes and synthetic likelihood*)*, 68 probe.match,probe.matched.pomp-method *(*Probes and synthetic likelihood*)*, 68 probe.match,probed.pomp-method *(*Probes and synthetic likelihood*)*, 68 probe.match-pomp *(*Probes and synthetic likelihood*)*, 68 probe.match-probe.matched.pomp *(*Probes and synthetic likelihood*)*, 68 probe.match-probed.pomp *(*Probes and synthetic likelihood*)*, 68 probe.match.objfun *(*Probes and synthetic likelihood*)*, 68 probe.match.objfun,ANY-method *(*Probes and synthetic likelihood*)*, 68 probe.match.objfun,missing-method *(*Probes and synthetic likelihood*)*, 68 probe.match.objfun,pomp-method *(*Probes and synthetic likelihood*)*, 68 probe.match.objfun,probed.pomp-method *(*Probes and synthetic likelihood*)*, 68 probe.match.objfun-pomp *(*Probes and synthetic likelihood*)*, 68 probe.match.objfun-probed.pomp *(*Probes and synthetic likelihood*)*, 68 probe.matched.pomp, *70* probe.matched.pomp-class *(*Probes and synthetic likelihood*)*, 68 probe.matched.pomp-methods *(*Probes and synthetic likelihood*)*, 68 probe.mean *(*Probe functions*)*, 66 probe.median *(*Probe functions*)*, 66 probe.nlar *(*Probe functions*)*, 66 probe.period *(*Probe functions*)*, 66 probe.quantile *(*Probe functions*)*, 66 probe.sd *(*Probe functions*)*, 66 probe.var *(*Probe functions*)*, 66 probed.pomp-class *(*Probes and synthetic likelihood*)*, 68

probed.pomp-methods *(*Probes and synthetic likelihood*)*, 68 Probes and synthetic likelihood, 68 process model plug-ins *(*pomp constructor*)*, 46 profileDesign *(*design*)*, 14

# quantile, *67*

readRDS, *79* reulermultinom *(*eulermultinom*)*, 17 rgammawn *(*eulermultinom*)*, 17 ricker, *20*, 72 rmeasure *(*Low-level-interface*)*, 31 rmeasure,pomp-method *(*Low-level-interface*)*, 31 rmeasure-pomp *(*Low-level-interface*)*, 31 rprior, *9* rprior *(*Low-level-interface*)*, 31 rprior,pomp-method *(*Low-level-interface*)*, 31 rprior-pomp *(*Low-level-interface*)*, 31 rprocess *(*Low-level-interface*)*, 31 rprocess,pomp-method *(*Low-level-interface*)*, 31 rprocess-pomp *(*Low-level-interface*)*, 31 rw.sd *(*Iterated filtering 2*)*, 26 rw2, *20*, 72

```
sannbox, 64, 70, 76
sannbox (Simulated annealing), 73
sequential Monte Carlo (Particle
        filter), 40
set.seed, 79
show,listies-method
        (Low-level-interface), 31
show,unshowable-method
        (Low-level-interface), 31
simulate, 3, 4, 61, 64, 70
simulate,ANY-method (POMP simulation),
        61
simulate,missing-method (POMP
        simulation), 61
simulate,pomp-method (POMP simulation),
        61
simulate-pomp, 69
simulate-pomp (POMP simulation), 61
Simulated annealing, 73
sir, 74
```
skeleton *(*Low-level-interface*)*, 31 skeleton,pomp-method *(*Low-level-interface*)*, 31 skeleton-pomp *(*Low-level-interface*)*, 31 sliceDesign *(*design*)*, 14 SMC *(*Particle filter*)*, 40 sobolDesign *(*design*)*, 14 solibs<- *(*Low-level-interface*)*, 31 solibs<-,pomp-method *(*Low-level-interface*)*, 31 spect, *71* spect *(*Power spectrum computation and matching*)*, 63 spect,ANY-method *(*Power spectrum computation and matching*)*, 63 spect,missing-method *(*Power spectrum computation and matching*)*, 63 spect,pomp-method *(*Power spectrum computation and matching*)*, 63 spect,spect.pomp-method *(*Power spectrum computation and matching*)*, 63 spect-pomp *(*Power spectrum computation and matching*)*, 63 spect-spect.pomp *(*Power spectrum computation and matching*)*, 63 spect.match, *3* spect.match *(*Power spectrum computation and matching*)*, 63 spect.match,ANY-method *(*Power spectrum computation and matching*)*, 63 spect.match,missing-method *(*Power spectrum computation and matching*)*, 63 spect.match,pomp-method *(*Power spectrum computation and matching*)*, 63 spect.match,spect.matched.pomp-method *(*Power spectrum computation and matching*)*, 63 spect.match,spect.pomp-method *(*Power spectrum computation and matching*)*, 63 spect.match-pomp *(*Power spectrum computation and matching*)*, 63 spect.match-spect.matched.pomp *(*Power spectrum computation and matching*)*, 63

spect.match-spect.pomp *(*Power spectrum computation and matching*)*, 63 spect.matched.pomp, *65* spect.matched.pomp-class *(*Power spectrum computation and matching*)*, 63 spect.matched.pomp-methods *(*Probes and synthetic likelihood*)*, 68 spect.pomp, *64* spect.pomp-class *(*Power spectrum computation and matching*)*, 63 spect.pomp-methods *(*Probes and synthetic likelihood*)*, 68 sprintf, *7* spy, *23* spy *(*pomp methods*)*, 58 spy,pomp-method *(*pomp methods*)*, 58 spy-pomp *(*pomp methods*)*, 58 states *(*pomp methods*)*, 58 states,pomp-method *(*pomp methods*)*, 58 states-pomp *(*pomp methods*)*, 58 stew *(*Utilities for reproducibility*)*, 78 subplex, *37*, *64*, *69, 70*, *76, 77* summary,probe.matched.pomp-method *(*Probes and synthetic likelihood*)*, 68 summary,probed.pomp-method *(*Probes and synthetic likelihood*)*, 68 summary, spect.matched.pomp-method *(*Probes and synthetic likelihood*)*, 68 summary,spect.pomp-method *(*Probes and synthetic likelihood*)*, 68 summary, traj.matched.pomp-method *(*Trajectory matching*)*, 75 summary-probe.matched.pomp *(*Probes and synthetic likelihood*)*, 68 summary-probed.pomp *(*Probes and synthetic likelihood*)*, 68 summary-spect.matched.pomp *(*Probes and synthetic likelihood*)*, 68 summary-spect.pomp *(*Probes and synthetic likelihood*)*, 68 summary-traj.matched.pomp *(*Trajectory matching*)*, 75

The pomp package *(*pomp-package*)*, 3 time,pomp-method *(*pomp methods*)*, 58 time-pomp *(*pomp methods*)*, 58

time<- *(*pomp methods*)*, 58 time<-,pomp-method *(*pomp methods*)*, 58 time<--pomp *(*pomp methods*)*, 58 timezero *(*pomp methods*)*, 58 timezero,pomp-method *(*pomp methods*)*, 58 timezero-pomp *(*pomp methods*)*, 58 timezero<- *(*pomp methods*)*, 58 timezero<-,pomp-method *(*pomp methods*)*, 58 timezero<--pomp *(*pomp methods*)*, 58 traj.match, *3, 4*, *54*, *74* traj.match *(*Trajectory matching*)*, 75 traj.match,ANY-method *(*Trajectory matching*)*, 75 traj.match,missing-method *(*Trajectory matching*)*, 75 traj.match,pomp-method *(*Trajectory matching*)*, 75 traj.match,traj.matched.pomp-method *(*Trajectory matching*)*, 75 traj.match-pomp *(*Trajectory matching*)*, 75 traj.match-traj.matched.pomp *(*Trajectory matching*)*, 75 traj.match.objfun *(*Trajectory matching*)*, 75 traj.match.objfun,ANY-method *(*Trajectory matching*)*, 75 traj.match.objfun,missing-method *(*Trajectory matching*)*, 75 traj.match.objfun,pomp-method *(*Trajectory matching*)*, 75 traj.match.objfun-pomp *(*Trajectory matching*)*, 75 traj.matched.pomp-class *(*Trajectory matching*)*, 75 trajectory, *54*, *76, 77* trajectory *(*Low-level-interface*)*, 31 Trajectory matching, 75 trajectory,pomp-method *(*Low-level-interface*)*, 31 trajectory-pomp *(*Low-level-interface*)*, 31 Utilities for reproducibility, 78

values *(*Probes and synthetic likelihood*)*, 68

values,probe.matched.pomp-method *(*Probes and synthetic likelihood *)* , 68 values,probed.pomp-method *(*Probes and synthetic likelihood), 68 values-probe.matched.pomp *(*Probes and synthetic likelihood), 68 values-probed.pomp *(*Probes and synthetic likelihood *)* , 68 vectorfield *(*pomp constructor *)* , 46

window,pomp-method *(*pomp methods *)* , 58 window-pomp *(*pomp methods *)* , 58